AN ARGUS SPECIALIST PUBLICATION **No.92** Dec 11-17, 1984

**BBC MASTERMINI** 

CLIFI

HANGEI

45p

**Swot spot** Six-page educational extravaganza for VIC-20 and CBM 64

**Dozens of** reviews for: BBC, Spectrum, **CBM 64, Amstrad CPC464, Electron** 

# ioro sales

Not only will 1984 be remembered for industrial problems such as the miners' strike. international crises, in India for example, and famine in Africa - on the home front and at a consumer level it will probably be remembered as the year of peak home computer sales.

Media Leisure a report on how we spend our time and money, forecasts that sales of home computers will level off next year, although ownership will continue to grow.

Sandra Mason, Leisure Consultant director, explained: "The level of annual deliveries will be slower next year. This is because no young industry can continue to sustain such rapid growth indefinitely. However, the percentage of ownership of micros will continue to grow!

"We estimate that 11 per cent of the population owned a home computer by the end of 1983," she continued." And by the end of 1989 that figure will have risen to 40 per cent.

The home computer market will extend and broaden. according to Leisure Consultant, and software must be<br>Continued on page 3

 $VC-20$ authors: **Helpful hints** for your own *programs* 

**Commodore** 64 Character study Look closely at your pixels

**Great games** to type in for Atari, VIC-20, Oric/Atmos, ZX81, Spectrum

**Plus: news,** your letters, charts...

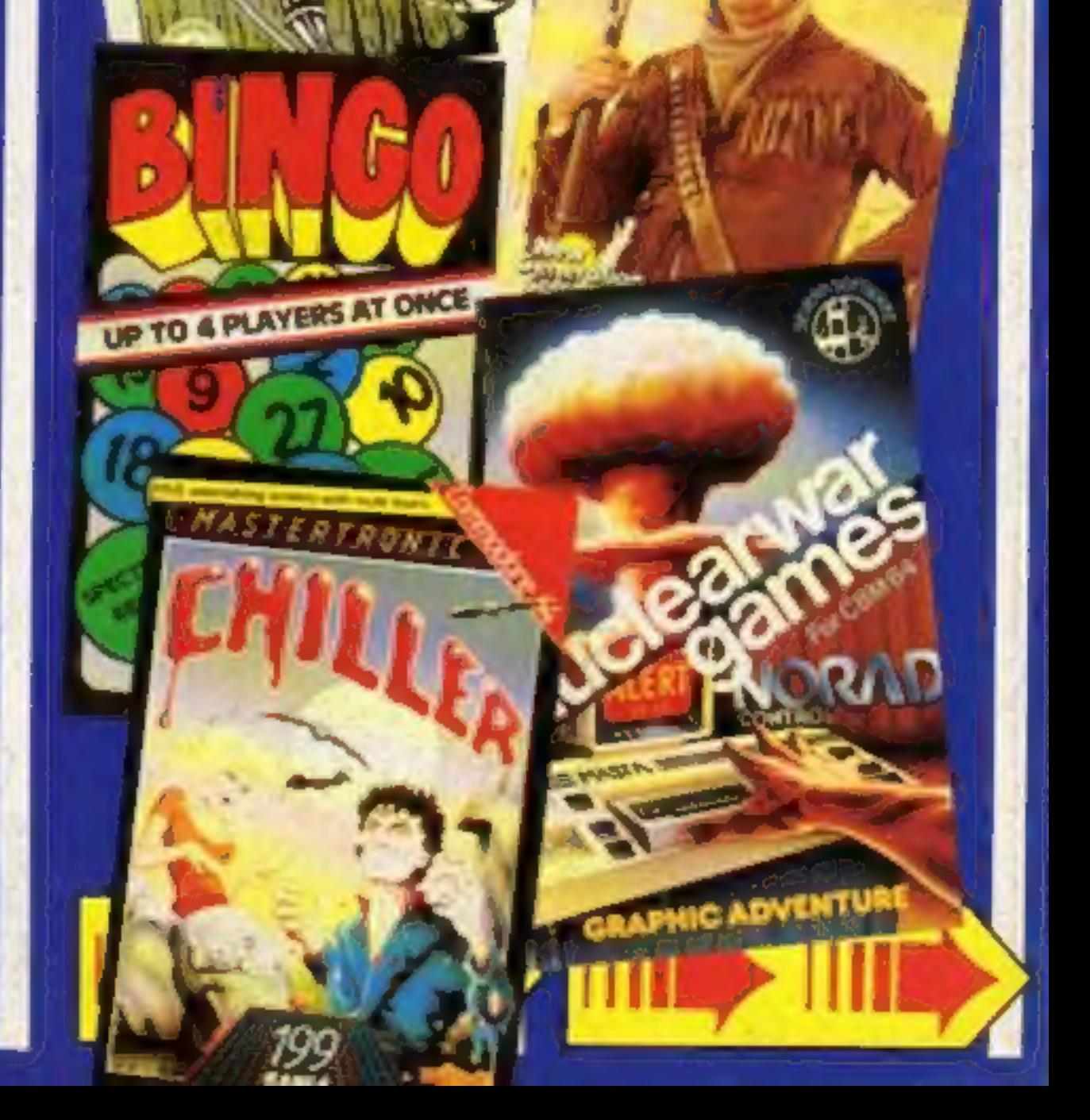

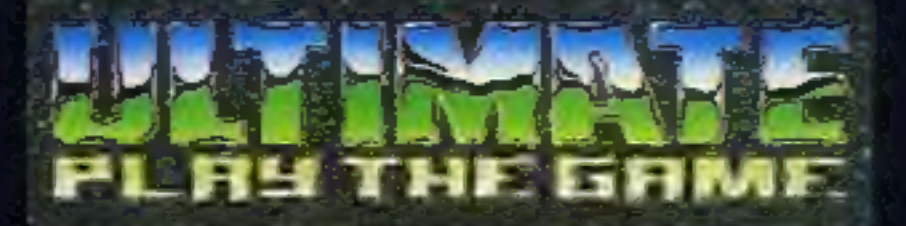

#### **48K SINCLAIR ZX SPECTRUM**

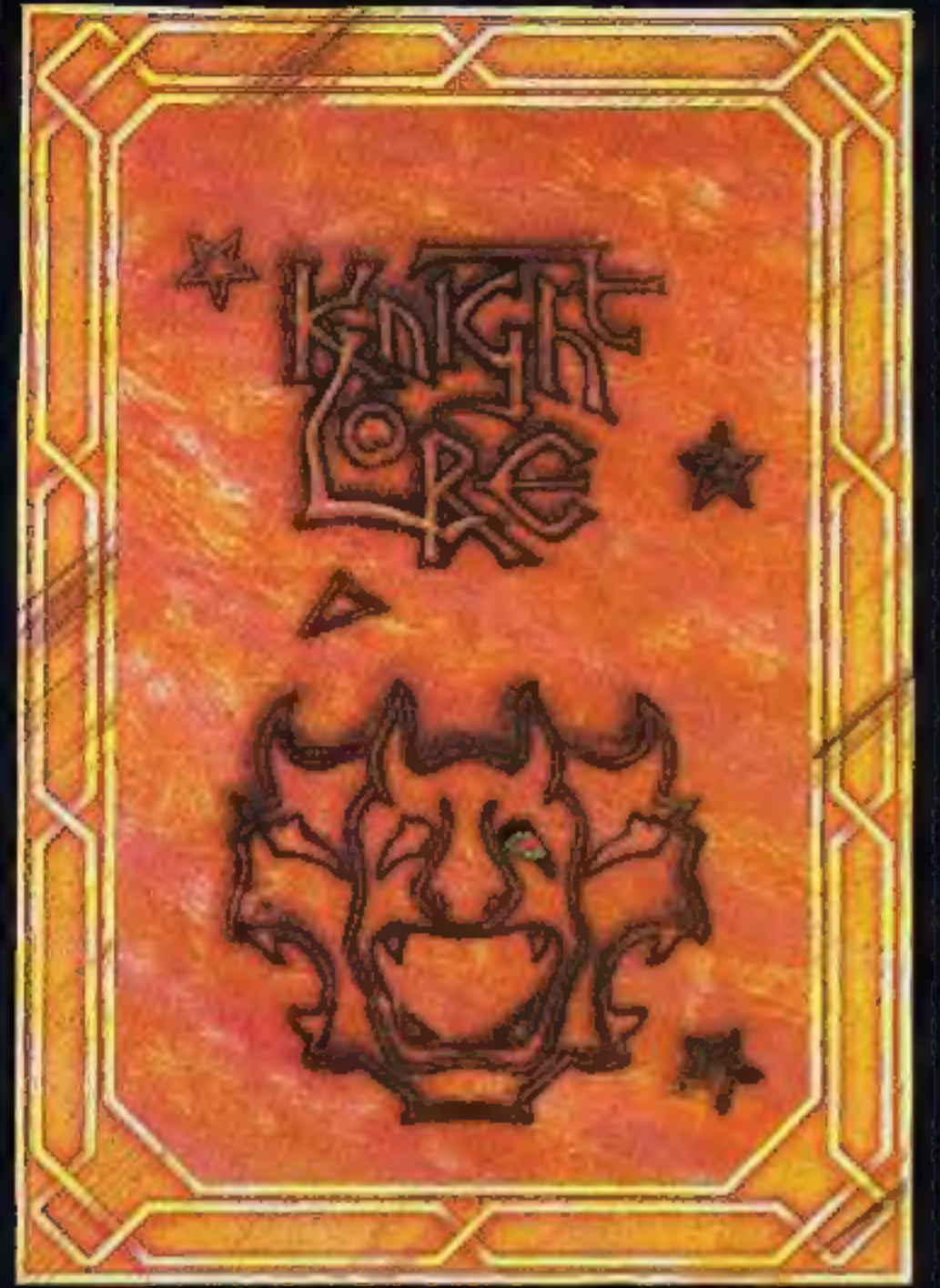

**BBC MODEL B 1.2 OS 48K SINCLAIR ZX SPECTRUM** 

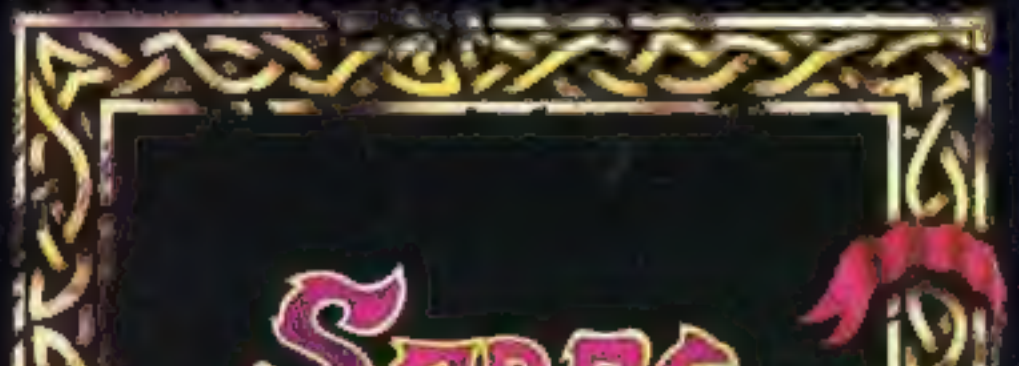

#### **48K SINCLAIR ZX SPECTRUM**

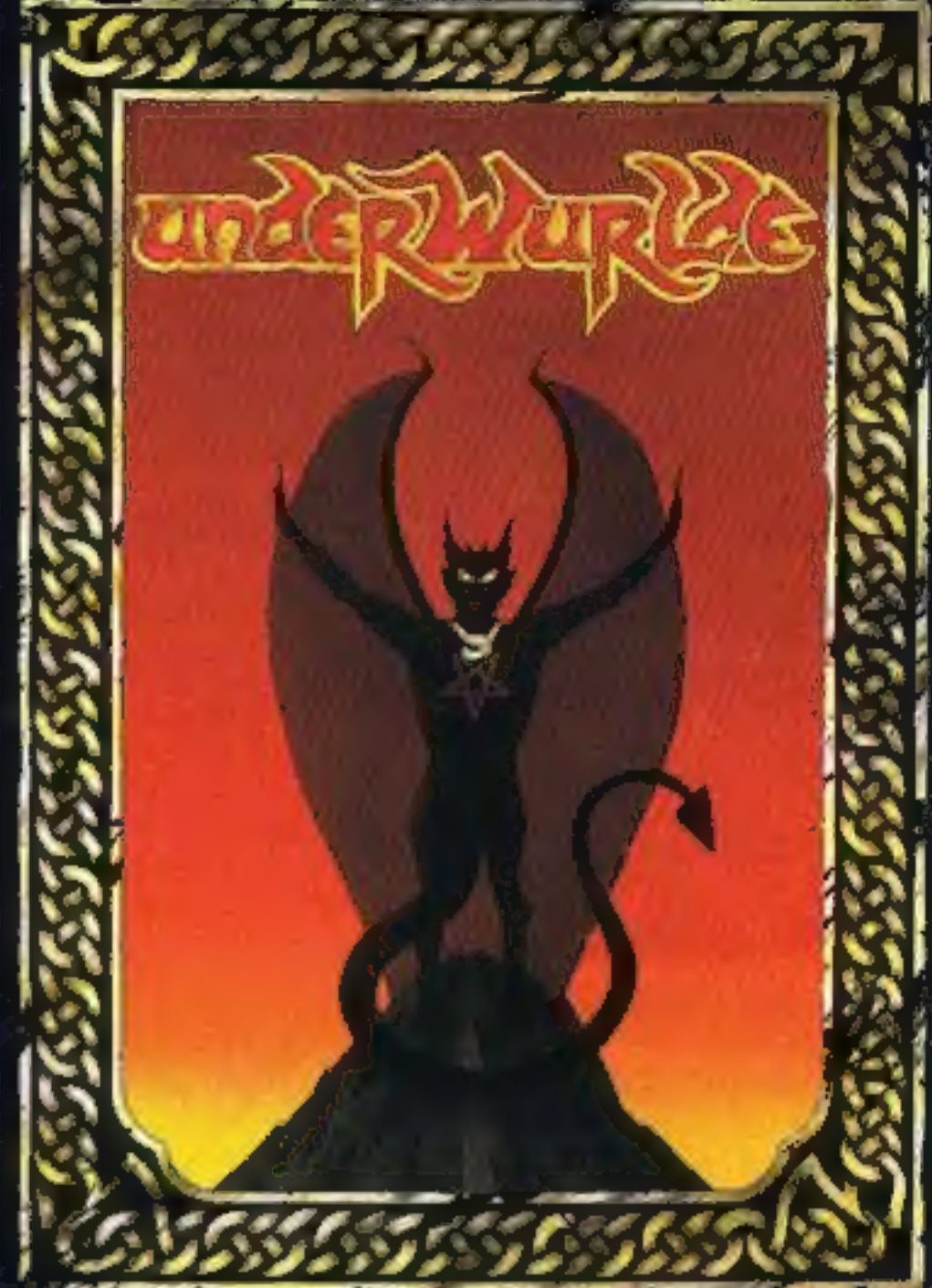

**COMMODORE 64** 

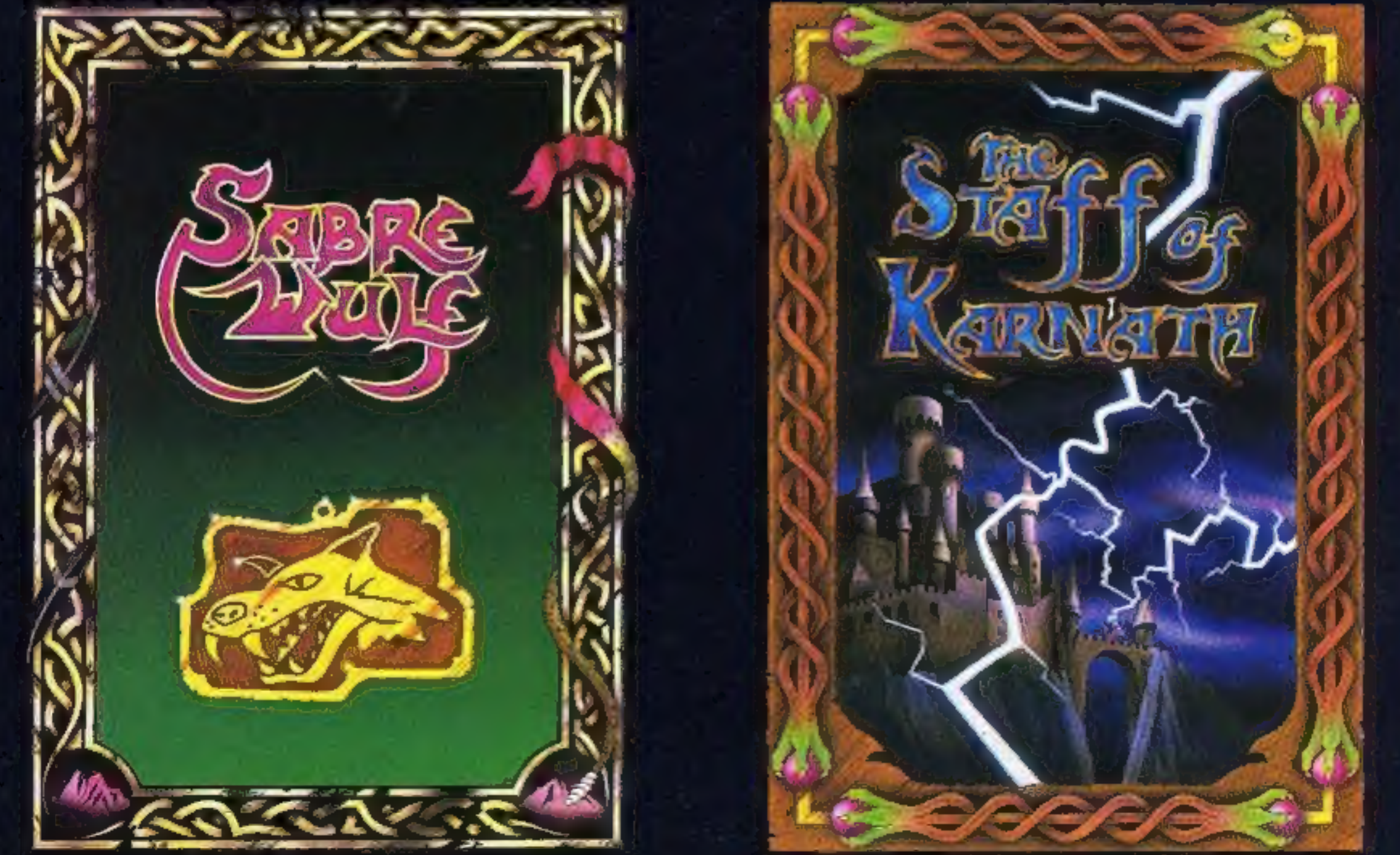

"KNIGHTLORE", "UNDERWURLDE", "SABRE WULF", and "STAFF OF KARNATH" recommended retail price £9.95 inc VAT. Available from W.H.SMITH, BOOTS, J.MENZIES, WOOLWORTHS and all good software retail outlets. Also available from ULTIMATE PLAY THE GAME, The Green, Ashby-de-la-Zouch, Leicestershire LE6 5JU (P&P are included) Tel: 0530 411485

#### CONTENTS December 11-December 17, 1984 No. 92

on 01-437 0626. NOW!

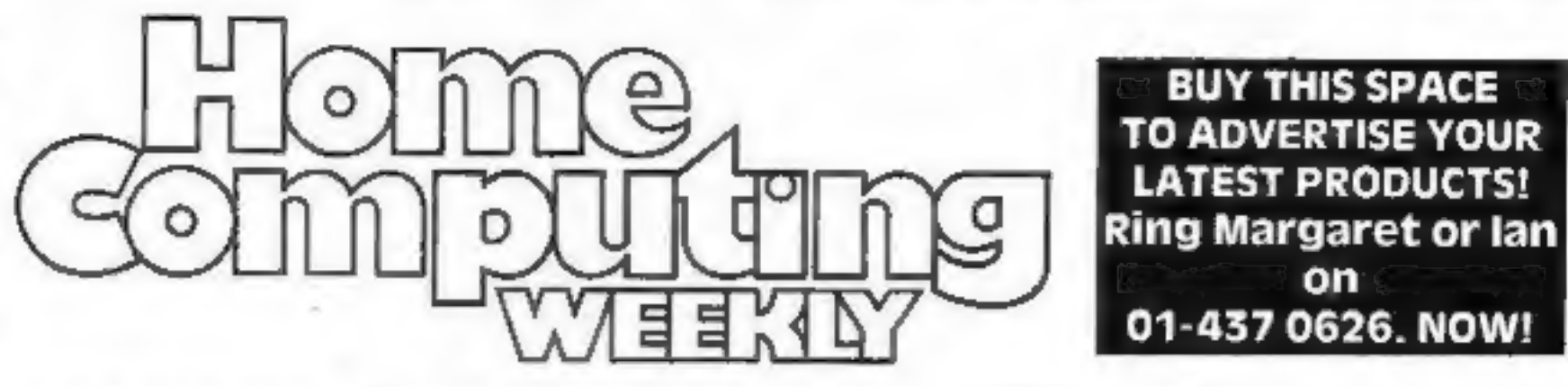

BUY THIS SPACE TO ADVERTISE YOUR LATEST PRODUCTS! Ring Margaret or lan on 01-437 0626. NOW!

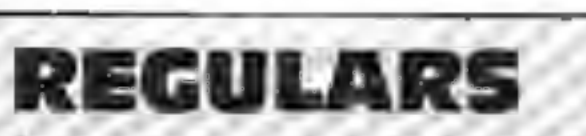

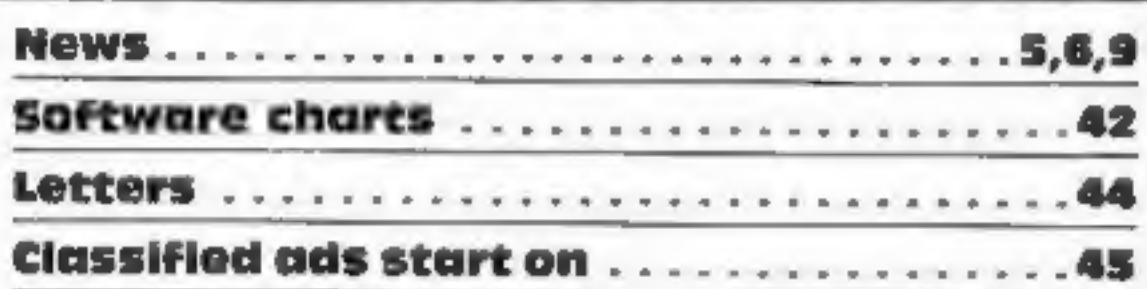

### SOFTWARE REVIEWS

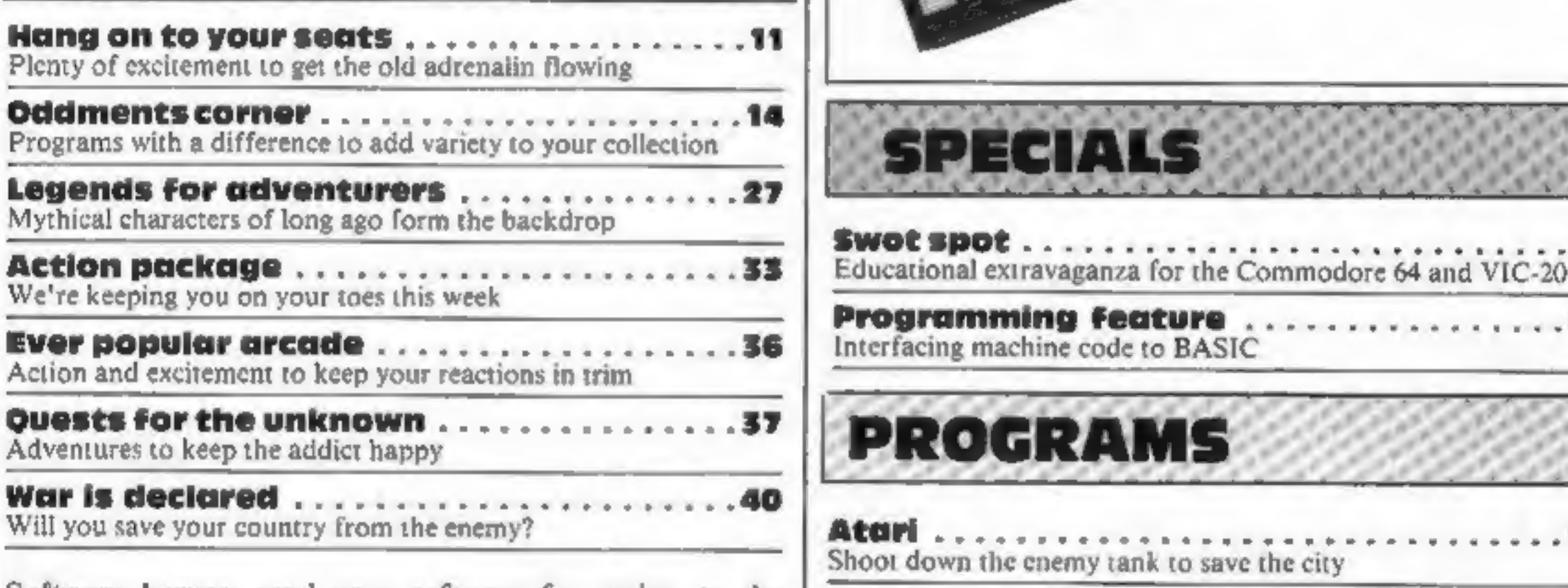

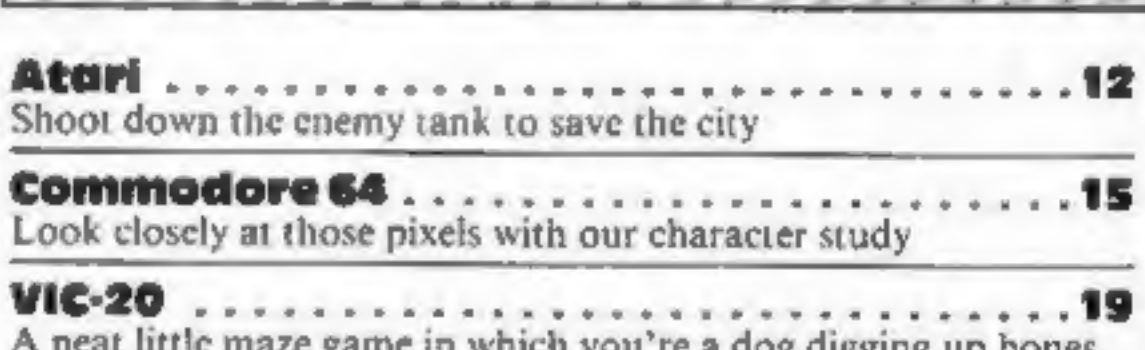

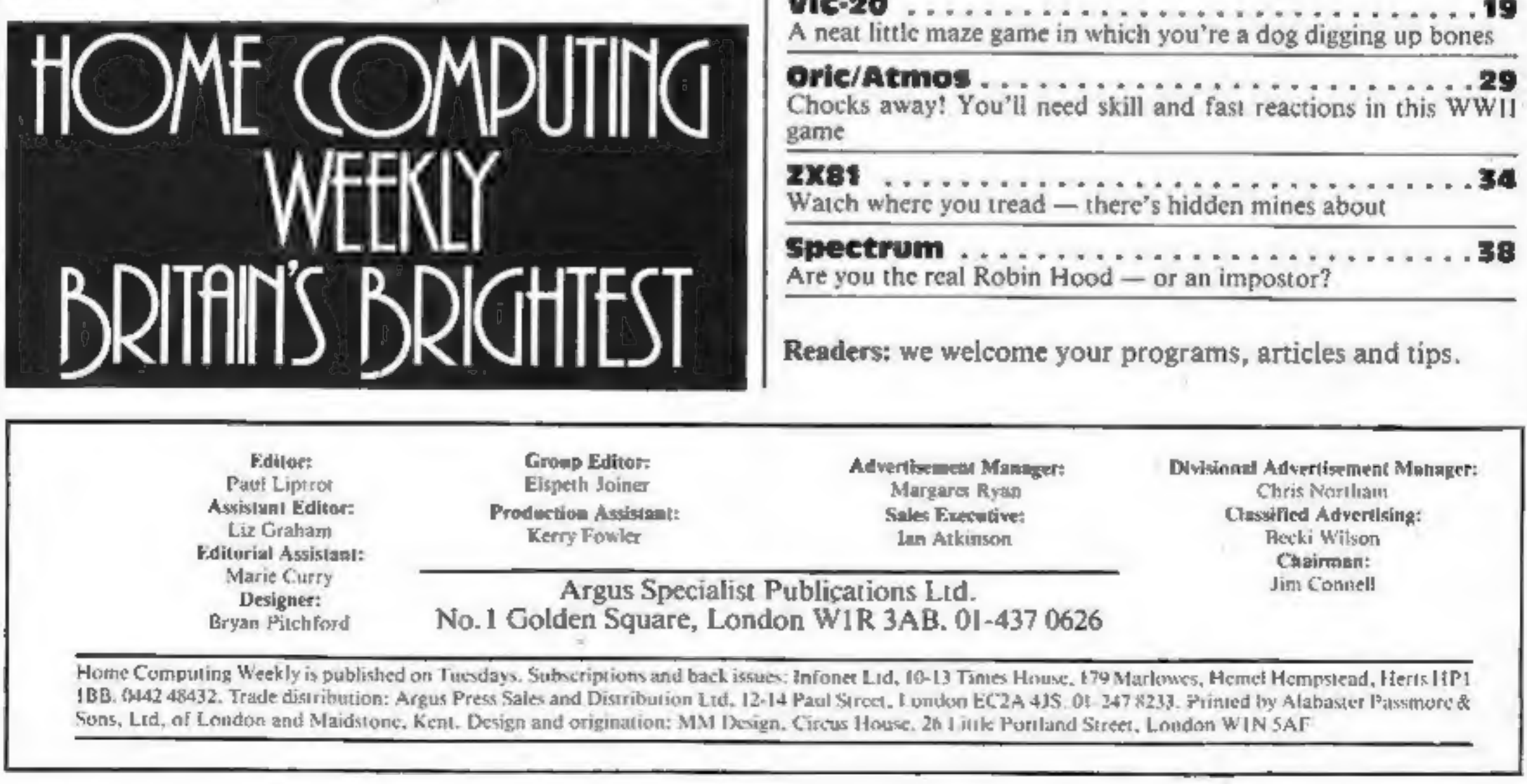

Software houses: send your software for review to the editorial office at the address below. Contact us for competitions and other promotions, too.

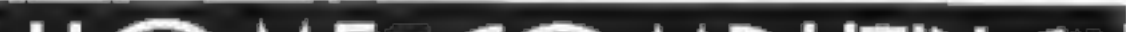

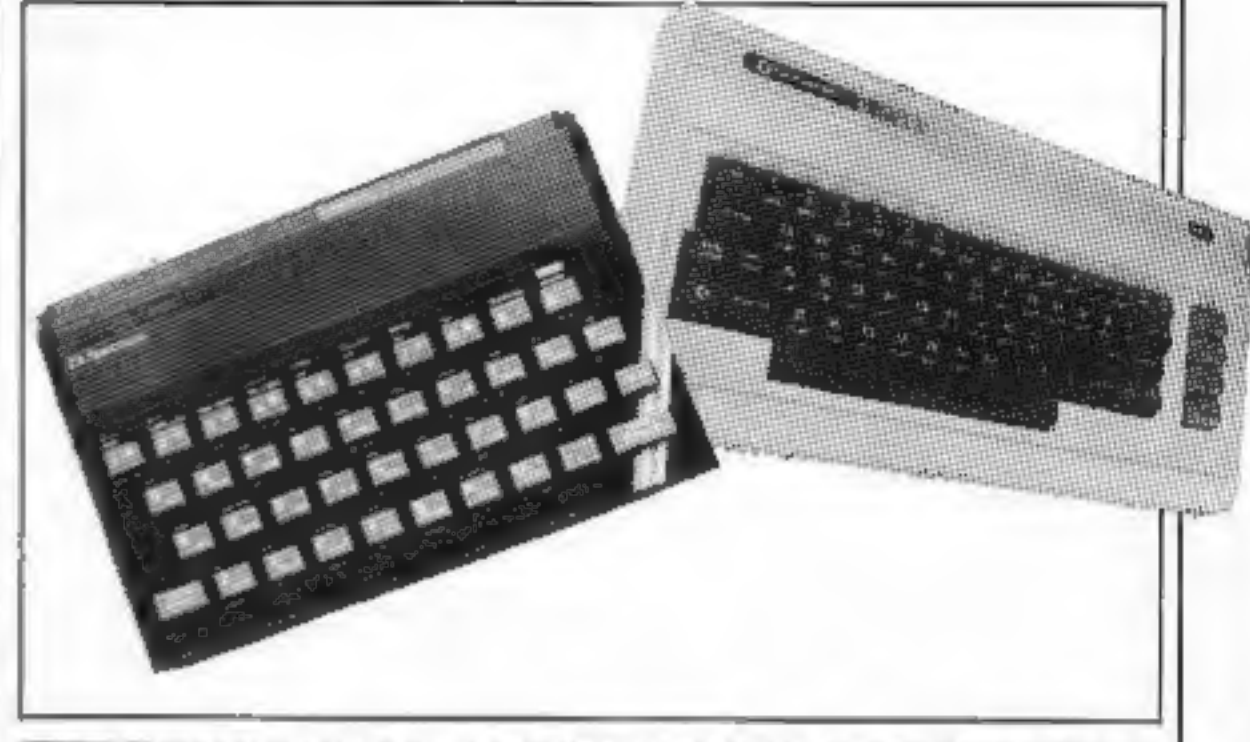

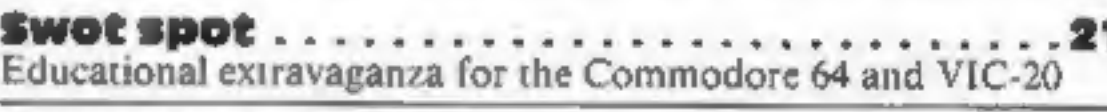

**A** 1

### **PROGRAMS**

# SUPERCHARGE YOUR TI-99/4A With something special THIS CHRISTMAS

#### INTRIGUE PENTATHLON EXT. BASIC CS. OF THE THE ACTION PACKED High Jump event

#### FEATURES: Strait and the strait of the strait and the strait and the strait and the strait and the strait and the strait and the strait and the strait and the strait and the strait and the strait and the strait and the str

One or two players. Train in individual events or compete in the....<br>INTRIGUE PENTATHLON. Two athletes competing together in the track<br>events. Full colour graphics with incredibly realistic animation. Each event<br>is packed

#### Our Extended Basic range

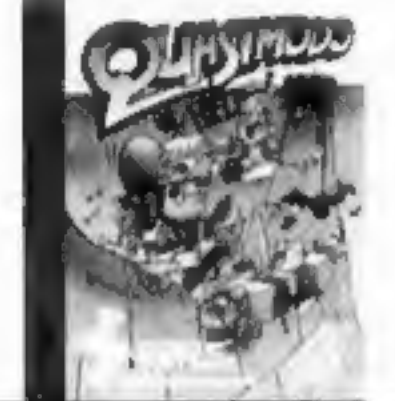

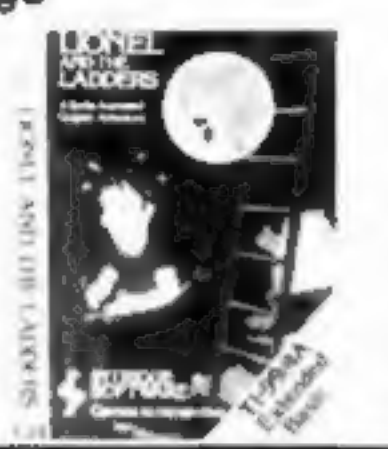

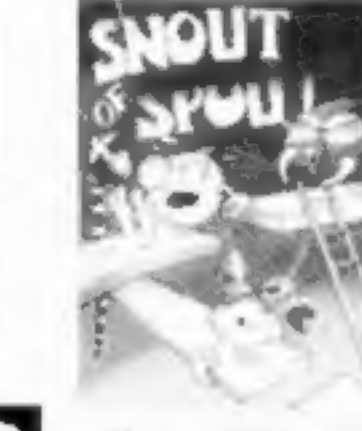

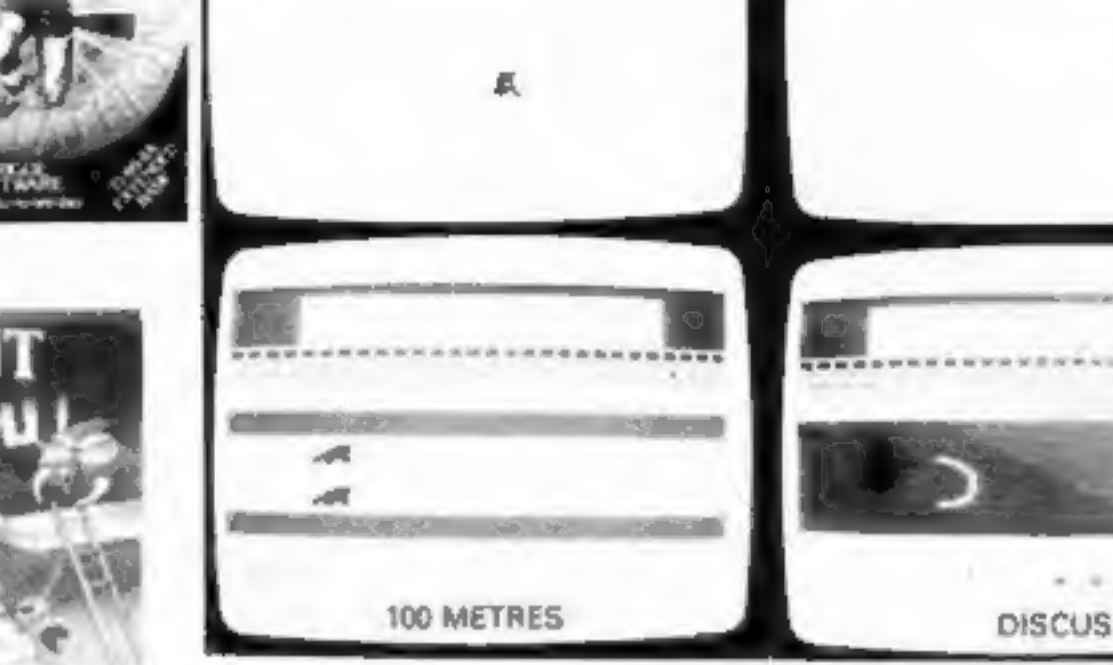

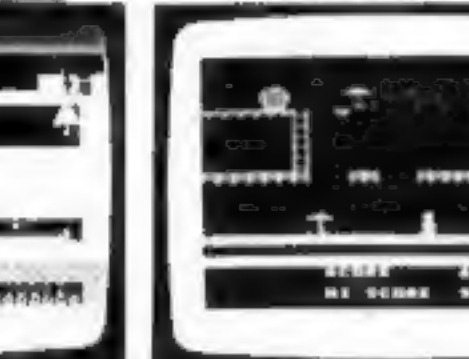

Cusuimodo help. 100% sprite Lionel and the Ladders. This<br>graphics. 20 different scenes to multi-screen game will more than<br>clamour across. The action is fast amuse you. Just wait until Lionel<br>and Turious. Full sound. Keys

Snout of Spout. On the planet<br>Spout the inhabitants are all<br>called Snout, Can you walk a<br>Snout and save the planet Spout.<br>Only £7.95 to find out.

Bo a sureshot with a Quickshot 1<br>that will plug straight into your TI<br>in time for Christmas.

All Intrigue games are sold in wallets with full colour inlays and per game Postage & Packing) Send your PO/Cheques to the<br>address\_below or phone your ACCESS order now.

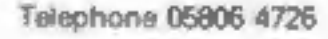

#### Our Basic range (No Command module needed)

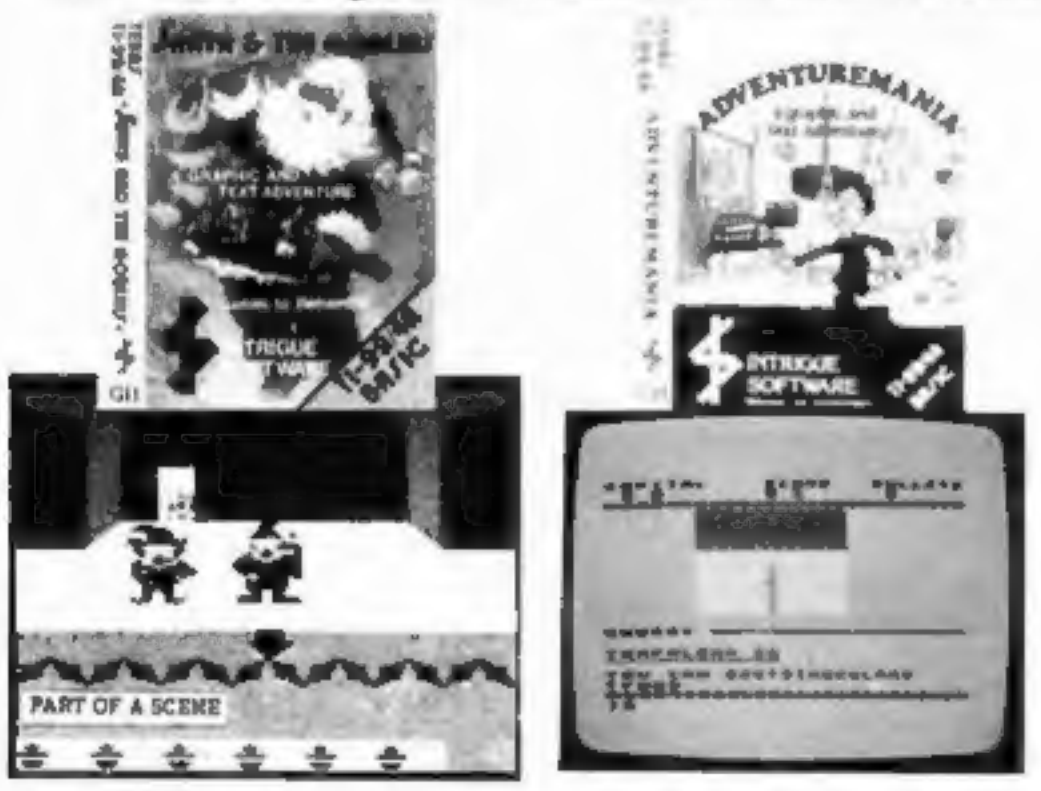

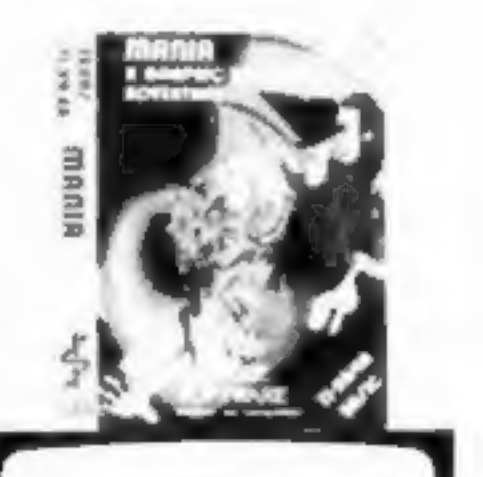

Armade Re

 $***$ 

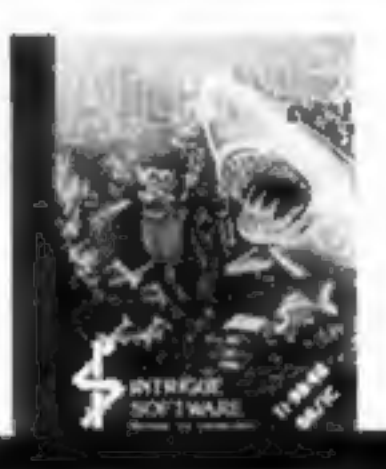

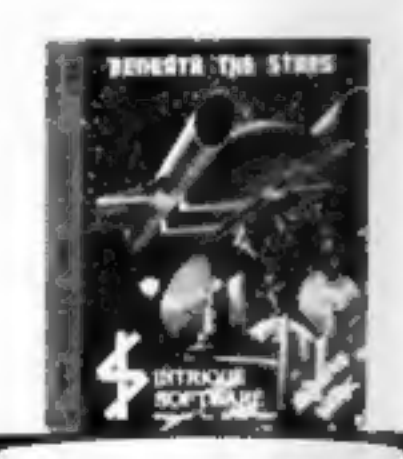

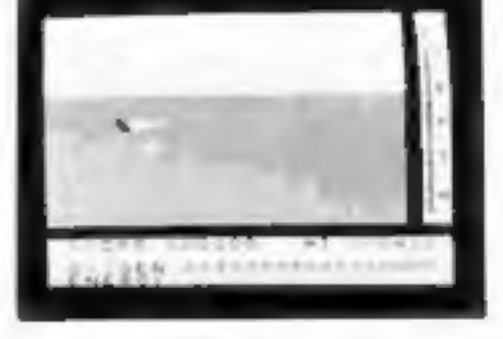

Santa and the Goblins. Our Adventuremania This full graphic Mania. IAdventuremania part 2). Atlantis. The game that offers Beneath the Stars. 5 skill levels.<br>Christmas adventure is not just and text adventure is the only S

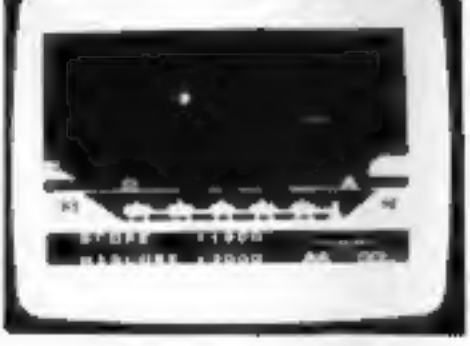

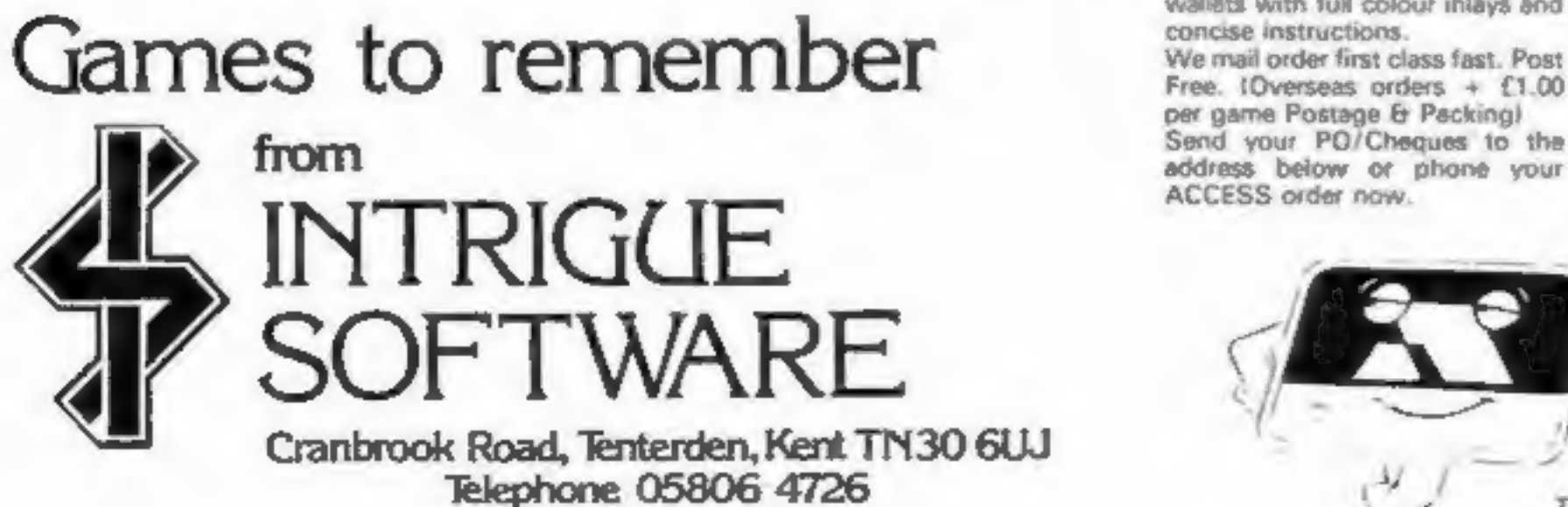

#### **NEWS**

#### From front page

developed to cope with the new<br>
family interst.<br>
"It's rather like the video<br>
industry!" Stade Ms Mason.<br>
"It's rather like the video<br>
feature films towards educa-<br>
tional and home interest<br>
programs. There's a deanh of<br>
f

Distributed by CBS,<br>Ariolasoft has all the resources<br>of a big corporation to back it<br>in its venture into the software<br>industry. Big promotional and<br>advertising spends are on the<br>cards.

While the initial range is for<br>the Commodore 64, other<br>machines will be catered for in the New Year.

Ariolasoft is a subsidiary of<br>the German publishing group<br>Bertelsmann, and sister<br>company is Arista records.<br>Ashley Gray, managing<br>director, said: "Our aim is to<br>release only high performance<br>programs to satisfy consumer<br>d

#### Night on the town

Ariolasoft recently took over<br>the Hippodrome night club, in<br>central London for a massive<br>launch for a new range of<br>products. Barry Norman<br>participated in the presentation,<br>while Tommy Vance did a<br>voice-over for the detaile

Lionheart, 29 The Boundary,<br>Langton Green, Tonbridge Wells, Kent TN3 OYA

Ariolasoft, Asphalte Hse, Palace St, London SWI

**Lioheart**<br> **From Bubble**<br> **EUS**<br>
Amidst all the doom and gloom<br>
of announcements of failing<br>
software houses new companies<br>
are still being set up. One such<br>
is Lionheart/ Mark Meakins,<br>
co-founder of Bubble Bus<br>
Software

C<sub>16</sub>.

"The parting from Bubble<br>Bus was extremely amicable,"<br>said Mark Meakins, "But I<br>have different ideas for the new<br>company, which include special<br>marketing techniques and new<br>types of games. There's<br>definitely a market for n

 $-1$   $-$ 

same as Acornsoft's version.<br>
Marjacq Micros, representing<br>
the two programmers, Ian Bell<br>
and David Braben, invited<br>
sealed bids for non-Acorn<br>
micros.<br>
Firebird Gold is BT's<br>
upmarket label and an Amstrad<br>
version is lik

Tymac, Nettleton Hse, Calthorpe Rd, Edgbaston,<br>Birmingham BIS IRL

#### **Check MSX**

Now on MSX: Superchess,<br>from Kuma. This is the latest in<br>Kuma's range for the MSX, and<br>it's a seven-level game.<br>Analyse mode and<br>Recommended Move are<br>helpful features, while Help<br>mode will get you out of a<br>tricky situation

# Elite for Spectrum

British Telecom's software arm, Firebird, has bought Elite, Acornsoft's top-selling space game, for conversion to Z80 machines. Currently on the BBC, Elite will be available is Spectrum from within five months, according to Firebird. Elite will appear on the Firebird Gold label and will probably retail for £14.95, the Firebird, Second Floor, Wellington Hse, Upper St Martins Lane, London WC2H 9DL

# Fruit machine

Fruity is a hi-res fruit machine<br>simulation for the Dragon.<br>Originally sold under a<br>licencing agreement by Dragon<br>Data, Impsoft is now taking<br>over the title.<br>Holds, nudges and gamble<br>wins are features of this game<br>which co

Impsoft, 149 Balham Hill, London SW12 9DJ

#### **Bubble Bus** duo

Tazz and Strike Force are two<br>new releases for the<br>Commodore 64 from Bubble<br>Bus. Both cost £6.99,<br>In Tazz you are isolated in a<br>room, with the walls closing in<br>a room, with the walls closing in<br>on you. A collection of<br>mons

eternity by taking a death<br>potion together. However,<br>Isolde's maid substitutes a love<br>potion, so they are foiled.<br>King Marke banishes Tristan<br>to Brittany, where Isolde meets<br>him and they die together.<br>CRL's version was wri

Bubble Bus, 87 High St, Tonbridge, Kent TN9 IRX

#### Mythic game

The legend of Tristan and<br>Isolde will shortly be available<br>on your computer.<br>CRL is releasing a graphic<br>adventure based on the story,<br>and it should be in the shops<br>mid-December.<br>To outline the myth briefly:<br>Tristan and iso Cornwall, and the couple decide | Quicksilva, 13 Palmerston Rd, to commit themselves to Southhampton, Hants

Kuma, 12 Horseshoe Park,<br>Horseshoe Rd, Pangbourne,<br>Berks RG8 7JW

CRL, CRL Hse, 9 Kings Yd, Carpenter's Rd, London E15 2HD

#### Fly and fight

Flyer Fox is a new game for the commodore 64, on cassette and disc. For one player, it's a 3D fight combat game with software generated speech. Cassette costs £9.95 and disc

costs £14.95,

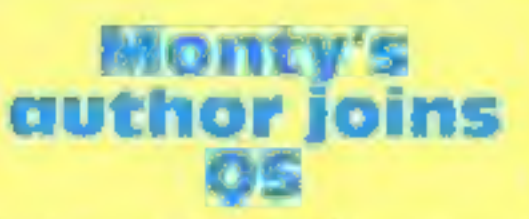

Author of Potty Pidgeon and<br>Monty Mole, Tony Crowther<br>has set up a deal with<br>Quicksilva giving exclusive<br>rights to his next two games.<br>One will be released before<br>Christmas, while the second<br>game is still in preparatory<br>st

NEWS

new stratum of buyers are<br>revealed.""<br>"Manufacturing advances in<br>products mean that prices<br>should be tumbling," he said.<br>"Home computers are now<br>going through the same stages<br>of marketing evolution which<br>affected pocket ca

**5BZ** 

#### **Toshiba plus** three

The Toshiba HX-10 is the most<br>widely available MSX computer<br>at this stage, and Toshiba has<br>announced that it is extending<br>the offering a three-year<br>guarantee on the computer<br>instead of the normal one-year<br>term.<br>Toshiba's M

way it's going."<br>CDS managing director Giles<br>Hunter said: "I'm sure Toshiba<br>chose French is Fun to<br>demonstrate that good<br>educational programs are<br>available for MSX, together<br>with a wide range of games."<br>CDS has also releas

Toshiba, Toshiba Hse, Frimley<br>Rd, Frimley, Camberley,<br>Surrey GUI6 5JJ<br>CDS, Silver Hse, Silver St,<br>Doncaster, S Yorks DNI 1HL.

#### Good news, **Aquarians!**

The Aquarius computer has<br>very little software. That<br>situation is being remedied with<br>the launch of 30 new games<br>from Add-on Electronics.<br>Arcade games such as<br>N-Vaders, Ed-On, Grid-Bug,<br>Phrogger, Chuckman,<br>D-Fenders, Pac-M

A and F four-packs for the BBC/Electron are currently available and are aimed at the Christmas and post-Christmas

market.<br>  $\frac{3}{2}$  Costing £14.95 — about half the full recommended retail price for four games — the packs contain Cylon Attack and<br>Chuckie Egg. BBC versions<br>include Haunted Abbey and 180<br>Darts, while Electron copies<br>feature Kamikase and<br>Pharaoh's Tomb.

A&F, Unit 8, Canalside Ind Est, Woodbine St East, Rochdale, Lancs OLI6 SLB

#### **Video** teach-in

It jou have both a computer and a video recorder in your<br>
home, you may be interested in<br>
Computer Television's Easy<br>
Microcomputing. It's a | 78-minute video which aims to educate in layman's terms.

Chris Serle is the presenter, and he takes you through the first steps of computing, Topics covered include the basies; why computerise? how to select, and specific applications.

Chris Serle aims to put the viewer at ease and refrain from  $\vert$ <br>baffling him or her with

**FOUR FOR FUM**<br>
A and F four-packs for the liaised with a number of well-<br>
BBC/Electron are currently known companies to produce<br>
available and are aimed at the video. These include:<br>
Christmas and post-Christmas<br>
market.<br>

provided financial support and<br>expertise.<br>You can buy Easy<br>Microcomputing at W.H.<br>Smith and other high street<br>shops. It costs £19.95.

Computer Television, 9 Cavendish Square, London WI

#### **Atari push**

\*\*Masses not the classes"" is how Atari boss Jack Tramiel described his pricing strategy, as slashed prices for the 800XL were announced. The —top-of-the-range computer is down from £169 to £129.99, and Jack Tramiel was

speaking in pure Fleet St

cliches.<br>
"I place my money where my<br>
mouth is." he said. "Since I<br>
acquired the Atari Corporation<br>
in July, prices of our computers<br>
have been nearly halved. As<br>
Henry Ford said before me,<br>
'For every dime you remove<br>
fro

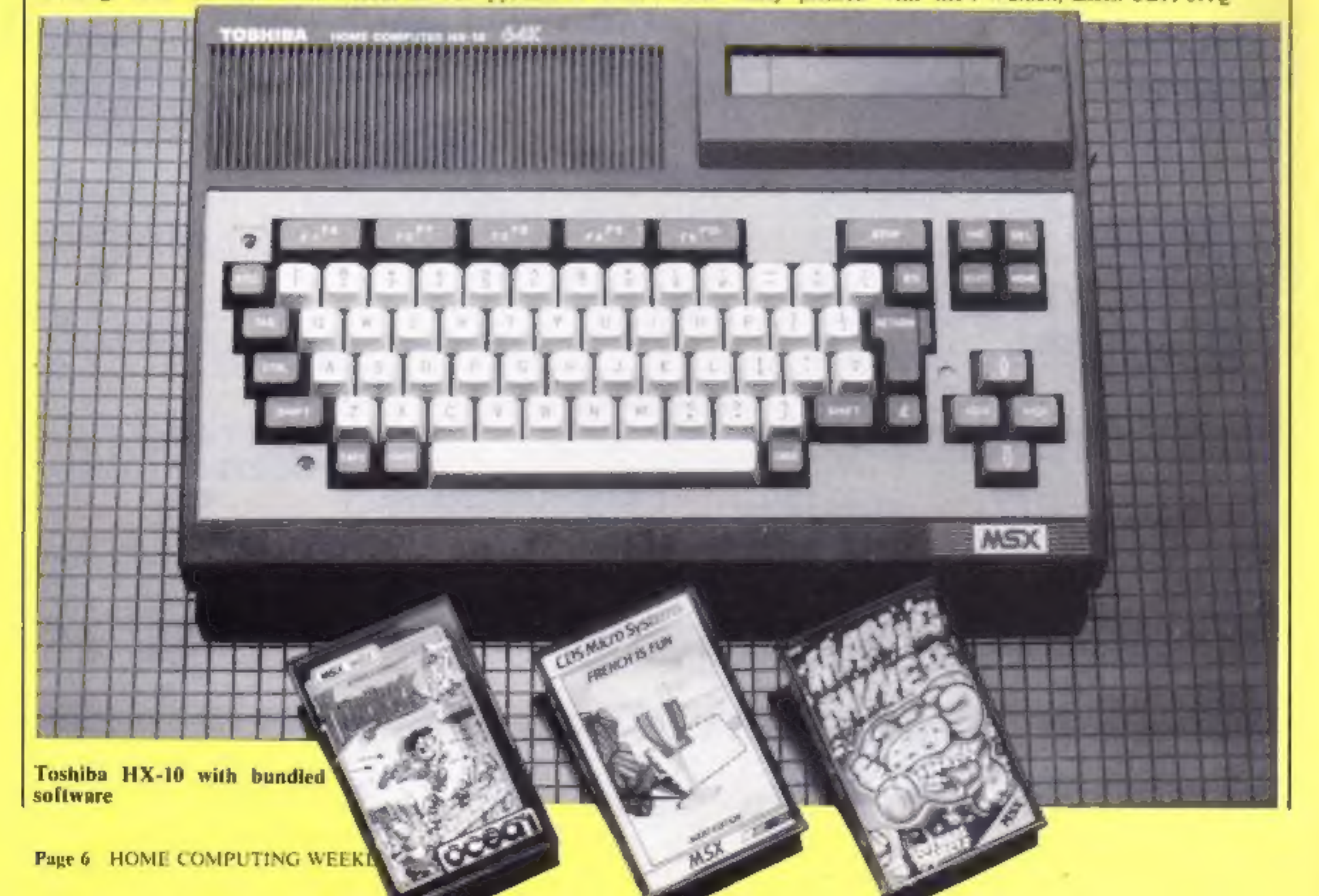

Add-on Electronics, Units 3 & 4, Shire Hill Ind Est, Saffron Walden, Essex CBI1 3AQ

# WORDSWORTH ' THE GAME FOR ALL THE FAMILY

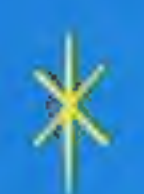

k

BASED ON THE POPULAR "FIND THE WORD" GAME<br>A REAL TEASER AND CHALLENGE FOR PLAYERS OF ALL AGES.

> Any number of players can join in.

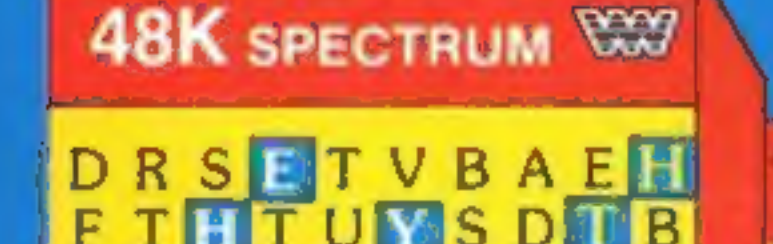

S

**HIDDEN WORD GAME FOR ALL AGE GROUP!** 

S

S

FUN FOR ALL **THE FAMILY** 

 $\star$ 

Words are hidden in all directions they can also link up or cross each other too!

Play computers words or your own!

Try to beat the computer at competition level!

- \* Endless hrs. of enjoyment\* Competition level
- \* Easy to read re-defined \* Every game a new characters challenge
- \* Helps children spell \*

### WORDSWORTH<sup>®</sup> is available by Mail Order from:- Wordsworth Software Ltd P.O. Box 304, Reading, Berks RG20RH Mail Order from:-<br>Wordsworth Softw<br>P.O. Box 304, Reading, B<br>SPECIAL OFFER

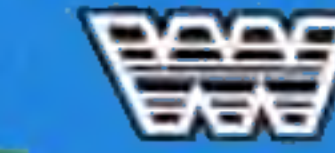

Nursery rhymes, proverbs, sayings can be used - even foreign words - Wordsworth® can cope.

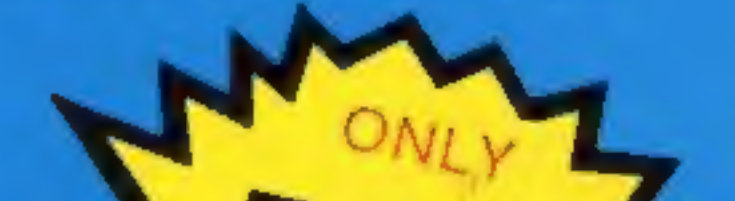

Buying Wordsworth as a gift? Customers will be sent Wordsworth<sup>e</sup> Gift wrapped with label - please tick<br>gift wrapped box on coupon.

\* 26 levels of play \* Use computers words  $*$  Up to 30 words can be  $*$  A game for all ages used in any game

Company Req. No. 1750964

To Wordsworth Software Ltd., P.O. Box 304, Reading, Berks, RG20RH. (BLOCK CAPITALS PLEASE) of Wordsworth @ @ £5.95 each Gift Wrapped D I enclose Cheque/Postal Order for : Payable to Wordsworth Software Ltd. £ 

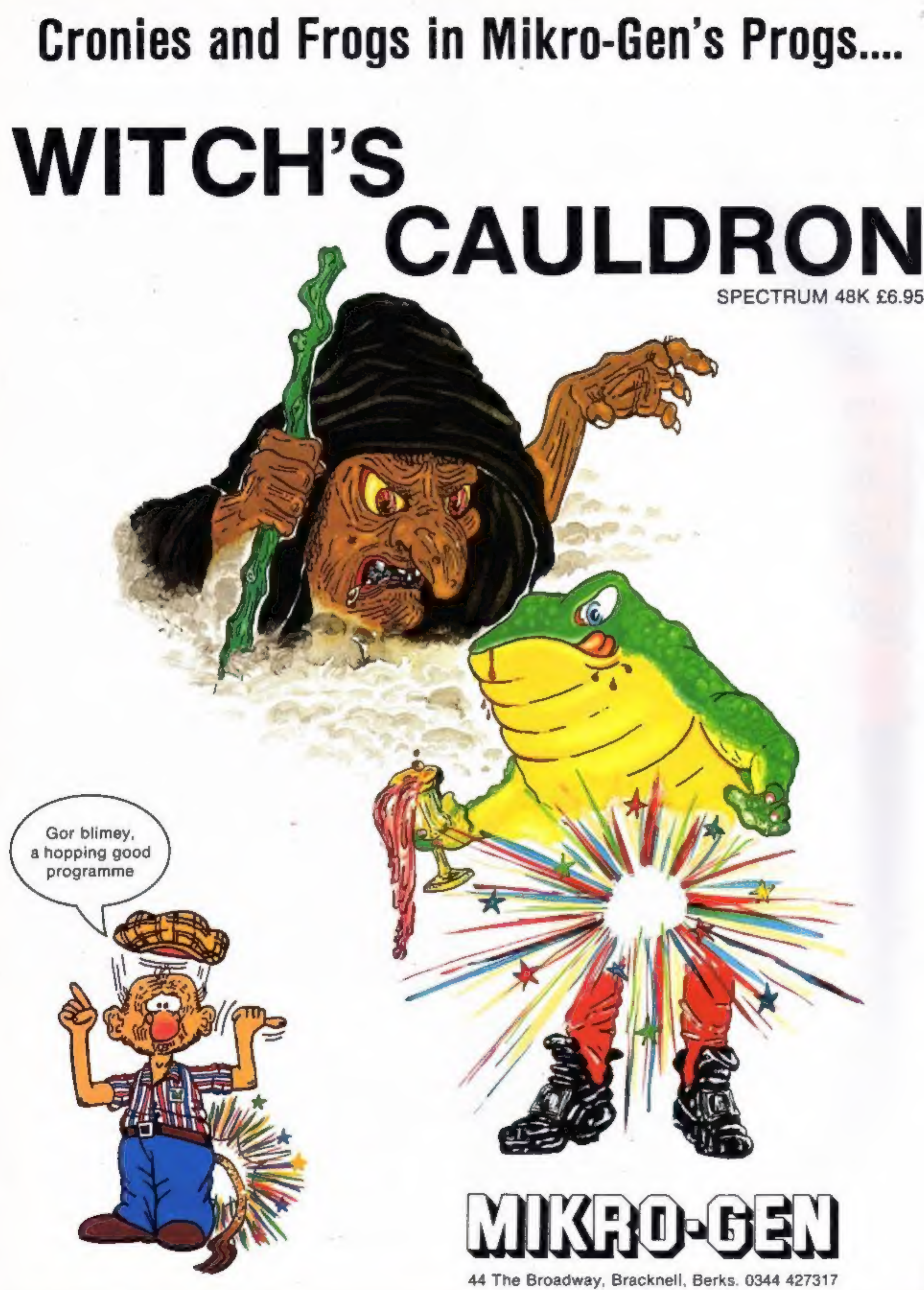

#### **NEWS**

#### It's a hard slog

The Jewel of Power is the latest<br>adventure game from Slogger<br>Software. Your success depends<br>on intellectual rather than<br>physical strength, according to Slogger.

Your first task is to find out<br>why you are in the Land of<br>Wye. Your life is in danger and<br>hazards and hostile enemies<br>abound. Rely on your reasoning<br>to solve the mysteries.<br>The Jewel of Power runs on<br>the Spectrum and costs

Slogger, 215 Beacon Rd, Chatham, Kent MES \$BU

#### Board silly?

New for the MSX — Boardello<br>from Bubble Bus. Played by<br>one or two competitors, it is<br>said to be based loosely on the<br>old board game, Othello.<br>There are several levels of<br>difficulty and the size of the<br>board can be altered.

Bubble Bus, 87 High St, Ton-<br>bridge, Kent TN9 IRX

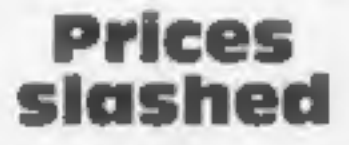

CheetahSoft has announced it will be introducing all new software at a reduced price —

£2.50. And existing software<br>will also bear the £2.50 price<br>tag. Previously restricted to<br>higher prices by licensing deals<br>with American companies such<br>as Imagia, CheetahSoft has now<br>established new agreements<br>which enabl

There аге three communications modules which<br>match the QL's design, stacking one on top of each other and interconnecting via a module bus, which ensures that no

untidy connecting wires clutter<br>up the place.<br>With this set you can use the<br>QL as a VT100 terminal and<br>access databases such as<br>Prestel, BT Gold electronic mail<br>and Easylink telex.<br>You can also use QCOM for<br>downloading tel year. QCON and QMOD cost<br>£75.95 each, while QCALL costs £49.95.

CheetahSoft, 24 Ray St, London ECIR 3DJ

#### Trio for QL

Now available for the QL:<br>
QCOM, a set of communi-<br>
cations modules, from OE Ltd<br>
together with Scicon.<br>
The joint venture combines<br>
OE Ltd's experience in<br>
hardware design with Scicon's<br>
background in communi-<br>
cations.

"The vocabulary sticks in your mind effortlessly".<br>Sally Clark Computer Chosen Fersonal Computer World

OE Lid, North Point, Gilwilly Ind Est, Penrith, Cumbria

#### Listen and learn

Sinclair has combined with<br>Macmillan to produce 13 new<br>educational software titles for<br>the Spectrum.<br>At £7,95 each, they are fully<br>Microdrive-compatible and

each program has been devised<br>by educationalists and then<br>tested and modified after trials<br>at home and in schools,<br>Four Science Horizons simu-<br>lation programs, five Learn to<br>Read programs and four based<br>on the Macmillan Ma

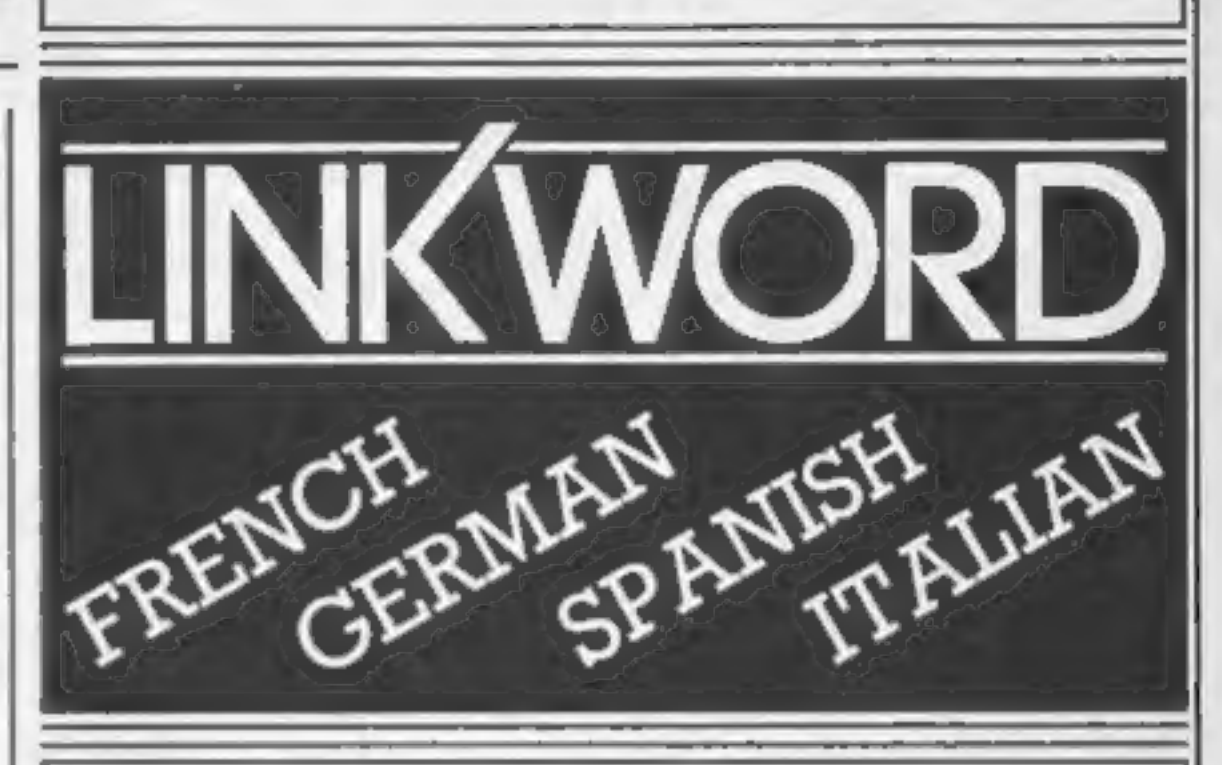

titles reflect the belief held by Macmillan and ourselves that educational software is only worthwhile if it extends, stimulates and amuses the user!"

We feel that our combina-<br>tion of professional software<br>houses, an experienced pub-<br>lisher and practising education-<br>alist has enabled this objective<br>to be achieved!"

Sinclair, Berkeley Sq Hse, Lon- don WIX SLB

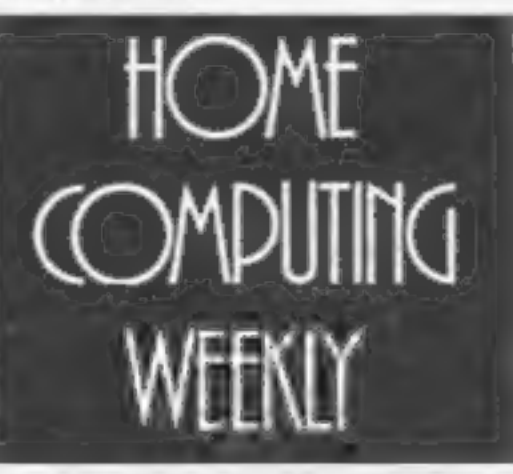

"A quick way of learning - quicker than the printed page". Mike McCann, Your Computer.

"It took 12 hours to teach a regime that would normally take 40 hours".

Peter Marsh, Training Manager, Thomson Holidays.

#### "Vivid mental images are used as unforgettable memory joggers". Jane Bird, Sunday Times.

"Before you know it, you are<br>constructing your own sentences".<br>Mke McCann. Your Computer

Which Micro?<br>"Even a confirmed look - out of the windower like me found<br>concentrating on the course very are the most interesting, most<br>eniovable . . . of those considered".

"We found the course great fun and at the end a surprisingly large amount had sunk in".

Jon Chambers, Next.

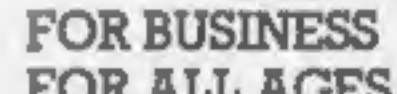

FORSCHOOLWORK FOR BUSINESS FOR HOLIDAYS FOR ALL AGES

Linkword Language Courses are published on

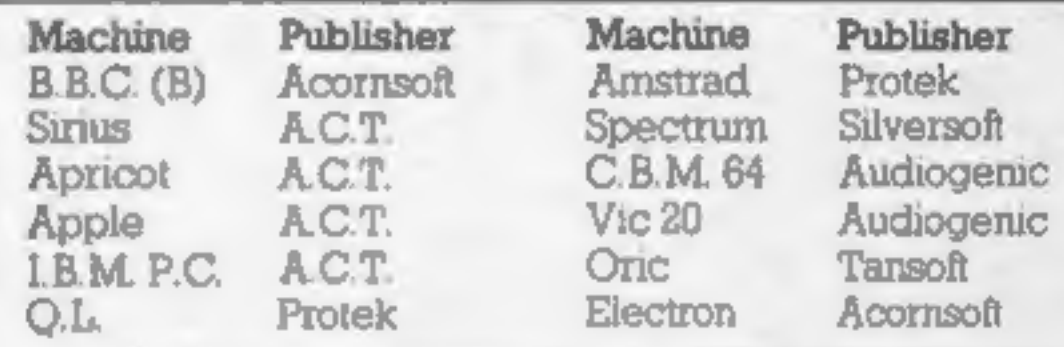

All versions contain a programme an audio tape and glossary.

(Prices from £12.95)

Versions available from Boots, Smiths and leading retailers.

For further information write to: Linkword, 41 Walter Road, Swansea.

# BATTLEZONE

The Official Afari approved  $^{48}$ K Spectrum<br>ATARI arcade game.

*<u>Alexander</u>* 

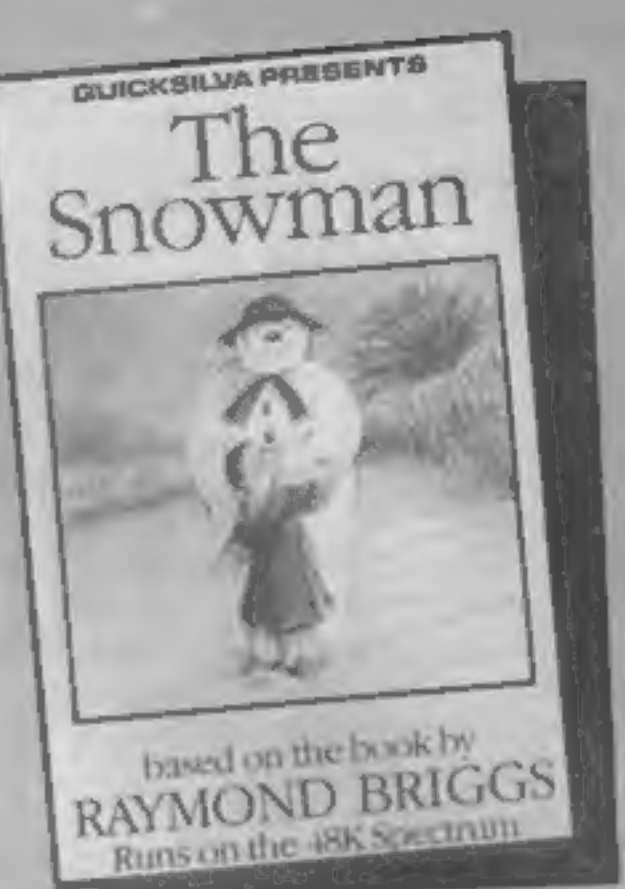

An enchanting Christmas<br>game based on RAYMOND BRIGGS' best<br>selling book and film.

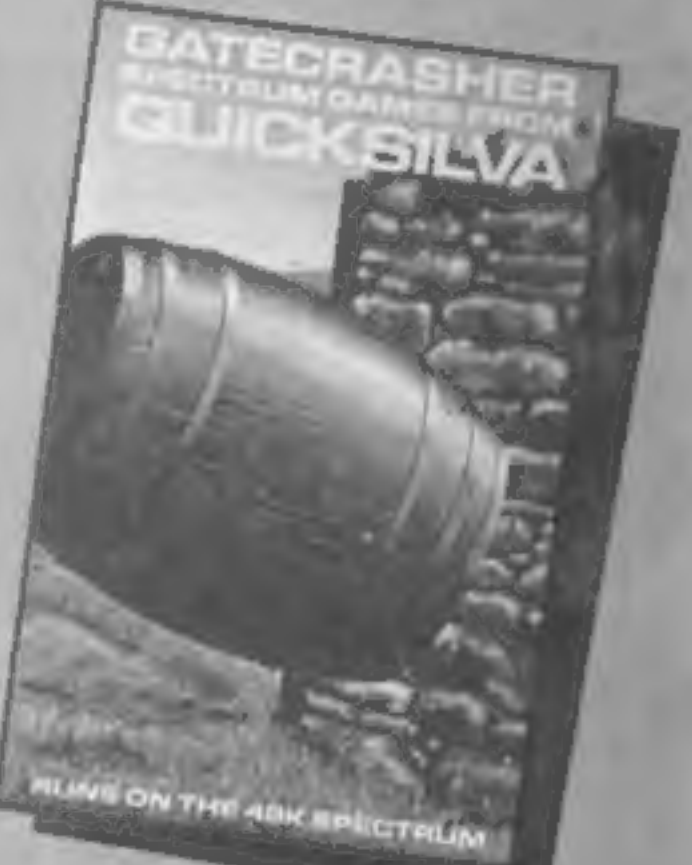

A Game of strategy that will test your mind to its limits.

Recipe

A fantastic fight to the death within your A battle to the own bloodstream!<br>
with the deadliest killers

**Blood & Guts** available from

Quicksilva Mail Order, P.O. Box 6, Wimborne, Dorset BA21 7PY Tel. (0202) 891744

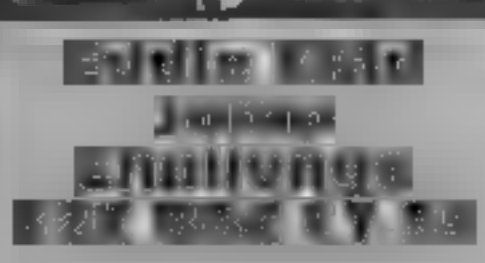

Martech, Bay Terrace, Pevensey<br>Bay, Sussex BN24 6EE

Here we have an offering from<br>Eddie Kidd involving the<br>development of lightning reflexes<br>and a great deal of intuition<br>The purpose is to jump as far<br>as you can over various objects<br>The program is split find two<br>parts, the

speed and then turn around and<br>head for the ramp. If you make a<br>good job of this you are allowed<br>to try a motor cycle and jump<br>cars<br>The graphics are acceptable<br>but not too exciting. If you feel<br>that you have made an excell

ASV<sub>a</sub> nation. 6500  $5500$ 

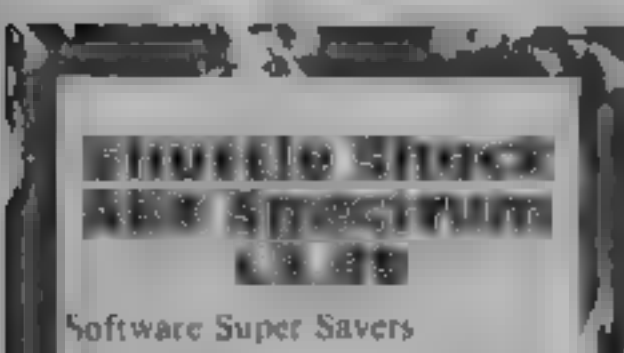

Shattle Shock is an interesting<br>
arration on the familiar multi-<br>
arration on the familiar multi-<br>
instead of jumping you have a<br>
report system which sends a ray<br>
thus a solid object, will rebound<br>
thus a solid object, wil

# your seats **Hang on to**

 $\ell^-$ There's plenty of excitement here. Five arcade games to get your adrenalin flowing

instructions playability graphics value for money

California Gold Rush \* California Gold Rush \* California Gold Rush \* California Gold Rush \* California Gold Rush \* California Gold Rush \* California Gold Rush \* California Gold Rush \* California Gold Rush \* California Gold

Yet another company attempting<br>to break the price barrier by<br>offering a low-cost game but, in<br>this case, the quality has<br>suffered<br>The game loads in about four<br>minutes, and displays a hi-<br>resolution time screen which is<br>ver

two indians, and risks losing a<br>scalp if caught. He also may lay<br>sucks of dynamite which explode<br>after about five seconds, leaving<br>a boulder which blocks the path<br>I could find little practical use<br>for this item<br>The low pri

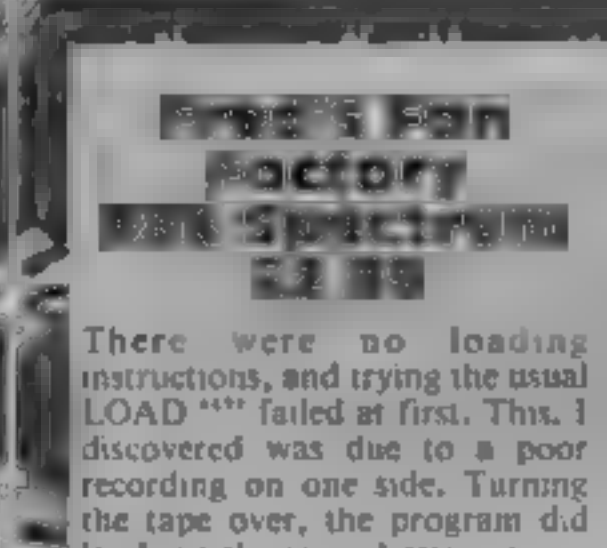

An amoving feature is that<br>
you must start from the<br>
beginning once all three lives<br>
have been lost.<br>
Although the screens aren't as<br>
<br>
Although the screens aren't as<br>
<br>
CAD \*\*\* failed at first. This, I<br>
varied or as compl There were no loading of Fred<br>
There were no loading of Fred<br>
Instructions, and trying the usual Boostar<br>
LOAD \*\*\* failed at first. This, 1 The<br>
discovered was due to a poor generate<br>
recording on one side. Turning to play

**ME** discovered was due to a poor recording on one side. Turning<br>the tape over, the program did<br>load, on the second attempt<br>The only instructions were on<br>the cassette insert, and this just<br>gave the three keys used in the<br>game T gave the three keys used in the instructions<br>game The user is left to discover playability<br>the object of the game for graphics<br>himself. You take control of value for money

There were no loading of Fred's factory. There are four

LOAD \*\*\* failed at first. This, if the only interest this game discovered was due to a poor generated was the puzzle of how recording on one side. Turning to play it. This piece of software the tape over, the program did

**MP** of P  $4.19<sub>E</sub>$ 6076 B  $\leq_{\mathsf{cr}} 0 \leq_{\mathsf{p}}$ 

 $\frac{1}{20\%}$  playability<br>
playability 90%<br>
graphics 90%<br>
value for money 100<sup>0</sup> matriculons<br>
playability<br>
graphics<br>
value for money<br>
and the state of the state of the state of the state of the state of the state of the state of the state of the state of the state of the state of the state of the state

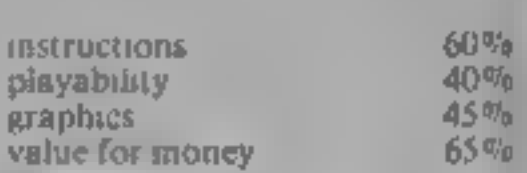

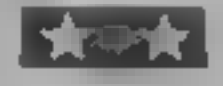

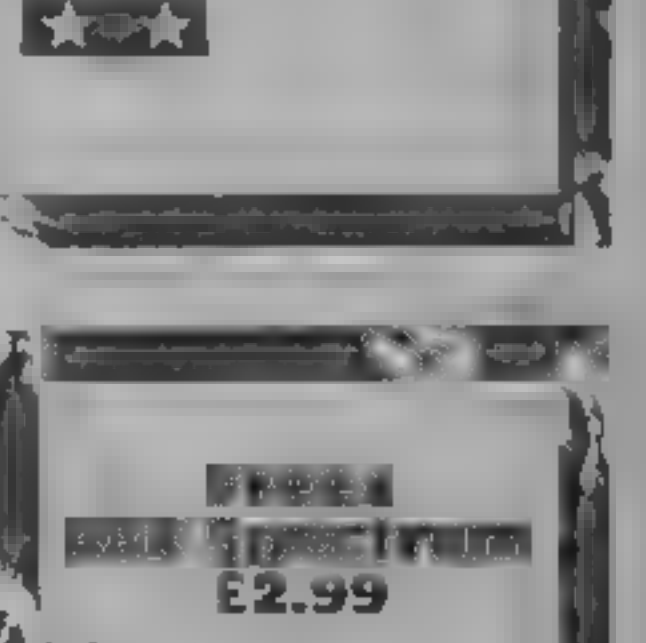

Software Supersavers

Software Supersavers. appear to

lateral movement be fueling the downward trend in-<br>software prices and at the same<br>it me proving that cheap does not<br>the proving that cheap does not<br>The plot is far from original:<br>it's a 'shoot 'em down' game of<br>the space invaders type, bu

thon. There are 60 waves of<br>| iens of every description. I was<br>| particularly fond of the little springy alien, a sort of Martian wersion of Zebedee Full marks<br>
go to the programmer for the attack patterns. The ditens come from every angle and shoot at<br>
from every angle and shoot at<br>
you in all directions. Only the<br>
most adept could possibly.<br>
surviv 10 good effect, The aliens are<br>| mostly of the 3D variety and<br>| rotate rapidly. There is a demo<br>| mode in which you can shoot the<br>| aliens, but they cannot destroy<br>you, "This. is excellent for<br>| practising the upper level

structions<br>avability<br>applies<br>are for money<br>and the state of the state

instructions 25%<br>
playability 80%<br>| graphics 40%<br>| value for money 100%|

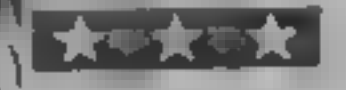

#### ATARI

Make sure your aim is true or you will<br>annihilate<br>innocent birds.<br>Save your<br>people from hostile forces in this game by Lee Caller

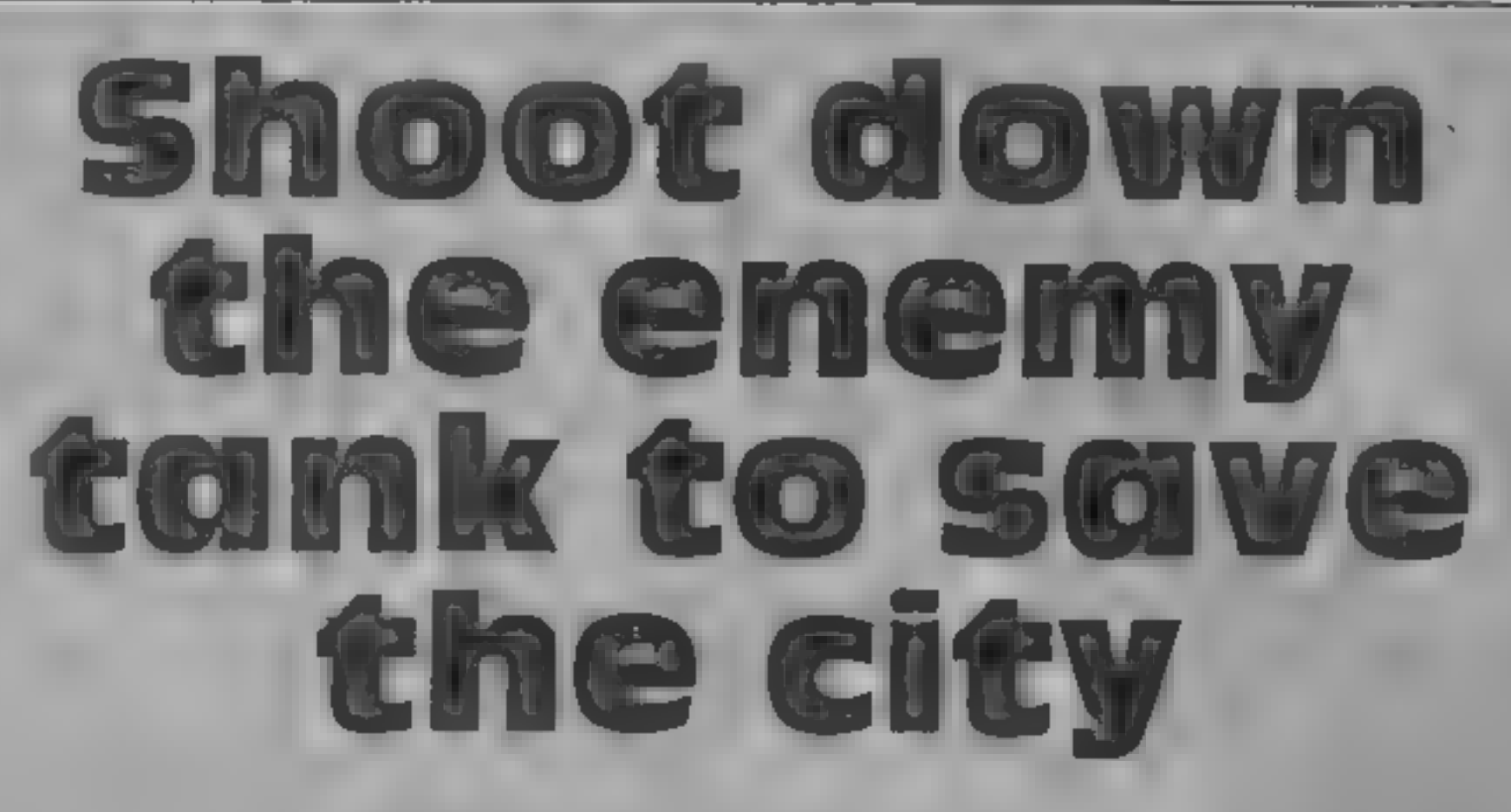

It's the end of a long war and<br>everyone is tired, so tired in fact<br>that they have gone to rest in<br>the city, leaving you in charge<br>of their army! It was quiet until<br>you spotted an enemy tank<br>approaching from the west.<br>You h

the fire button when it's in the<br>required position.<br>Secondly you must select the<br>guns' incline (anywhere between<br>15 and 75). This is chosen by moving the joystick either up or down. Push it up and the value increases, down and it decreases. Again, press the fire button when at the required value.<br>Finally the shot velocity is

selected in the same way as the smoves after every shot!

selected in the same way as the<br>incline<br>It is important that you take<br>good aim: you must avoid the<br>birds in the sky. The greater<br>your speed the greater your<br>chance of your shot going<br>through the bird.<br>Also if you take too

Destroying the enemy will result in a new faster tank and more

birds in the sky.<br>Important: Check the DATA in lines S085-S110 as these are machine code and an error will.

cause a lock-up,<br>Also, all underscored charac-<br>ters in the listing should be<br>entered in inverse video.

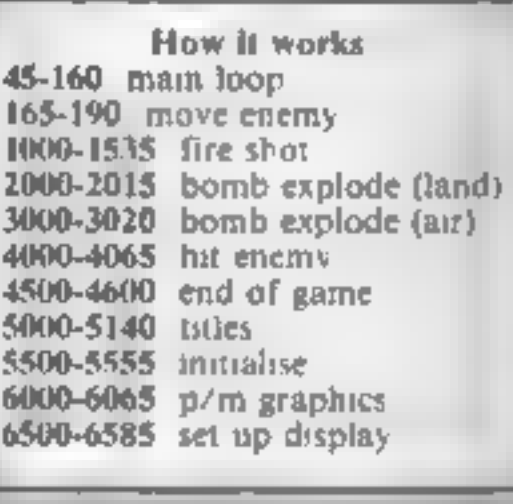

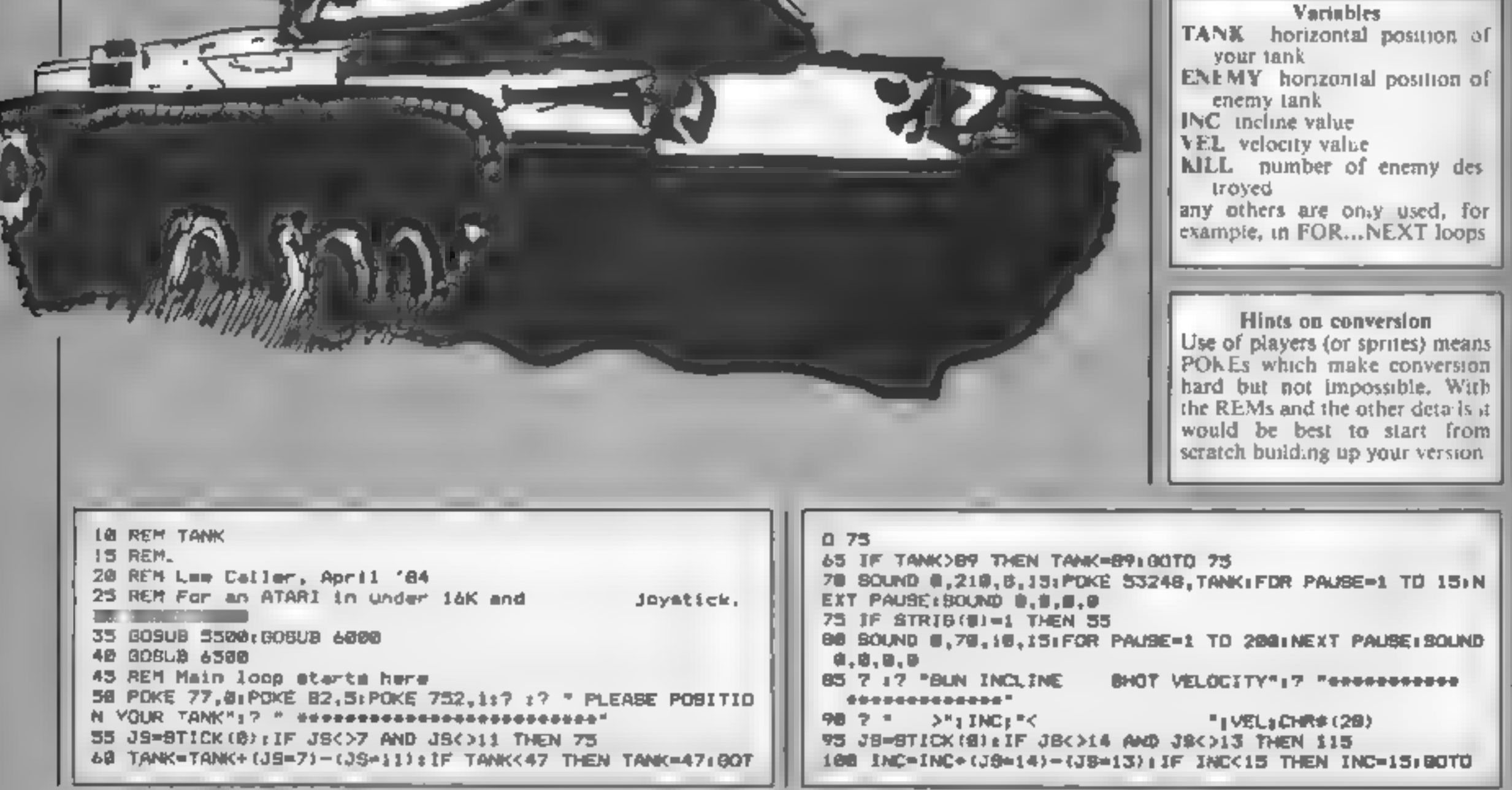

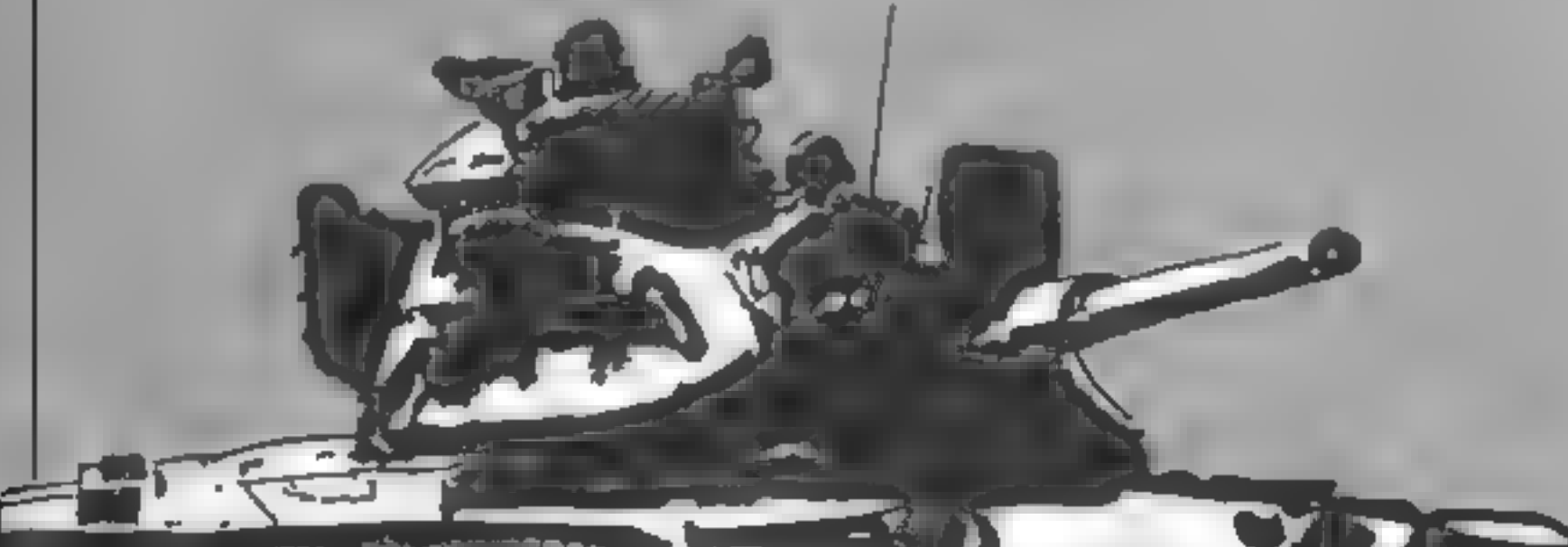

Page 12 HOME COMPUTING WEEKLY 11 December 1984

OGRAM

115 IF INC>7S THEN INCe75:G0TO 115 SOUND @,120,18,15:FOR PAUSE=1 TO 2@:NEXT PAUSE:SOUN D 0,0,0,0<br>115 IF STRIB(B)=1 THEN 90<br>128 SOUND 8,78,10,15:FOR PAUSE=1 TO 200:NEXT PAUSE:SOUN D 9,0,0,0  $\frac{125}{3}$  <sup>2</sup>  $\frac{1}{4}$  INC<sub>1</sub><br>138 JS=8TICK (8) 1IF JSC>14 AND JSC>13 THEN 158<br>135 VEL=VEL+ (J8=14)~(J8=13) 1IF VELCI5 THEN VEL=15:GOTO  $150 - 150$ IF VEL>75\_THEN VEL=75:G0TO 158 128,18,151FOR PAUSE\*1 TO. 281NEXT PAUSE:SOUN D 0,8,8,0 150 IF STRIB(@)={ THEN 125 155 BOUND #,7#,1#,10:FOR PAUSE=1 TO 200:NEXT PAUSE:BOUN  $D$   $\phi$ ,  $\phi$ ,  $B$ ,  $B$ 168 808UB 1808 165 REM Move enemy 178 FOR POB=ENEMY TO ENEMY-HOVE STEP -1:BOUND 6,218,6,1 0: POKE 53249, POB 175 FOR PAUBE=1 TD 18 INEXT PAUBE:NEXT PDBIENERY-HIMERY-H DVE: BOUND #.@.B.# 188 IF ENEMY>129 THEN 58 185 80TD 4500 199 REM End of main loop<br>1888 REM Fire shot<br>1883 7 17 17 17 2737AND BY TO FIRE..."1FOR VV-15 TO 6 87<br>EP -B.1:SOUND 6,238,B,VV:NEXT VV:SENI-70<br>1818 7 17 17 100LOR 3:F-1:LK-1:SOSUD 1589:IF X>ENENY-47<br>AND X<ENENY-42 THEN POP **B THEN POP (BOUND B.B.B.B.GOTO 3008** 1520 IF F+1 THEN PLOT X, Y+F=0 1525 DRAWTO X.Y 1530 NEXT BT BOUND B.B.B.MIRAD IRETURN 1535 F=1:80TD 1538<br>2008 REM Explode on land<br>2005 REM Explode on land<br>2005 FOR CC=15 TO 8 BTEP --1:COLOR CC:FOR EXL-X-8 TO X-8<br>BTEP 2:BOUND 9,225+CC,8,CC:TRAP 2815<br>2018 PLOT X,62:DRAWTO EXL,58<br>2015 NEXT EXL:NEXT CC:BOUND 9, 3D15 PLOT X+EXL,Y-41DRANTO X,YIDRAWTO X+EXL,Y+4:PLOT X-<br>4,Y+EXL:DRAWTO X,YIDRAWTO X+4,Y+EXL<br>3820 NEXT EXL:NEXT CCISOUND 8,0,0,0:00TO 168 4008 REM Hit anemy 4003 FOR CC=15 TO @ BTEP -1:COLOR CC: POKE 785,128+115-C CHIFOR EXURX-16 TO X+16 BTEP 21TRAP 4818 4018 BOUND 8,225+CC, 8, CC: PLOT X, 61: DRAWTO EXL, 48 4815 NEXT EXLINEXY CO+BOUND B, B, B, B; KILL=KILL+1) NDVE=HO VE+2: POKE 82, B: POKE 785, 136 SURIS ? "WELL DONE..."1? "YOUVE DEBTROYED "|KILL|" ENERY<br>"11:IF KILL=1 THEN ? "TANK,"17 +00TO 4838<br>4036 ? "BUT HERE COMES A FASTER ONE.....'":IREBTORE 404

ING THE BATTLE"<br>
ING THE BAR TO PLAY";<br>
4575 7 "PLEABE PRESS THE SPACE BAR TO PLAY";<br>
4505 POKE WWW. BIFOR LOOP=1 TO 2011F PEEK(764)<>NORM THE<br>
N POKE 764,NORM: CLR 180TO 35<br>
4570 NEIT LOOP: POKE 755,21FOR LOOP=1 TO 20 4595 IF PEEK(764)<3NORM THEN POKE 764,NORM:CLR 100TO 35<br>4600 NEXT **ENTRE SCTO DESEN**<br>5000 REM TILLES<br>5005 BRAPHIC8 17:BETCOLOR 1,9,12:BETCOLOR 3,13,14:BETCO<br>LOR M.14.0 5085 BRAPHIC8 17:BETCOLOR 1,9,12:BETCOLOR 3,13,14:BETCO<br>LOR N,14,0<br>5819 DLIST=PEEK(568)+PEEK(561)+256+4:POKE DLIST+23,7:PO<br>KE 559,B:POKE 16,641POKE 53774,64 5815.7 Box Text de d = 0 d = 0"; 5020 7.46;" = = = = + + = + + 5825 7 86) \* # **B - B - BRACE - B - B - B - B** 5838 7 66)? A anno e e a beet 5835 7 86) " # # # # ### # #" 5848 7 0617 = \* \* \* \*\* \* \* - 45 ontect your city "17 #6)" from the advance ing "r? #6)" enemy tanks"<br>Ing "r? #6)" – enemy tanks""<br>BOSS POBITION 1,2117 #6) "please press the"<br>BO6S 7 #6)" – ePACE BAR'™<br>BO6S 7 #6)" – to begin play"<br>BO78 RESTORE TO 6S1READ D 3076 RESTRIER (\* )<br>3075 FDR SCROLL-G TO 631READ DATALPDKE SCROLL+1664,DATA<br>1NEXT BOROLL FOR FLAGH=@ TO S4:READ DATA:POKE FLASH+1536,DATAIN, EXT PLASM<br>5003 DATA 173,36,2,141,193,6,173,37,2,141,194,6,168,188  $\frac{162,6,169,7,32,92,228,239}{5099}$  DATA  $\frac{192,6,173,192,8,141,19,212,141,24,288,174,252}{2,232,240,238,172,193,6}$ 3,198,2,141,192,6,76,98,228<br>5:00 DATA 0,72,139,72,238,38,4,174,38,6,189,39,6,141,10 , 212, 141, 196, 2, 224, 15, 208 5:85 DATA 5, 169, R, 141, 38, 6, 169, 5, 141, 26, 2, 104, 178, 184, 4  $0, 96, 0, 8, 24, 45, 56, 72, 88, 104$ 5118 DATA 128, 356, 152, 168, 184, 208, 216, 232, 248 5113 BOUND @,@,@,@:POKE 53768,4:POKE 53761,160:POKE 537<br>68,168:POKE 53768,254:POKE 53764,127<br>5128 POKE 553,4:POKE 538,25:POKE 559,34<br>5138 A=UBR(1664) 5135 SOUND **6.0.0.0**190UND 2.0.0.POKE 764, NORMIPOKE 553 **,B:POKE 538,B** 5140 RETURN<br>3300 REM Initialise<br>3503 KILL=0:INC=33:VEL=35:MOVE=3 **SSSS RETURN** 6000 REM Player/Missile set up for 文本の図書 AGGS BRAPHICS 7 4018 ARAMHICE 7+3219ETCOLOR 4,13,418ETCOLOR 1,1,218ETCO<br>LOR 2,0,1419ETCOLOR 4,8,8<br>4015 POKE 784,8:POKE 703,2221POKE 14,44:POKE 53774,64<br>4025 RAM=PEEK(184)-24:POKE 54279,RAM:PMG=RAM+256<br>4025 POKE 53248,5:POKE 53249,5<br>4035 P

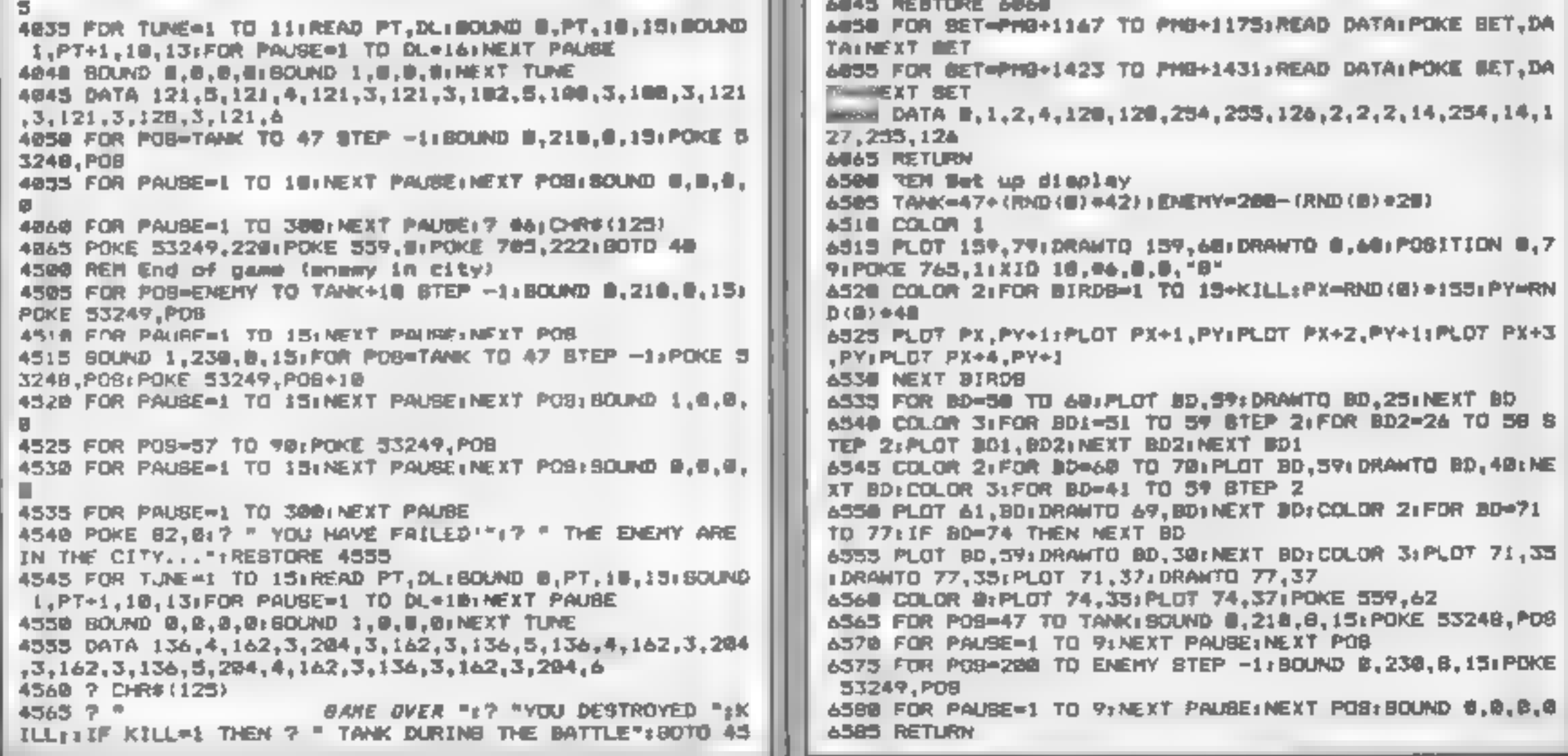

HOME COMPUTING WEEKLY 11 December 1984 Page 13

**Example 10**<br> **Camel**<br>
Camel<br>
Mateal contains four tookst<br>
programs of real value to the<br>
games programmer<br>
AMSPICT is a drawing board<br>
for hackground graphics with<br>
menu driven editions, Save to<br>
tape, re-call and merge i

designing fast-moving graphics<br>
A menu driven program with<br>
full save and re-call facilities.<br>
The latter routine is complicated,<br>
but practice and patience are well<br>
rewarded<br>
FCOPY enables duplication of<br>
tapes, is quick

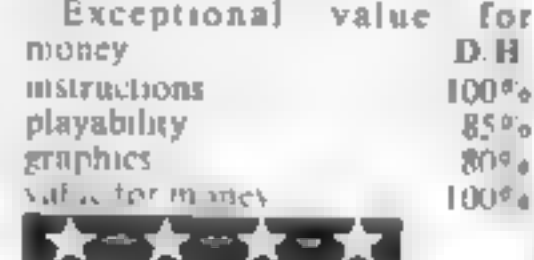

# The German<br>Master-Level B<br>Cam 64<br>Kosmos, 1 Pilgrims Close,<br>Harlington, Beds LUS 6LX 1 July 17 442 - 2

This educational program would<br>be suitable for students studying<br>CSE or 'O' level German. The<br>facilities provided in it allow the<br>user to have a lesson or test at<br>various levels of difficulty.<br>A lesson displays words or<br>ph

the computer will beep. Help<br>may be obtained by pressing a<br>cursor key to reveal the next

character<br>
You may set up your own<br>
lessons and add and delete<br>
entries at your discretion. When<br>
you receive the program there are<br>
already sixteen pre-recorded<br>
lessons which cover colours,<br>
pastimes, tools, countries,<br>

The program seems to do the job that it was designed for quite well although it is quite expensive, K.I.

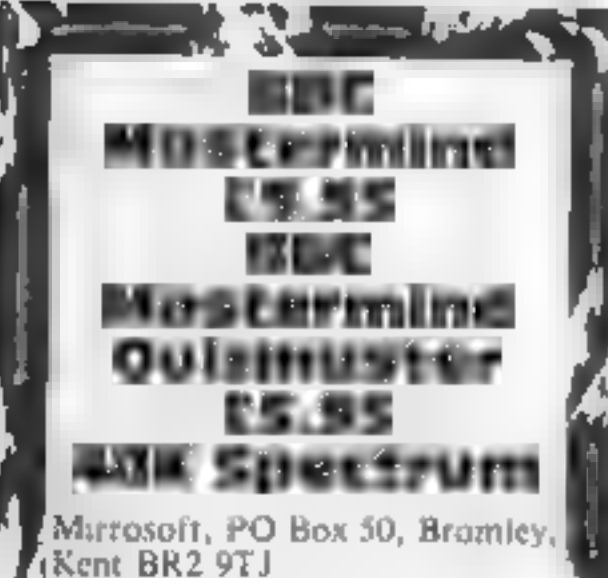

ABBC Mastermind is the<br>computer version of what must<br>be the most popular quiz,<br>program on television. This<br>Spectrum package consists of an<sup>3</sup><br>explanatory booklet and two r<br>tapes.<br>One of the tapes holds the data<br>for questio

#### Swift Spreadsheet<br>Commodore 64 £19.95

menus

Mastermind Quizmaster tape,<br>
athough, as you can see from<br>
the head of this review, each<br>
pack is sold separately. I have no<br>
pack is sold separately. I have no<br>
pack is sold separately. I have no<br>
doubt that someone, som spreadsheets. You could create a instructions<br>set up procedure for your printer useability<br>which could be saved with your graphics<br>spreadsheets<br>value for money

# **Oddments** corner

Here are a few programs with<br>a difference to add variety to your collection

# $\frac{1}{\text{exposure}}$ <br>  $\frac{1}{\text{exposure}}$ <br>  $\frac{1}{\text{exposure}}$ <br>  $\frac{1}{\text{excess of use}}$ <br>  $\frac{1}{\text{excess of use}}$ <br>  $\frac{1}{\text{excess of use}}$ <br>  $\frac{1}{\text{excess of use}}$ <br>  $\frac{1}{\text{excess of use}}$ <br>  $\frac{1}{\text{excess of use}}$ <br>  $\frac{1}{\text{excess of use}}$ <br>  $\frac{1}{\text{excess of use}}$ <br>  $\frac{1}{\text{excess of use}}$ <br>  $\frac{1}{\text{excess of use}}$ <br>  $\frac{1}{$

Mirrosoft, PO Box 50, Bromley, Kent BR2 9TT

This program is, presumably and aid to the better under<br>standing of yourself, according to<br>the title. With 70 questions in<br>each section, there are three<br>sections, These cover<br>introversion and extraversion,<br>emotional stabil

**APSWEES** 

 $t_p$  for four people can participate, as in the TV  $\frac{1}{2}$  program, but separate data has<br> $\frac{1}{2}$  to be loaded in for each person. First the data for the chosen. First the data for the chosen

answers. As you will appreciate, this loading takes up a fair lamount of time. Should the contestants' tastes not run to TV for films, then someone will have  $\left \vert$  general knowledge questions and  $\right \vert$ the answers for the chosen  $\frac{1}{1}$  reasons. It has lots of facilities, column widths individually You subjects.

For this they will need the BBC<br> **Wastermind** Quizmaster tape, although, as you can see from the head of this review, each pack is sold separately. I have no doubt that someone, somewhere,

displays a box of options on the screen, selecting one of these

This is one of a growing number Two features that I liked were<br>of spreadsheet programs for the the ability to replicate a block of<br>64. This one is notable for three the worksheet and to alter<br>reasons. It has lots of facili options causes another box of<br>lower level options to appear<br>slightly overlapping the first<br>These menus pop up over your<br>existing work and do not disturb<br>it. When you exit from them,<br>they disappear<br>Two features that I liked

lough/tender mindedness<br>After choosing a section from<br>the menu, you toad in the 70<br>uestions and answers for that<br>section. After the questions have<br>been answered you can see the<br>results of your answers on a<br>horizontal bar c

and criminals.

It is suggested that we could<br>perhaps understand our friends<br>more, and they us, if we each saw<br>the results. A kind of do-it-<br>yourself group therapy? No<br>thanks, I will keep my friends<br>just as they are. BB.

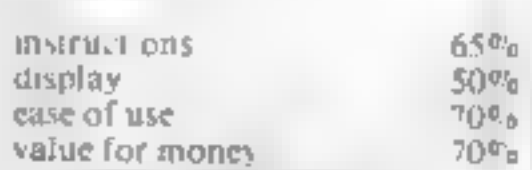

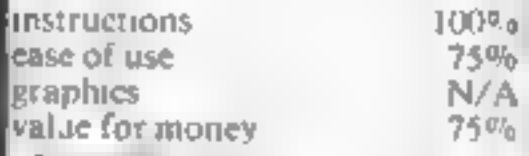

**17** 

 $60<sup>p</sup>$  $8000$  $-0.07$  $Q(f)$  is

#### **COMMODORE 64 PROGRAM**

### Look more<br>closely at those<br>pixels with this graphics utility by N D Moss

This program allows you to<br>view and edit characters and<br>sprites<br>When you view a character or<br>sprite you enlarge each pixel 64<br>times. Each pixel is represented<br>by a star. In the top right hand<br>corner the character or sprite

**Lx**) array for horizontal line<br>plotting and erasing V(x) array for calculation<br>Q,W FOR...NEXT variables<br>BS(x),CS(x),SS(x) strings holding<br>enlarged characters/sprites<br>D(x),C(x)\_ array for numbers to<br>be POKEd

- 
- 
- X.Y. position of cursor sprite<br>S. screen position for editing<br>L. position in string.<br>L. S1\_ temporary storage for line plotting.

horizontally displayed on the right, together used in locations 2040-2047.

a whole line vertically or with the other controls. The

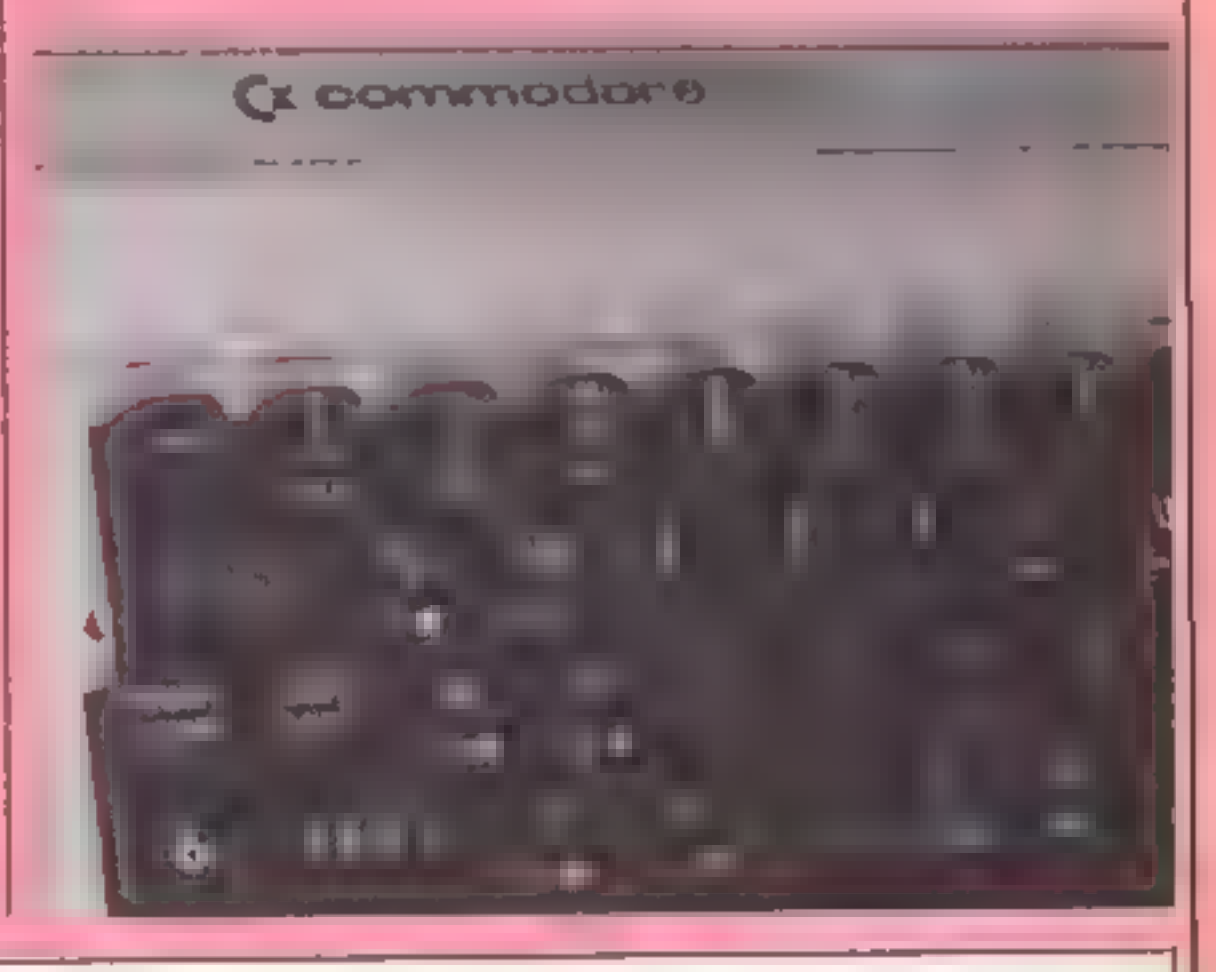

# Character study

When the other controls. The<br>
unthalisation of cursor borizontally Inese are sprite pointer is the number<br>
sprite<br>
100-320 character view 330-570 sprite view 330-570 sprite view

2 poke649,25<br>5 rem[c]r] @ data255,129,129,129,129, 129,129, 129,255 diml (21>¢forq=itoZ1#1 (q)=(q-1)#24+1 tnext pokeS3269 ,O!pokeS2248 ,OtpokeS4259 ,Atpoke2040,Otpr int "MI"? tpokeS3272 ,22 poke53290 0! pokeS3281 ,Otpoke646, 1tpoke6S@, 128 forq=16320to 16384! pokeq -Btnext ! forq=16320to 16344stepStreadftpokea,finext

```
ng princted term forces.<br>45 rem(4 crsr down"<br>50 forg=0to7!v(q)=2fg!next!print"BEEB"
40 printtab(15)# "MENU" tprinttab(15)# "
6O printtab(100+"1 Character viewH"tprinttab(10);"2 Sprite viewn" 
70 printtab(10);"3 Character editB"Iprinttab(10);"4 Sprite editB"
75 printtab(109;"5 END PROGRAM" 
BO getaStifasc"1"oras>"S"thenso 90 onval (a$)goto 180,330,580 ,890,1170 
input"Enter the screen memory code 
forq=Oto7ic(q=ataid(a)=peek (cla)? inext 
ify >=v (q)thenbS(n)="#"tusu-vCq)inantitgoto2ia 
 100 dimb$(64),c(8),d(8)<br>105 ram[clr]<br>1!@ input"gEnter the memory<br>120 input"Enter the screen<br>130 a=at(b*8)!n=1<br>140 forq=0to7:c(q)=atq!d(q)<br>158 forw=0to7<br>160 u=d(p)<br>170 ifu=0thenn=n+8!goto220<br>180 forq=7to0step-1<br>190 ifu>=v(q
lig input"gEnter the memory location "/a
```
- 
- '580-880 character edit 1890-1160 sprite edit 1180-1810 subroutines for line plotting/erasing

Once you have entered the code, a blue grid will appear<br>and the controls for the cursor<br>will be displayed. Move the<br>cursor around the grid and<br>when you want to plot a point,<br>press "j"! If you wish to delete a<br>point, move

#### **COMMODOR**

```
220 p=p+1 inext
230 forq=0to53:ifb$(q)=""thenb$(q)=" =
240 next
250 print"s"/ipoKe1063,b!poKe55335,1
260 forg=1to64step8fforw=0to7
270 printb#(q+w);inextiprintinext
280 print"Do you want to see the data for this y/n"
290 seta#*ifa#=""then290
300 ifa#="n"thenrun
310 ifa$<>"y"thengoto290
320 forg=0to7lprintd(q)InextIwait197,19;Irun
330 dims $(504),c(63),d(63)
335 rem1e1f1340 input muhat is the sprite pointer "Jale=a#64
350 forg=0to631c(q)=q+ald(q)=peek(c(q))inext
360h-1370 forw=0to62
380 \text{ v} = d(p)390 ifu=0thenn=n+Bigoto440
400 forg=7to0step-1
410 ifu)=u(q)thens#(n)="$"!u=u-u(q)!n=n+1Egoto430
420 s$(n)=" "tn=n+1
430 next
440 p=p+1lnext
450 forg=1to5041ifs#(q)=""thens#(q)=" "
460 next
465 rem[c]r]
470 print"@"IpoKe53269,11poKe2040,a/64tpoKe53248,2551poKe53249,501poKe53287,1
480 forg=1to503step24:forw=0to23
490 prints#(q+w)Jinextiprintinext
500 print"Do you want to see the data for this y/n"
510 geta#1ifa#=""then510
520 ifa$="n"thenrun
530 ifa$<>"y"then510
535 rem[cir]
540 print all J
550 forg=0to60step3
560 printd(q),d(q+1),d(q+2)
570 nextigait197,191 trun
575 remiciri
580 print"m"
590 poke2040,255tv=53248tpoKev+21,1tpoKev+39,11x=24ty=50
600 dims#(64),c(8),d(8)=forg=lto64ls#(g)="#"Inext
610 input Enter the location "ih
620 input Enter the screen memory code "Ja
625 rem[cir]
630 print Maria=(as8)+h
635 rem(blue)
640 poKav,x1poKev+1,y1s=102411=ltprint"m";
650 forg=Ito64stepBiforw=0to7iprints$(g+w)Jinextiprintinext
655 rem[home]
660 print "Bu" (tab(20); "ABORT: CTRLa" (printtab(20); "CRSR up
                                                             – tu≝
670 printtab<20)J "CRSR down "m" !printtab<20)J "CRSR left *h"
680 printtab(20);"CRSR right:K"(printtab(20);"PLOT/UNPLOT:j"
685 remicrsm dnl
690 printtab (28) / "FINISH RETURNET"
700 geta$11fa$=""then700
710 ifa#="u"andy>=58theny=y-81s=s-40:1=1-8:goto800
720 1fa$="m"andy<=104theny=y+8ls=s+40:1=1+8lgoto800
730 ifa$="h"andx>=32thenx=x-Bis=s-1+1=1-1=goto800
740 ifa#="K"andx<=?2thenx=x+8:s=s+1:1=i+1:goto800
```
Page 16 HOME COMPUTING WEEKLY 11 December 1984

#### **54 PROGRAM**

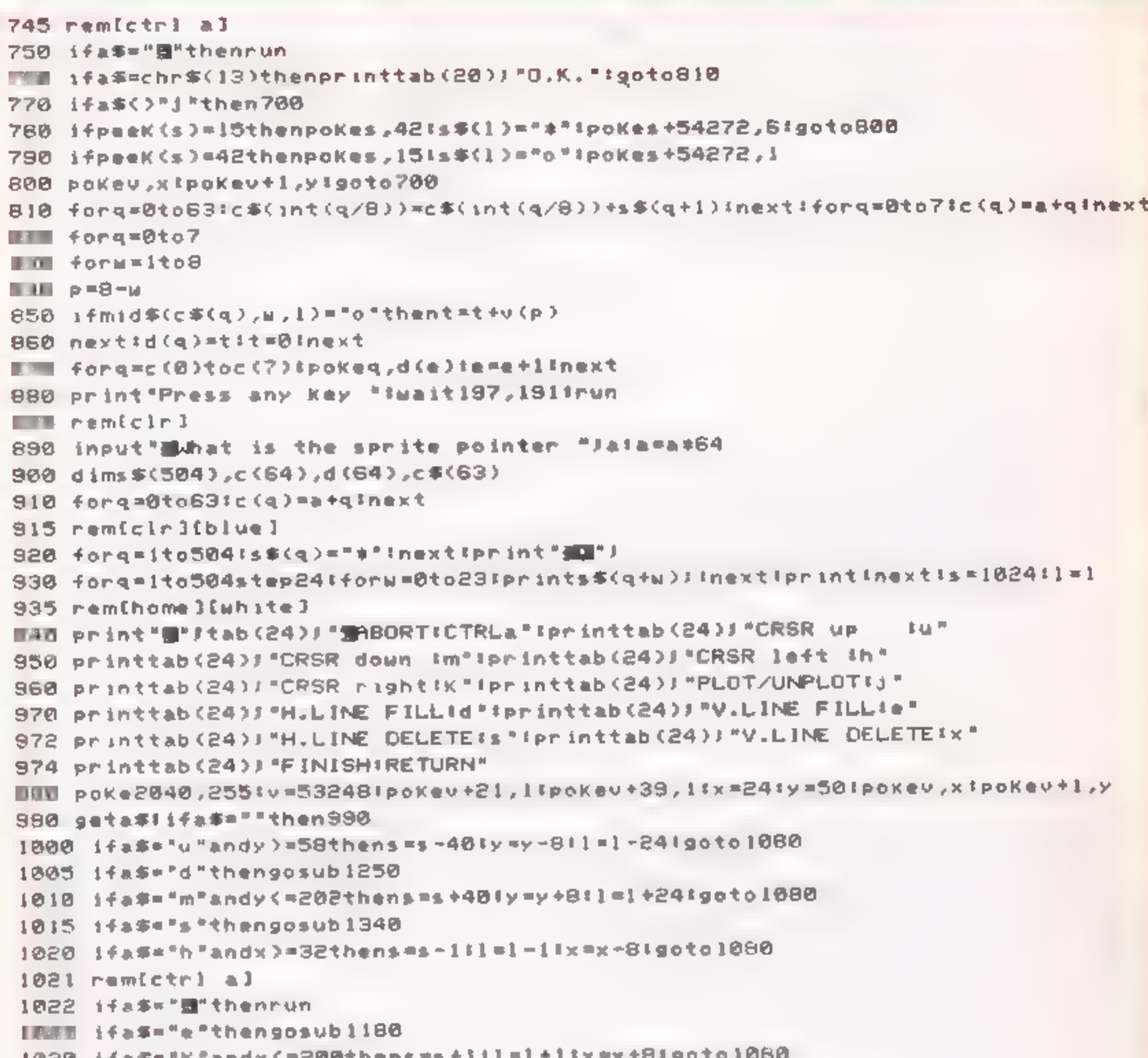

```
1030 ifas="k"andx(=200thens=s+111=1
                                          טטטאן עציטיי
1035 rem[S crsr dn]
IEMM ifa#=chr$(13)thenprinttab(24);"D.K. REEEEEを管理™'igotoi090
1045 ifa#="x"thengosub1430
1050 ifa$()"; "then990
IMKU ifpeek<s>=42thenpokes,15ts$(1)="o"!pokes+54272,1tgoto1080
1070 ifpeeK(s)=15thenpoKes,421s$(l)="*"ipoKes+54272,6
EDHM pokey, xtpokey+1, yigoto990
LOUE forg=Dto5031c#(int(q/B))=c#(int(q/B))+s#(q+1)inext
1100 forg=0to63
1110 forw=ite8
1120 p = 8 - w1130 ifmid$(c$(q),w,1)="o"thent=t+v(p)
1140 next:d(q)=t:t=0:next
1150 forg=c(0)toc(63) ipokeq, d(e) ie=e+linext
1160 print Press any Key "twait197,191trun
1170 end
1190 11=111fli<=24then1190
1185 11=11-24tif11>=25then1185
1198 51 = 1024 + 11 - 11200 forg=1ito(504-(23-11))step24
1210 pokes1, 15: pokes 1+54272, 1
```
#### **COMMODORE 64 PROGRAM**

```
1215 si=si4401220 s *(q) = "q"1230 next
1240 return
1250 s1 = s1260 11=11270 ifint((11-1)/24)=(11-1)/24thengoto1310
1280 11=11-11s 1=s 1-11s oto 12701310 forg=11to11+23
1320 pokes1,15:pokes1+54272,1:s$(q)="o":sl=s1+linext
1330 return
1340 s 1 = s1350 11=1I360 ifint((11-1)/24)=(11-1)/24thengoto1400
1376 11 = 11 - 11s1 = s1 - 11gotol 13601400 forg=1ito11+23
1410 pokesi,421pokesi+54272,6ts$(q)="#"tsl=si+ltnext
1420 return
1430 11=111f11<=24then1450
1440 11=11-24:1fll)=25then1440
1450 \pm 1524 + 15 - 11460 forg=11to(504-(23-11))step24
1470 pokes 1,421 pokes 1+54272,6
1480 \pm i = i + 401490 \pm 5(9) \pm 7 \pm 71500 next
1510 return
```
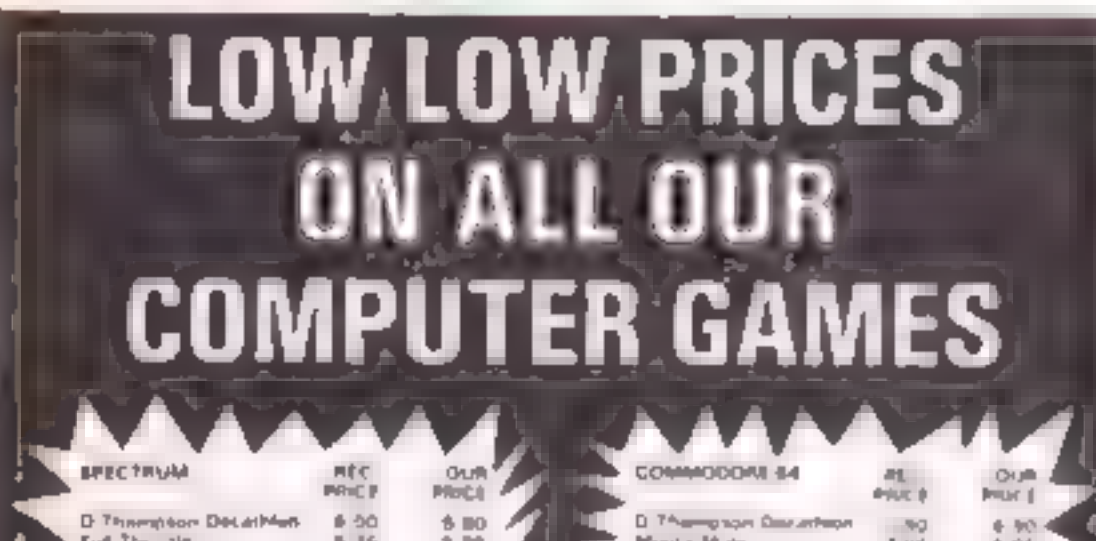

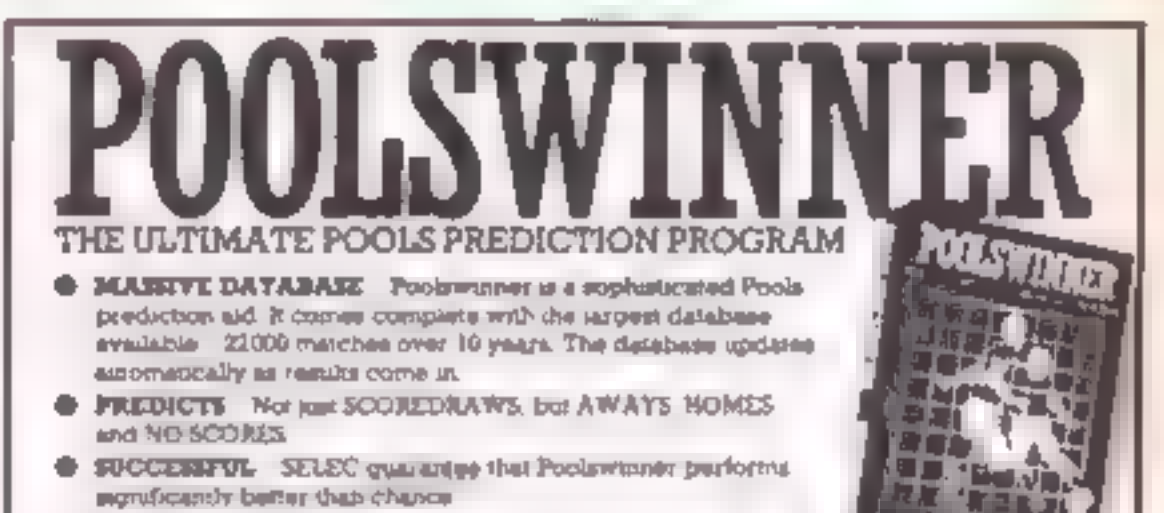

ADAPTABLE Probabilities are given on every function .

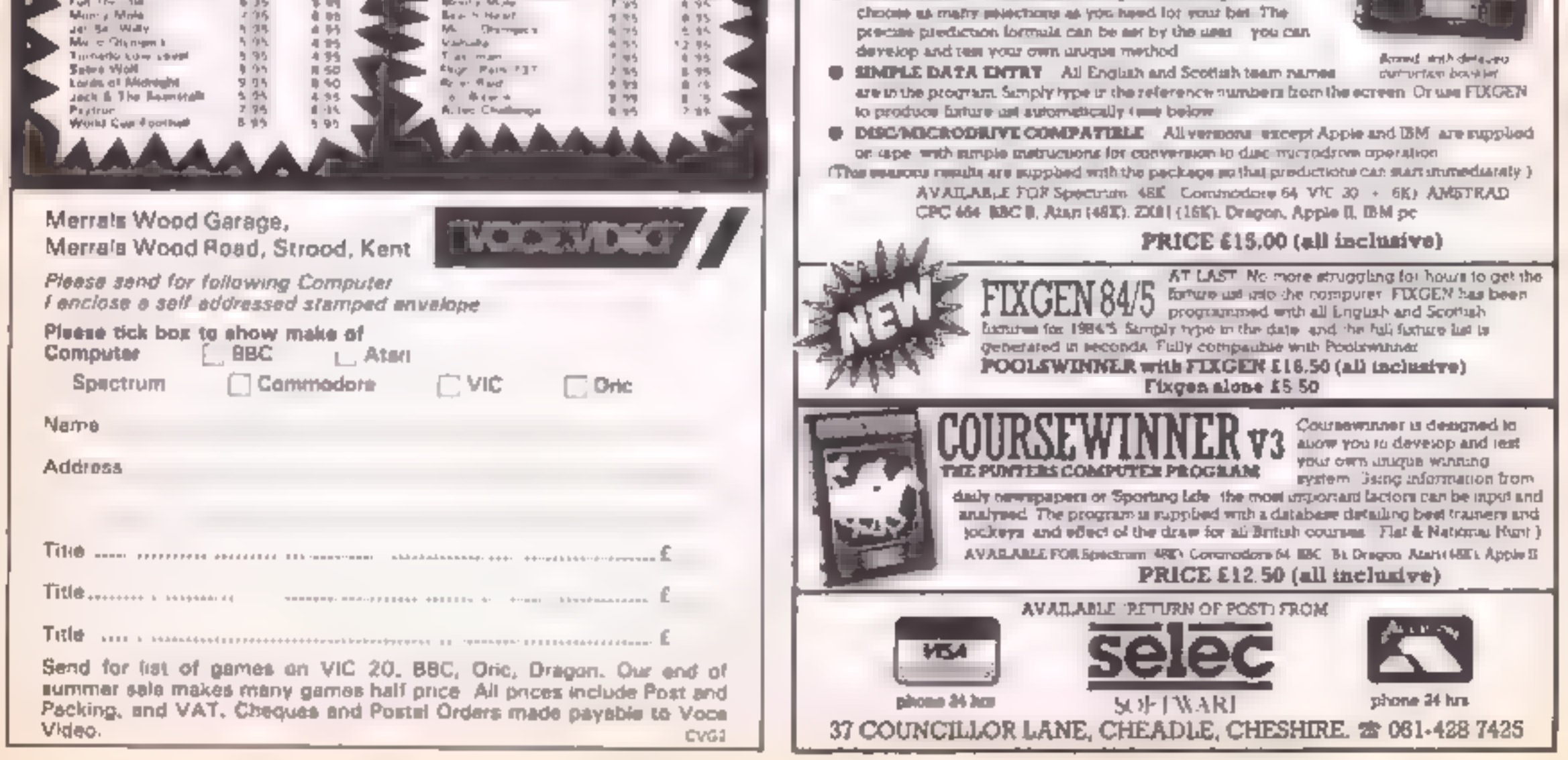

VIC-20 PROGRAM

In this neat little maze game by Paul Shaddick you're a dog digging up bones you buried in amaze. Be warned — it's not as easy as it sounds!

In this maze game you are a maze and now you want to dig  $\left| \right|$  55-60 set up levels of difficulty them all up again. You can only  $\left| \right|$  100-104 movement of dog, draw In this make game you are a  $\log$ . How it works  $\log$ . A few weeks ago you  $\log$  clears screen

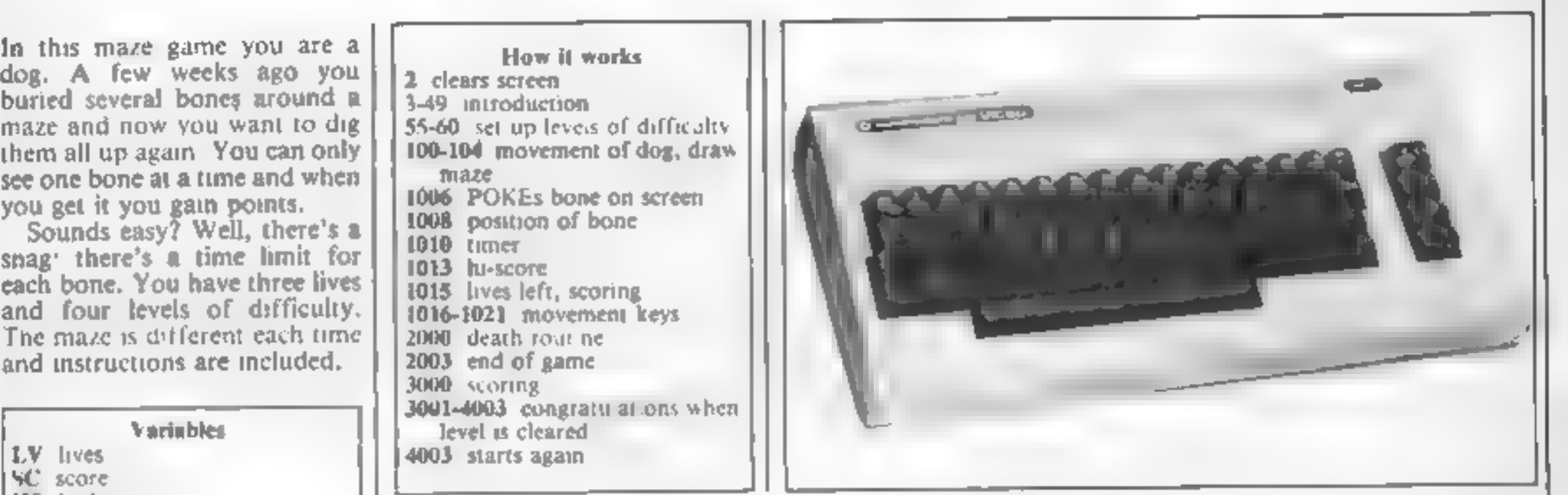

bone

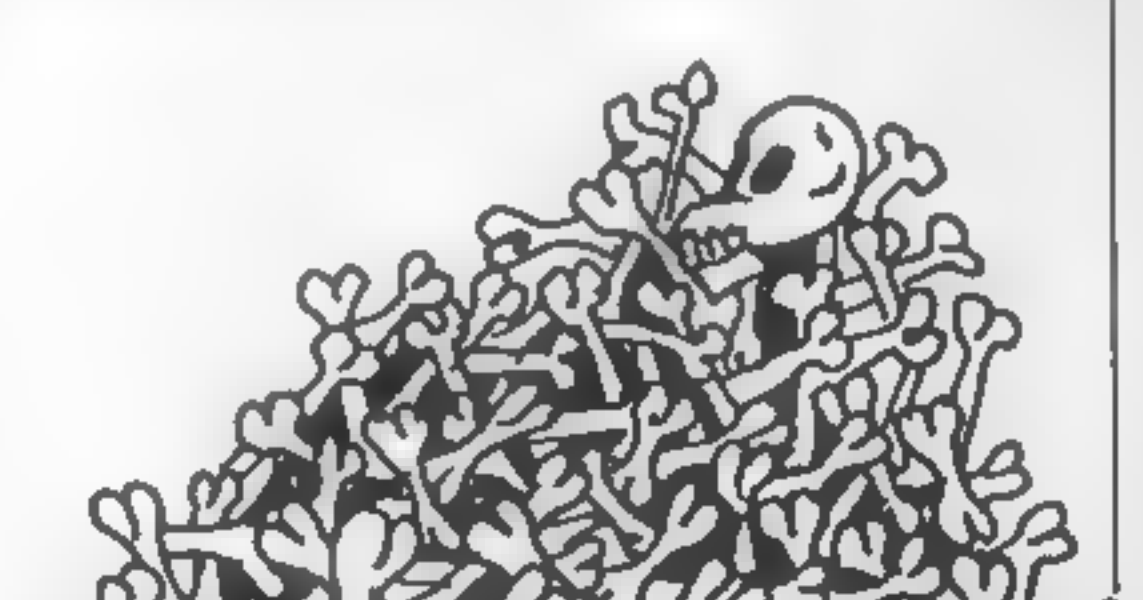

and instructions are included. 2003 end of game

- 
- 
- HS high score<br>TIS timer
- 
- OL position of bone<br>LE death routine after your
- time has run out<br>**J** position of dog
- 

see one bone at a time and when<br>you get it you gain points.<br>Sounds easy? Well, there's a  $\left\{\n\begin{array}{r}\n1006 \text{ POKEs bone on screen} \\
1008 \text{ postion of bone} \\
1019 \text{ timer} \\
1013 \text{ hu-score}\n\end{array}\n\right\}$ 3000 scoring Variables Variables 1.0 and Variables level is cleared level is cleared 4003 starts again

Give a dog

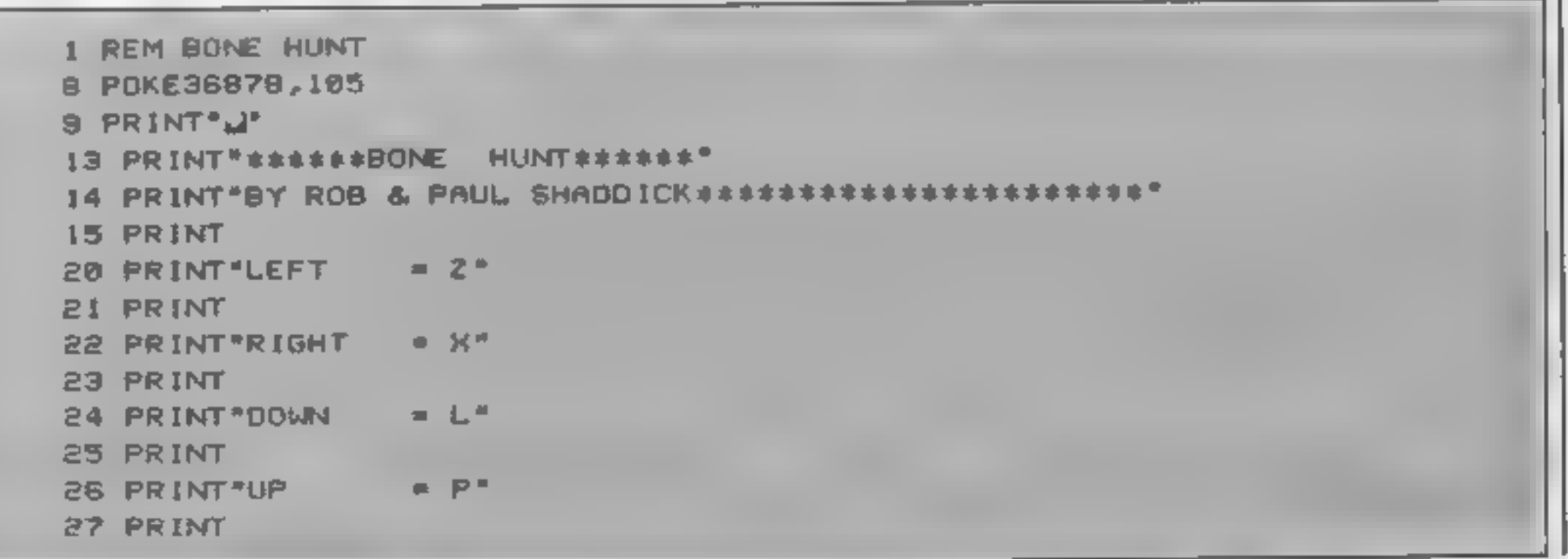

#### **VIC-20 FROCRAM**

 $28$  PRINT "YOU ARE =  $4"$ 29 PRINT 30 PRINT "YOUR BONE IS =\* 31 INPUT" HIT RETURN" ! IFAS=" "THENG2 32 PRINT".J" 33 PRINT"COLLECT EACH BONE BEFORE THE TIME LIMIT RUN OUT" 34 PRINT"OR YOU WILL LOSE A LIFE." 35 PRINT 36 PRINT"LEVEL 1=20 SECONDS" 37 PRINT "LEVEL 2=17 SECONDS" 38 PRINT LEVEL 3=12 SECONDS" 39 PRINT"LEVEL 4=8 SECONDS" 40 PRINT"\*\*\*\*\*\*GOOD LUCK\*\*\*\*\*\*\* 41 PRINT 49 INPUT\* HIT RETURN"I IFAS=""THEN49 55 POKE36878,15 56 FORZ = 128T0255 POKE36875.Z : NEXT 57 POKE36875.0 59 POKE36879, 110 INPUT" A INPUT LEVEL(1-4)M'/AIIFA(1 OR A)4THEN59 60 LE=5-AILE=LE\*4+4 100 PRINT" MM" IA=7770 IPOKE650, 128 105 FORZ=0T021:POKE7724+Z,102:POKE0142+Z,102:POKE38480+Z,1:POKE38862+Z,1:NEXT 110 A(0)=-):A(1)=-22:A(2)=):A(3)=22:FORF=1T018 156 PRINT WEEK NEXTE: POKEA, 4 **REGIST 3.4** 220 J=INT(RND(1)\*4)\*G=J=POKE30720+A,7 230 B=A+A(J)#2:IF PEEK(8)=160THEN POKEB,J:POKE30720(A,6:POKEA+A(J),32:A=B:GOTO22 ø 240 J=(J+1) t-(J<3) | IFJ<) GTHEN230 250 J=PEEK(A)(POKEA,32) IFJ(4THENA=A-A(J):21GOTO 220 1000 LV=3:FORZ=1TD60:X=INT(RND(1)+22)+1+INT(RND(1)+8)+44 1002 IFPEEK(7724+X)=160ANDPEEK(7746+X)=160THENPOKE7724+X,32 1004 NEXT 2 1006 X=RND(1)\*3961IFPEEK(7724+X)()32THEN1006 1008 OL=7724+XIPOKEOL,42 1010 TIS="000000" (POKEA, 94 LJ=3 1013 PRINT"N"J"JIFORZ=1T0331PRINT" "JINEXTIPRINT"MISIN"JHS **MITIME!M'TI\$'MGC:M'YSC:IFVAL(TI\$)}\*LE THEN2000** 1015 PRINT WILVIE'LV" 1016 GETZ #: IFZ #= " "THEN1015  $1017$  IF  $2$   $\frac{2}{3}$   $\frac{1}{2}$   $\frac{1}{2}$   $\frac{1}{2}$   $\frac{1}{2}$   $\frac{1}{2}$   $\frac{1}{2}$   $\frac{1}{2}$ 1018 IF Z\$="X"THENJ=2  $1019$  IF ZS="P"THENJ=1 1020 IF 2\$="L"THENJ=3 1021 B=A+A(J):IFPEEK(B)()102 AND PEEK(B)()150 THEN 1040 1030 GOTO 1015 1040 IFPEEK(B)=42THEN3000 1050 POKEB, 941 POKEA, 321 A=BIGOTO 1015 2000 LV=LV-1:FORZ=155TO0STEP-1:POKEA,RND(1)\*6+109 2003 NEXTIPOKEA, 941 IFLV > 0THEN1018 2005 PRINT'N WEIL-NEW MAZE WE7L-START " 2006 SC=0:LV=3:GETK\$!IFK\$="@"THEN59 2007 IFK\$="M"THENI010 **2010 GOTO2006** 3000 SC=SC+50-VAL(TI\$) IPOKEOL, 32 I IFSC > HSTHENHS = SC 3001 IFSC >500 THEN4000 3012 POKE36878,15 3013 FORZ=128T0255(POKE36875,ZINEXT 3014 POKE 36875,0 3016 60T01006 4008 PRINT J' 4001 PRINT"-------- LELL DONE-------4002 PRINT"-TRY A DIFFERENT LEVEL 4003 IFSC>500THENSC=0 4004 GOT036

#### EDUCATIONAL SPECIAL

Swot spot

Home Computing Weekly is pleased to present you with an extra-special feature — an educational extravaganza for the Commodore 64 and VIC-20 by Margaret Webb.

#### Introduction

Recently a letter in Home<br>Computing Weekly asked how<br>a young user could placate his<br>parents who thought he was<br>wasting his time by using his<br>compute in every spare minute<br>(HCW 86). One way would be<br>for his parents to look software available and try to

stimulate interest in their child.<br>Educational software comes<br>in many guises; the learning<br>through fun approach, teach<br>and test. with rewards or<br>straightforward learn and revise<br>types. Within these categories<br>there is a ve programs covering the full age<br>range. 1 have come across<br>programs designed to be used<br>with 18-month-old infants and<br>a language tape which could<br>help both 'O' Level student and<br>middle-aged traveller.<br>All the following categ

He or she knows the main criteria for assessing the range of programs to be looked at before paying out hard cash for the product chosen.

4 Interests — many programs have been written to appeal to<br>certain groups e.g. BMX<br>Maths, Maths Invaders, Bal-<br>looning, Secret Agent.<br>It's best to make a shortlist of

tapes and try to see them at<br>your local stockist before<br>buying.<br>To make life easier I have<br>divided the field into three age

groups, each with its own<br>requirements although there are<br>several underlying themes.

The groups are<br>
1. Pre-school (one to five-years<br>
old)<br>
2. Primary and early secondary

 $(six to 14 years)$ 

Primary and early secondary<br>When the child embarks on the<br>'hard life' in junior and secon-<br>darv school he or she should be<br>doing enough in school time or<br>lessons to make extra work at<br>home unnecessary. However<br>this is not

**Pre-school**<br>
Most parents with pre-school<br>
children want to help them get a<br>
good grasp of everyday thungs.<br>
In fact, the years up to a child's<br>
fifth birthday are the most<br>
important, since during this<br>
time we are build  $\frac{1}{2}$  excellent job using all the  $\frac{1}{2}$ available. Now they have an added dimension with computer software.

carefully written since the user will have very little grasp of the written word. Consequently, great attention must be given to<br>the effective use of graphics and<br>sound to convey ideas.<br>This is not to say that they do<br>not understand a lot — it can be

mportant, since during this amazing just how much three-<br>time we are building the year-olds can pick up from the<br>foundations of learning which world about them. Even before<br>will be added to during the rest they can speak,

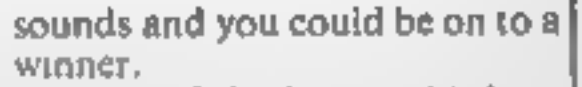

sounds and you could be on to a<br>winner.<br>Some of the large publishing<br>firms have recognised an.<br>extension of their fields of Interest in the software market<br>
Collins and Good Housekeep-<br>
ing have tackled the problem in<br>
an ingenious way, using eye<br>
catching characters as a basis on<br>
which to build good software.<br>
In Collins' case the star<br>
chara

3 'O' Level, CSE and beyond

alphabet work, and money.<br>Mirrorsoft appears to have<br>taken a similar route with an<br>early reading package using the Mr Men characters,

All the items I have seen from these software houses use the same basic rules: attract attention, use short entertaining sections, and offer ideas for further work which is independent of the program (that means the parent must do some work too!)

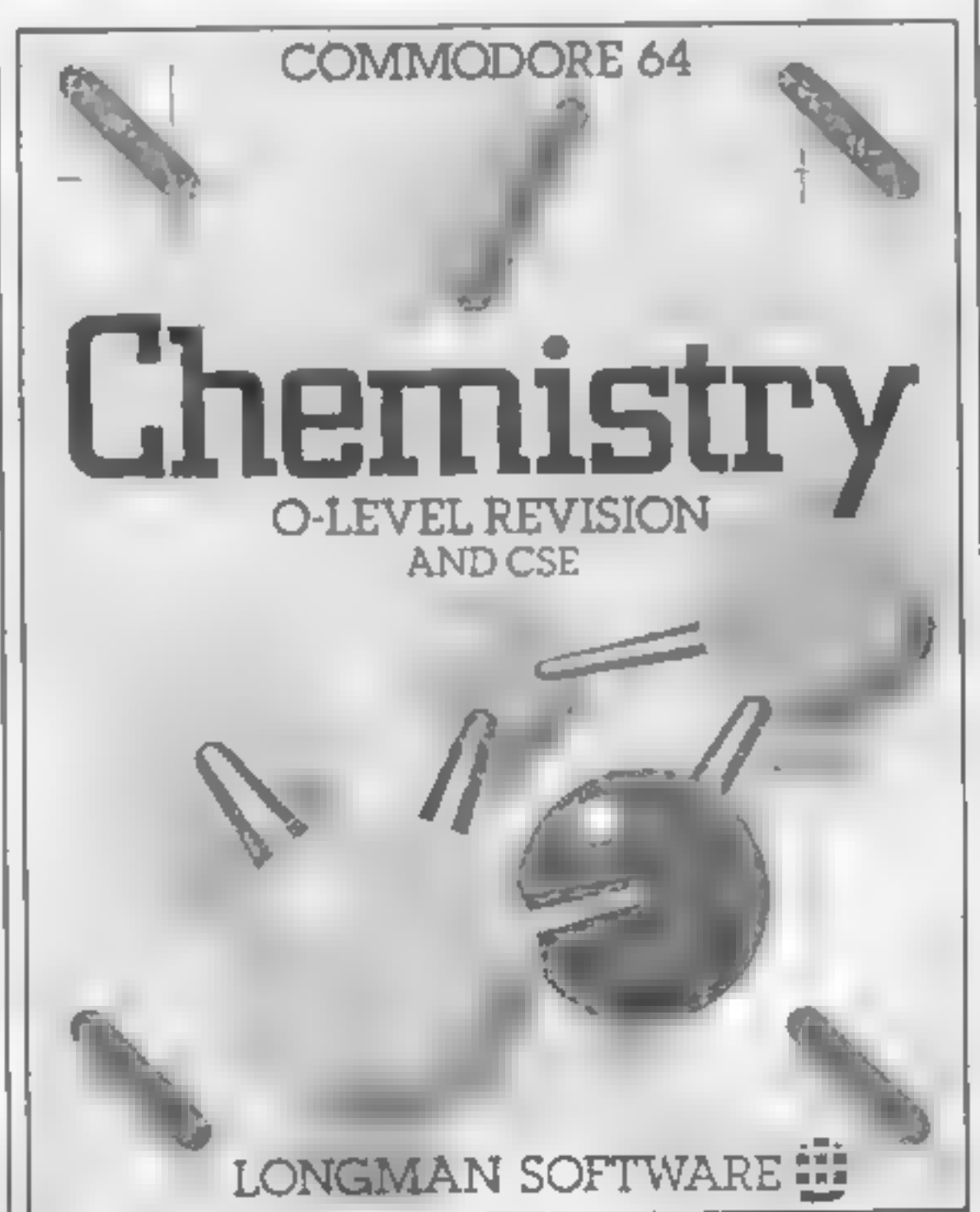

These criteria are:<br>
1 Subject matter<br>
2 Child's age<br>
3 Temperament — does bore-<br>
dom set in very quickly?

## EDUCATIOI

programs fell into two broad types.

1 Databases offering cross ref-<br>erences for revision<br>2 Mind joggers

As with the younger age<br>groups, the large publishing<br>companies such as Longmans<br>and Penguin have seen the<br>potential in this area. For years<br>they have produced written<br>revision notes and have now<br>extended the idea to softwa

memory and the superior<br>graphics capabilities make the<br>64 an ideal machine for<br>education. The VIC-20 on the<br>other hand, is rather limited in<br>both these areas and it is<br>inevitable that it will receive less<br>attention from so Most packages for the VIC will<br>require some form of memory<br>expansion

Grading this software has been difficult as most of it is of a very high standard. I have chosen three criteria and given percentage ratings to give a guide. The criteria are:

1 Graphics — covering presen-<br>tation of both text and graphics<br>2 Sound<br>3 Content — varies with age range

The overall rating is given in<br>terms of stars:<br> $\pm$  Poor \* \* Average<br>\* \* \* Good<br>\* \* \* \* Very good<br>\* \* \* \* \* Excellent Brief Reviews Pre-school Mr T's Shape Games (Good Housekeeping) £9.95 Cassette<br>CBM 64<br>Side 1: Match up shapes. Can<br>be played by child alone.<br>Side 2: Picture maker using simple shapes Graphics  $95\%$  Sound  $70\%$ <br>Content  $90\%$  Overall  $\star \star \star$ Mr T's Alphabet Games (Good Housekeeping) £9.95 Cassette CBM 64 Side 1: Shows letter formation. Side 2: Tests letter recognition<br>and matching. Graphics  $95\%$  Sound  $70\%$ the lessons learnt. Generally the Content 90% Overall  $\star \star \star \star$ 

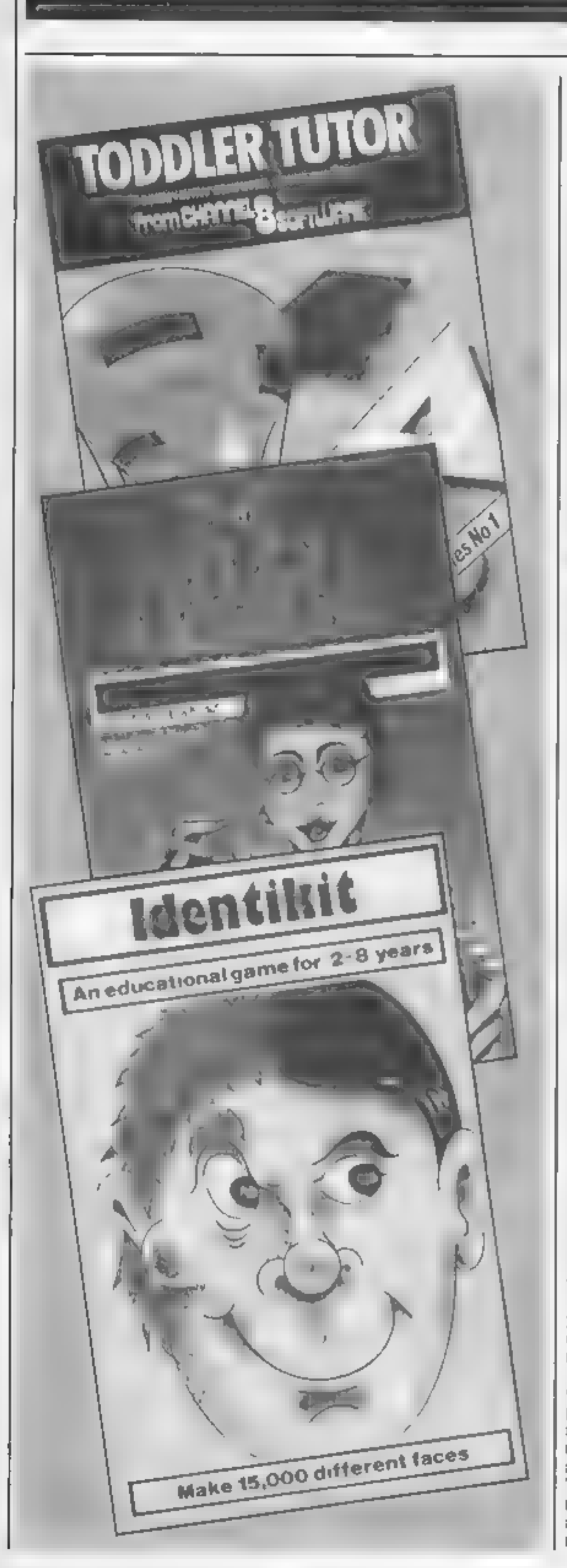

Software is available to cover<br>most subjects and the emphasis<br>is mostly on learning through<br>fun. Through cunning use of<br>cartoons, arcade action or<br>contemporary crazes, most<br>children can be induced to sit<br>down and learn wit and produced a range of programs which, for example, teach arithmetic with BMX bikes and kangaroos in mazes (Longmans), adverbs with cartoon castles and carrots (Diskovery) and reading by tracking spies around Europe (Hill MacGibbon). Hill MacGibbon has brought out a series of packages with a thematic approach to learning, com-

bining many basic subject in a<br>game which is fun to play. Piper<br>Software is marketing similar<br>software incorporating a<br>cassette and Piccolo book<br>Adventure games deal with<br>the less obvious areas of<br>education such as compreh

computer literacy and<br>programming, there are packages to introduce children<br>to the serious use of computers.<br>**Honeyfold** markets **a** book/<br>cassette package aimed at the<br>younger child and Collins has a<br>paperback book called Datalog<br>which provides hints, exercises<br>and

"0" Level and CSE 'O' Level and CSE exams can cause a lot of stress, especially as they loom closer and the student realises that he or she is nowhere near prepared for them. This is where the computer can come to the rescue. Many firms are producing software which deals<br>specifically with exam revision<br>They cover most of the subjects<br>in the exam syllabuses in a<br>variety of styles<br>Whereas software for<br>younger chidren places the<br>emphasis on fun, by the time<br>the

#### \L SPECIAL

Mr T's Number Games (Good<br>Housekeeping) £9 95 Cassette<br>CBM 64<br>Early counting and letter recog-<br>nition (up to nine) and two<br>games to test this knowledge<br>Great fun putting the spots<br>back on a ladybird — musical<br>rewards.<br>Gra Identikit (Stell) £7.95 Cassette CBM 64<br>Remembering and building faces on screen.<br>Graphics 60% Sound 40% Content 50% Overall \* \* Party Time (Cleverclogs APS) Cassette CBM 64 Six games to play with your<br>toddler. Learn numbers, letters and sing nursery rhymes.<br>Graphics 95% — Sound 75%<br>Content 80% Overall \* # \* Toddler Tutor (Channel 8)<br>
£6.95 Cassette CBM 64<br>
Match colours and letters.<br>
Learn the alphabet to music.<br>
Count toys.<br>
Graphics 80% Sound 80%<br>
Content 80% Overall  $\star \star \star$ **Count with Oliver** (Mirrorsoft)  $£7.95$  Cassette CBM 64 Help Oliver count toys and sweets. Simple addition and subtraction with cartoon character. Graphics 80% Sound 70% Content 75% Overall  $* * *$ **Look Sharp (Mirrorsoft) £7.95** Cassette CBM 64 Side 1: Matching, odd-one-out, memory testing. Side 2: For older children, same games but using space travel. Graphics 80% Sound 80% Content 80% Overall  $\star \star \star$ 

Cassette CBM 64<br>Makes telling the time easy even<br>for the youngest child. Both<br>digital and analogue clocks.<br>Needs helper.<br>Graphics 90% Sound 85%<br>Content 85% Overall \* \* \*

**Flashcards and Spelling (Todd:** lersoft) £4.50 Cassette CBM 64<br>Automated flashcards with matching graphics for use even<br>with the very young<br>Ciriphics 95% Sound 90% intent 95% Overall  $\pi \pi \pi \pi$ 

#### Match up (Diskovery) £15 Disk CBM 64

Learn the letters of the alphabet. Match letters and symbols, which float across the screen, with the one in your basket.<br>Graphics 75% Sound 65% Content 45% Overall  $\star \star$ 

**Paddington's Garden Game (Collins) Cassette CBM 64 Learn to move Paddington around a colourful garden maze catching butterflies.** Graphics 95% Sound 75% Content 90% Overall  $* * * *$ 

**Paddington's Shopping Mixup**<br>(Collins) £7.95 Cassette CBM<br>64<br>Fun helping Paddington sort his<br>shopping. Counting. Graphics 90% Sound 75%<br>Content 90% Overall # # \* \*

What's the Time (Colins)  $£9.95$ 

The Alphabet (Commodore)  $L9.99$  Cassette VIC-20  $+ 8K$ Rudiments of alphabet. Teaches letters and their sounds. Graphics 40% Sound 40% Content  $40\%$  Overall  $\pm \pm$ 

Arithmetic 2 (Commodore)  $£9.99$ . Cassette VIC-20 + 8K<br>Basic number work. 0 to 20.<br>Counting and number recogni

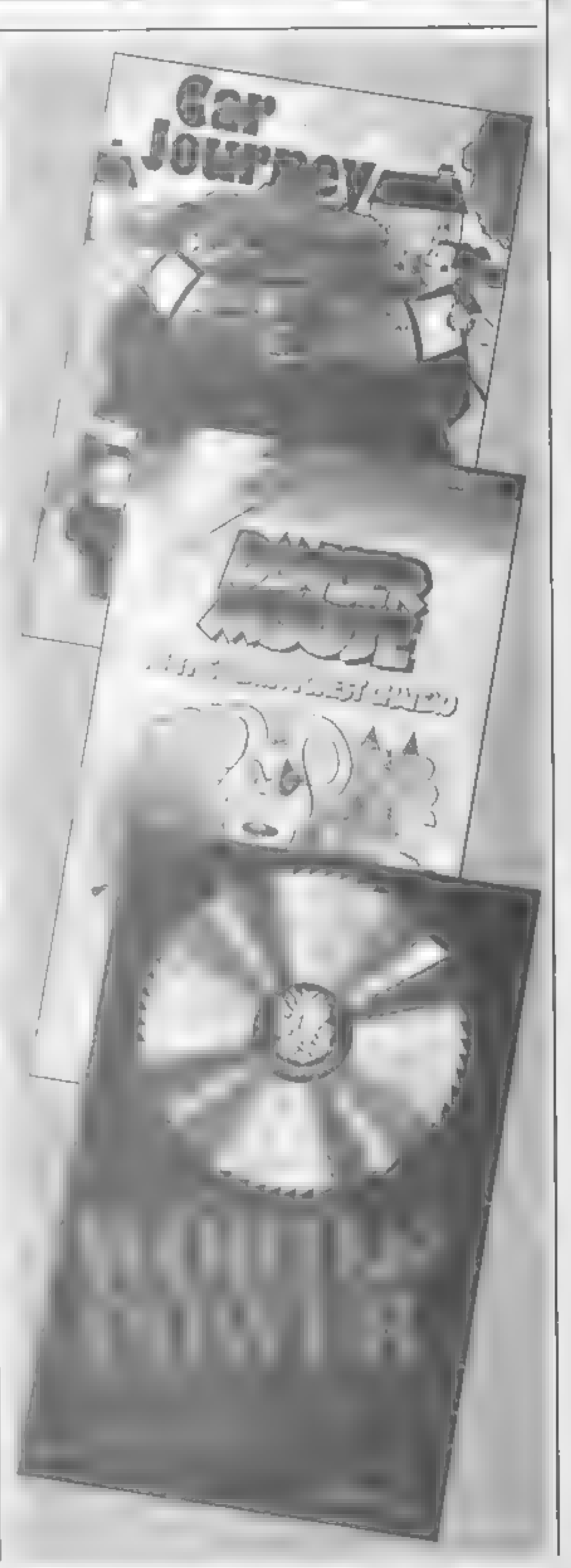

tion. Multiplication and divi. sion. Counting in twos, threes and fours. Test games. Graphics 40% Sound 40% Content  $40\%$  Overall  $\pm \pm$ 

Vocabulary (Commodore) £9.99<br>Cassette VIC-20 + 8K<br>One hundred commonly used<br>words to help build vocabulary<br>Test section.<br>Graphics 40% Sound 40%<br>Content 40% Overal \* \*

Reading (Commodore) £9.99 Cassette VIC  $20 + 8k$ Covers word and sentence<br>building, comprehension, vocabulary and spelling.<br>Graphics 50% Sound n/a<br>Content 50% Overall \* \*

Arithmetic (Commodore) £9.99<br>Cassette VIC-20 + 8k<br>Tests all aspects of basic maths.<br>Graphics 80% Sound 40% Content 90% Overall \* \* \*

#### Not seen

Mr T's Measuring Games (Good Housekeeping) £9.95 CBM <sup>64</sup>

Mr T's Money Box (Good Housekeeping) £9.95 CBM <sup>64</sup>

Mr T Tells the Time (Good Housekeeping) £9.95 CBM <sup>64</sup>

First Steps with the Mr Men (Mirrorsoft) £7.95 CBM <sup>64</sup>

Paddington's Early Visit (Collins) £7.95 CBM <sup>64</sup>

Paddington's Problem Picture (Collins) £7.95 CBM <sup>64</sup>

First Numbers (Collins) £9.95

Primary and secondary school

#### EDUCATIC

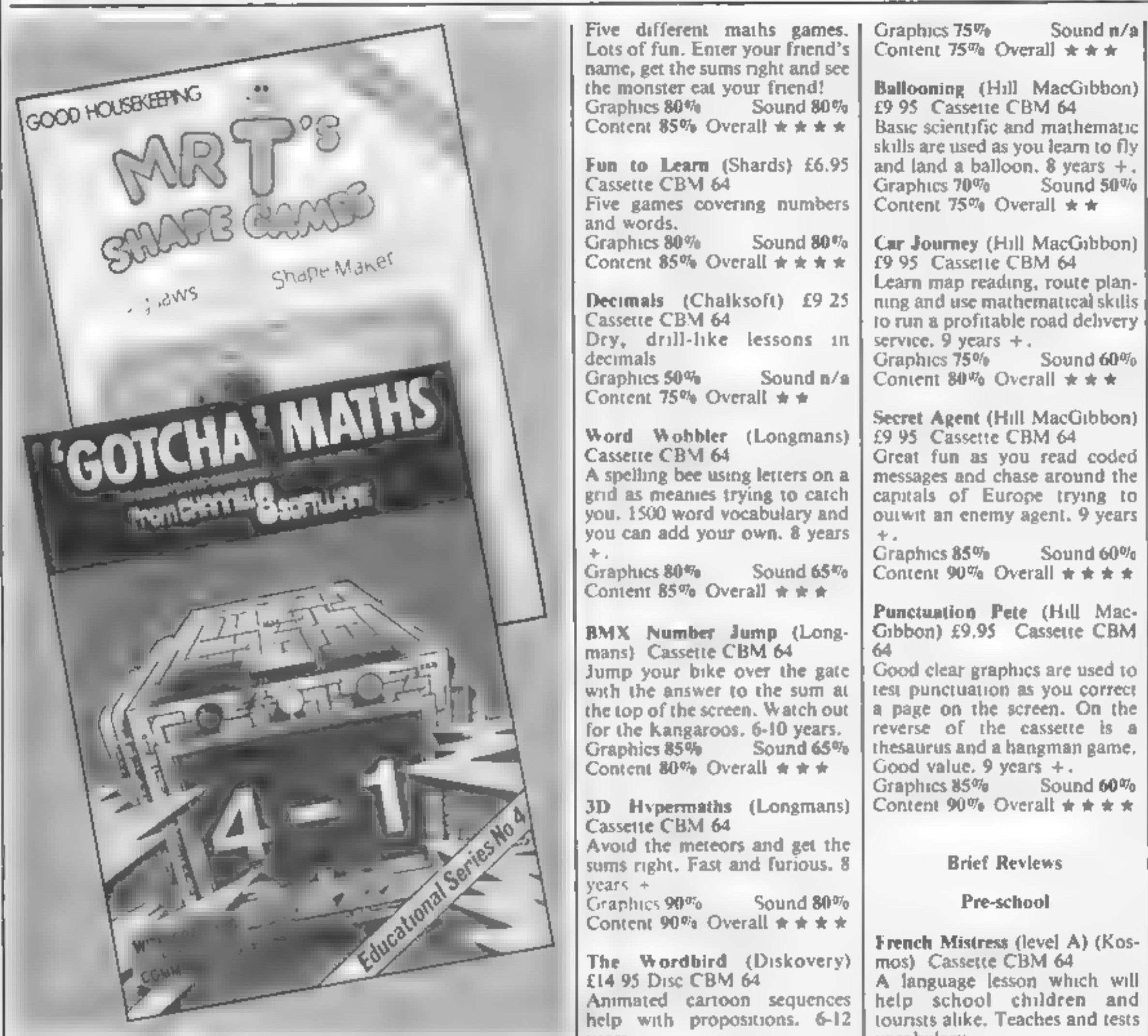

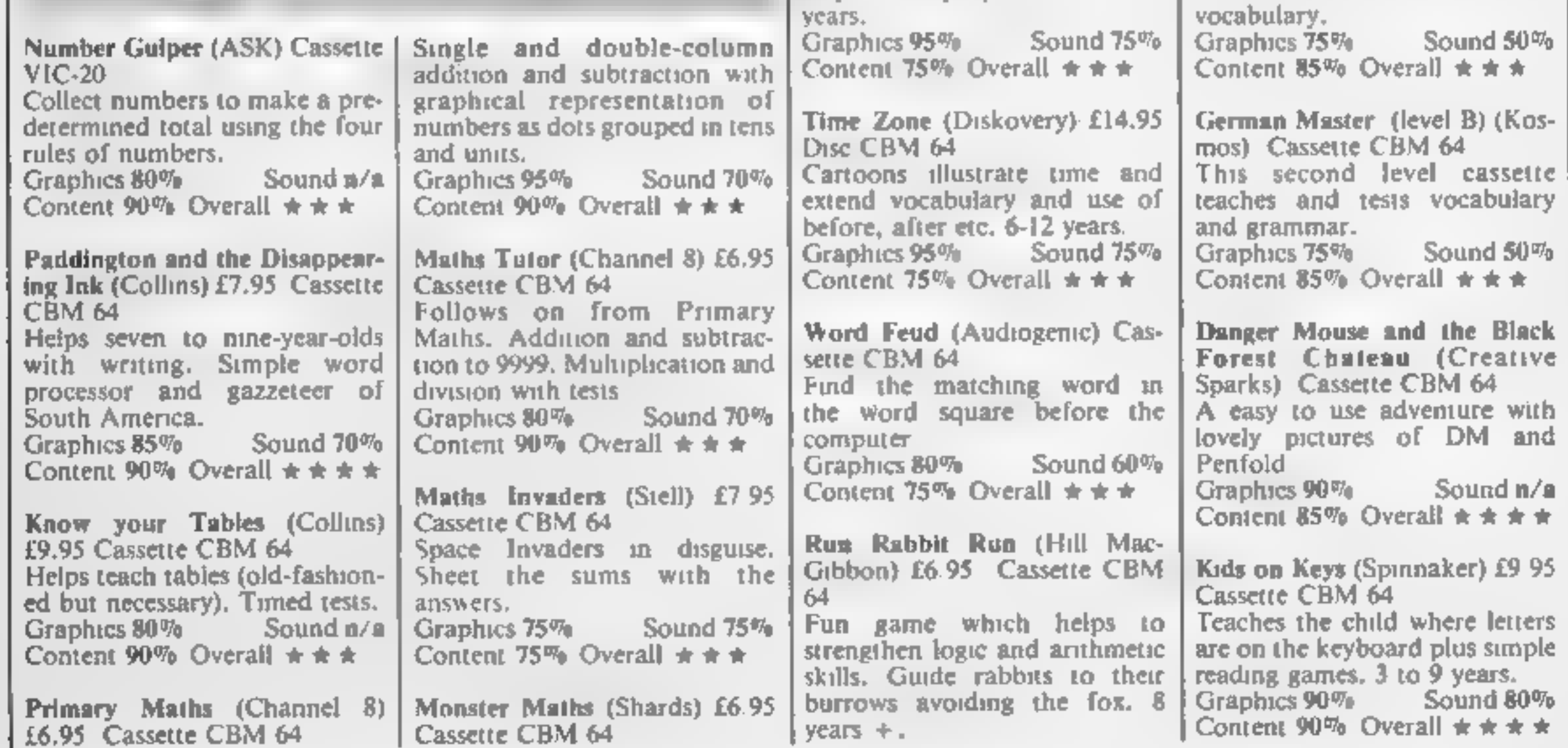

#### NAL SPECIAL

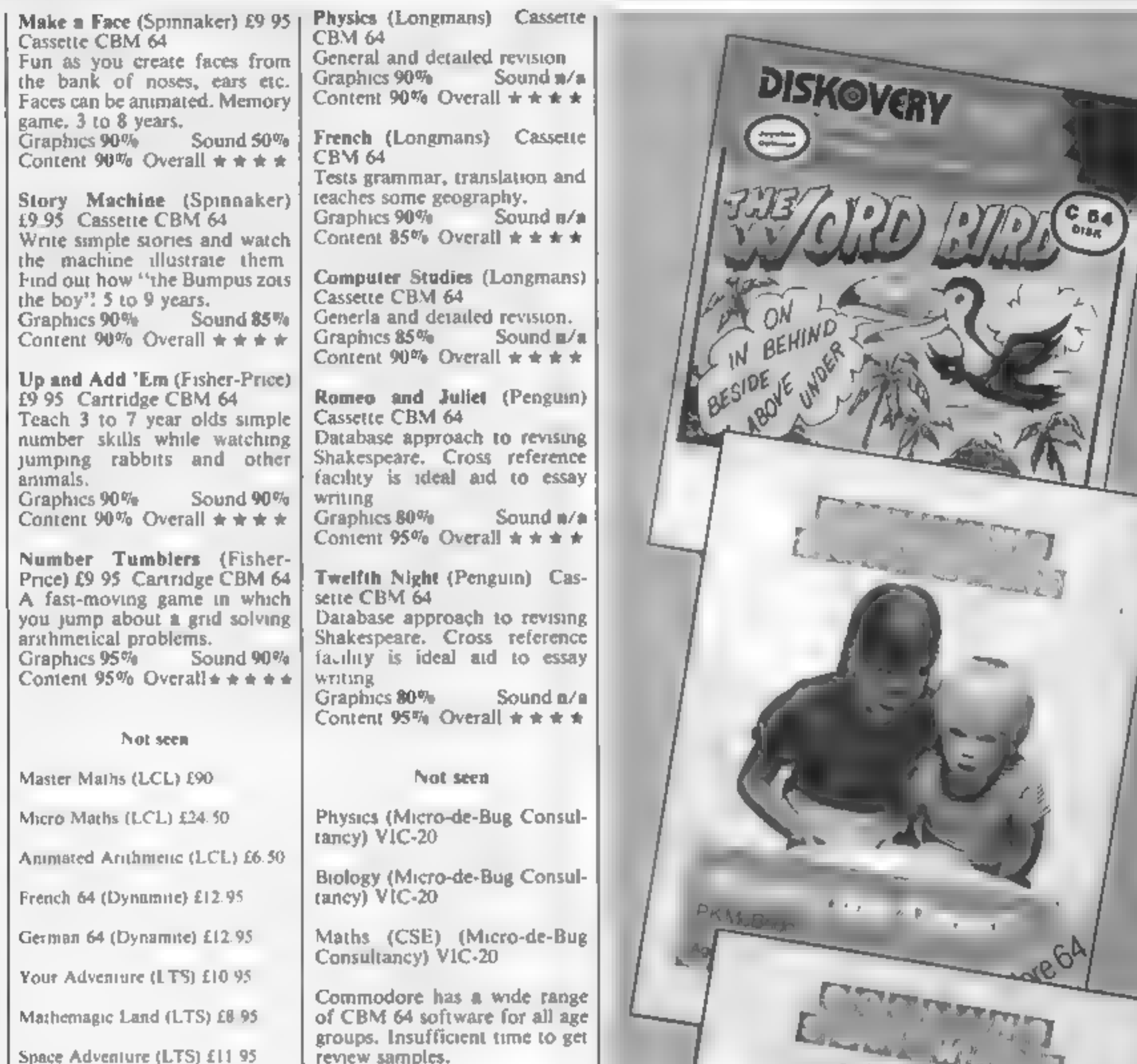

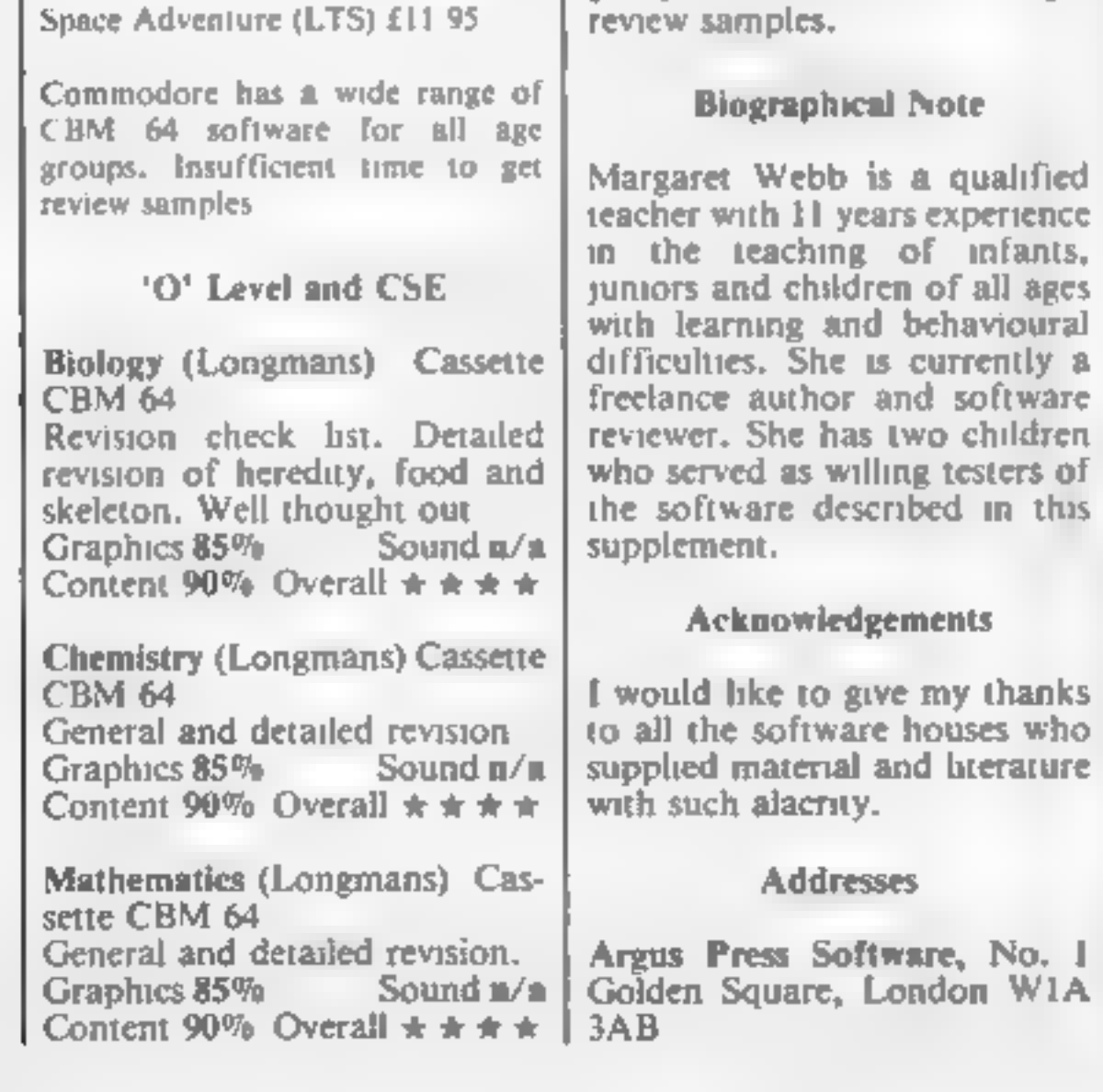

å

r

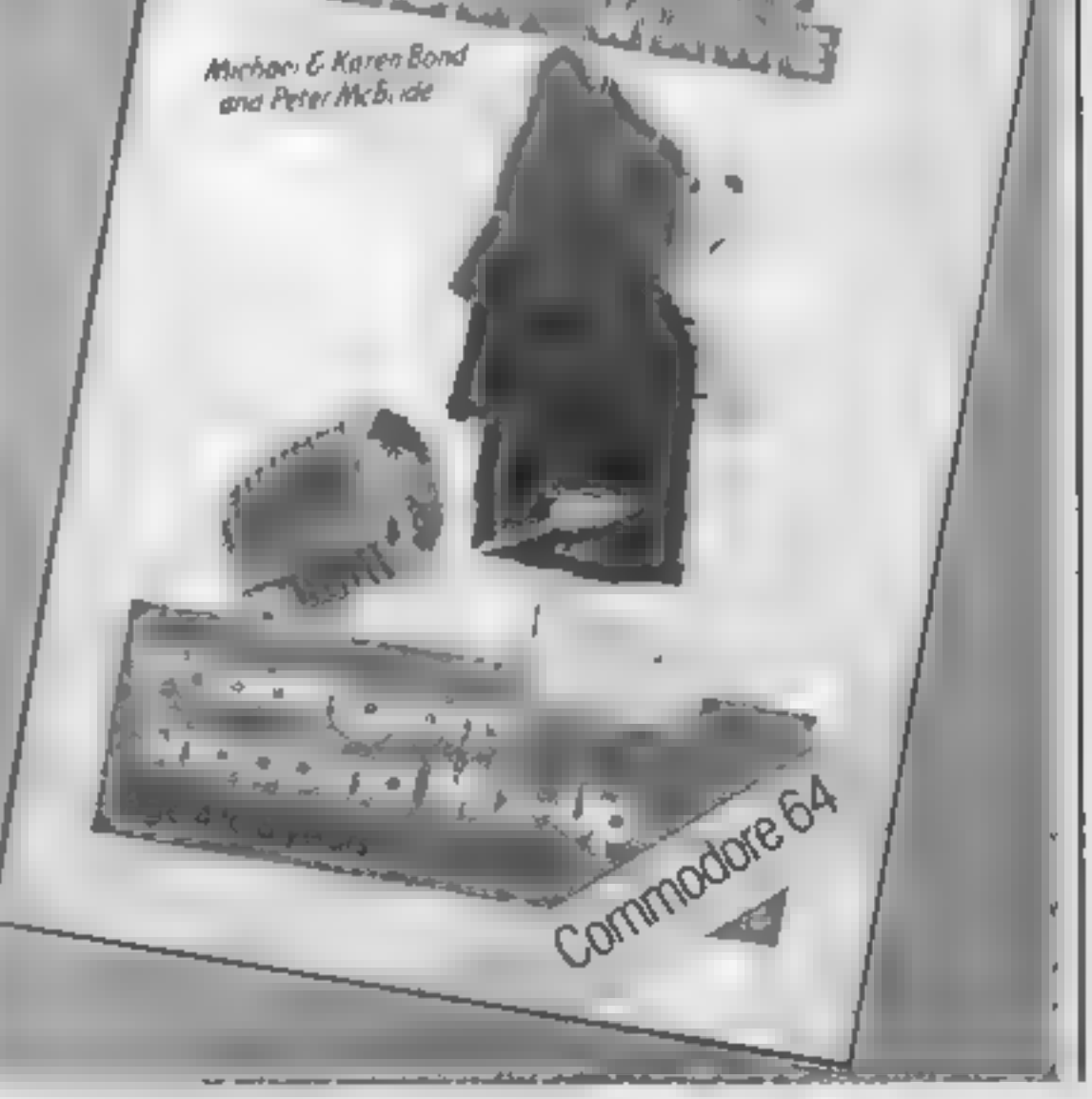

HOME COMPUTING WEEKLY 11 December 1984 Page 25

#### **EDUCATIONAL SPECIAL**

Applied Systems Knowledge, London Hse, 42 Upper Richmond Rd. London SW14 8DD

Audiogenie, 39 Suttons Ind Park, London Rd, Reading RGI 6AZ

Chalksoft, 37 Willowslea Rd, Worcester WR3 7QP

Channel 8, 51 Fishergate, Preston, Lancs PR1 88H

Collins, 8 Grafton St. London WIX 3LA

**Commodore Business Machines** 1 Hunters Rd, Weldon, Corby, Northants N17 1QX

**Creative Sparks, Thomson Hsc,** 262 Farnborough Rd. Farnborough GU14 7NU

Diskovery, (Softchoice), 52 Platts La, Hampstead, London **NW3 7NT** 

Dynamite Software, BCM 8713, London WC1N 3XX

Ebury Software, National Magazine House, 72 Broadwick St. London WIV 2BP

Fisher-Price, see Spinnaker Good Housekeeping, see Ebury Software

Hill MacGibbon, St Barthole- | Ewelme, Oxon

mew Hse, 92 Fleet St, London EC4

Kosmos Software, I Pilgrims Cl. Hartington, Dunstable, Beds LUS 6LX

LCL, 26 Avondale Ave, Staines Middx

Learning and Training Systems, Haydon Hse, Alcester Rd, Studley, Warwicks B80 7AP

Longman Software, Longman Hse, Burnt Mill, Harlow, Essex **CM20 2JE** 

Mirrowsoft, Mirror Group Newspapers, Holborn Creus, London ECIP IDQ

Shards, Ste G. Roycraft Hse, Linton Rd, Barking, Essex

Softsel, Central Way, N Fel tham Trading Est, Feltham, Middx

Spinnaker, WHS Distributors, St. Johns Hse, East Leicester  $L116IB$ 

Stell, 36 Limefield Ave. Whal ley. Lancs

Sulis, 4 Church St, Abbey Green, Bath, Avon BAI INI

Toddiersoft, I Cat La, Cottage,

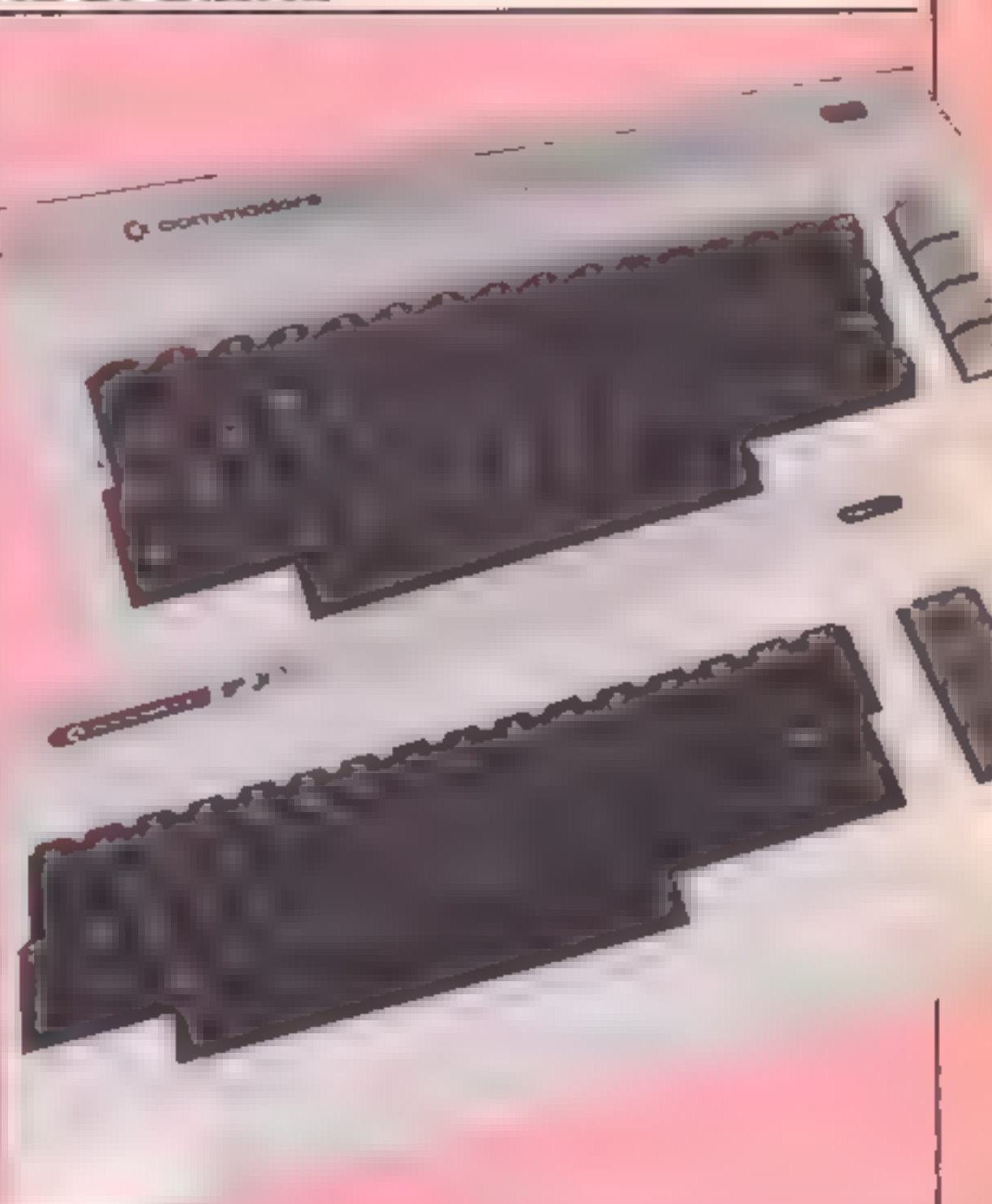

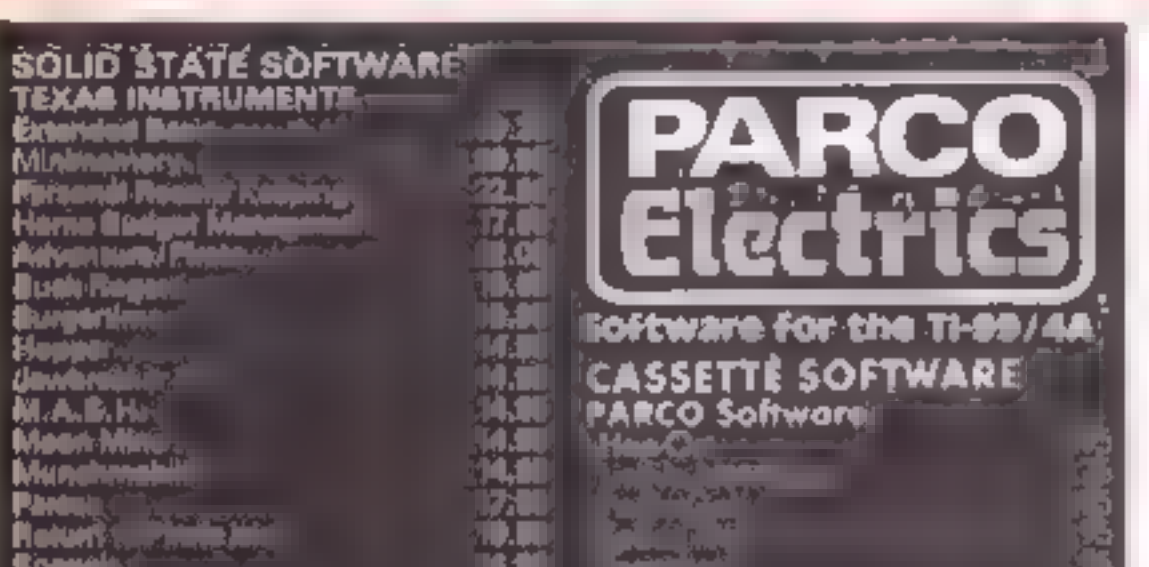

**Expeditor Corp.** 

VIRGIN Gemes

野

H ŕ.

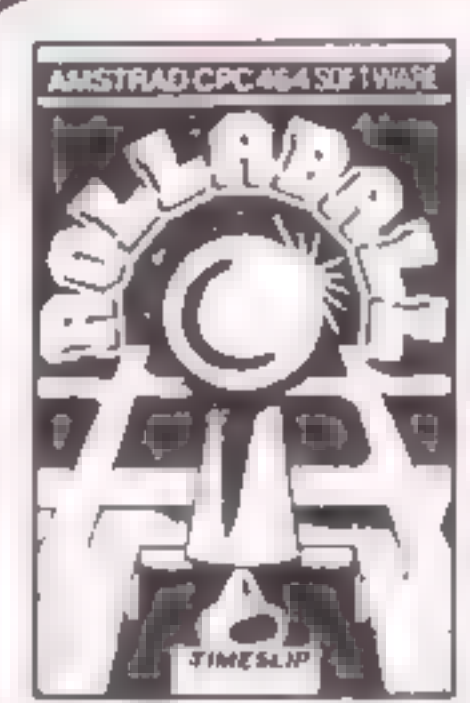

#### **ROLLABALL**

 $(6)$ 

A chale qua que a sel rely repon quick wits and stealty. nerves is as you keep this. RG, LABALL THERE R?

Al you like to  $s$  is often are at track in its bath to date of the distance to the backs away of appear when the ROLLABALL in you over them. A very letter the one payer.

MODULES UNDER E10! **PThe Atlees** <sup>In</sup> for an electric direction **生 10000m** 

ungle Hunt

tivloun Palesi

**TAKe, Parcallum**<br>T<sup>h</sup>iomic Plannul<br>T<sup>hiomic</sup> Plannul

**Pold Funity** 

W.A.B.H

viuna

**Tim Trail** 

FOUR PRICE 1935 ATARISOFT <del>for</del> the *fa*ri Dank<del>ay K</del>ong

**CONTRACTOR COLLINS Basedhondi TANON Hadner America** publication of the T. **THE FOUR ABOVE FREE BASIC TUTOR** <u> ASSETTE 218.80</u>

For a free price fot and further information sand a state. He **4 DORSET PLACE, NEW STREET, HONITON** DEVON EX14 8QS. TELEPHONE (0404) 44425

Accese arders taken by telephants.<br>All prices are inclusive VAT and p&p.

 $4.1 - 10$ 

#### THE ROYAL QUEST 14.95

Carryon discover the other that

your guest and their implete it. A case text this adventure with dozens of protocost to keep you perplexed to weeks first disc made size given the Hysunt some hange saw ricesong

#### THE MOORS CHALLENGE

 $+1.95$ 

An ancient game of strategy is a process for the ilyour opponents countries to will be just show an Amstrad CPC 464 at any of five skill levels, from simple to advanced or play against a transfigure in coven make. the computer play against itself.

Send chisque P.O. s payable to

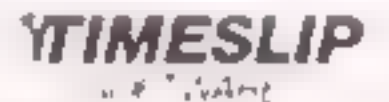

STONEYBURN WORKSHOPS THE OLD PR MARY SCHOOL STONEYBURN WEST LOTHIAN EH47 BAP

Page 26 HOME COMPUTING WEEKLY 11 December 1984

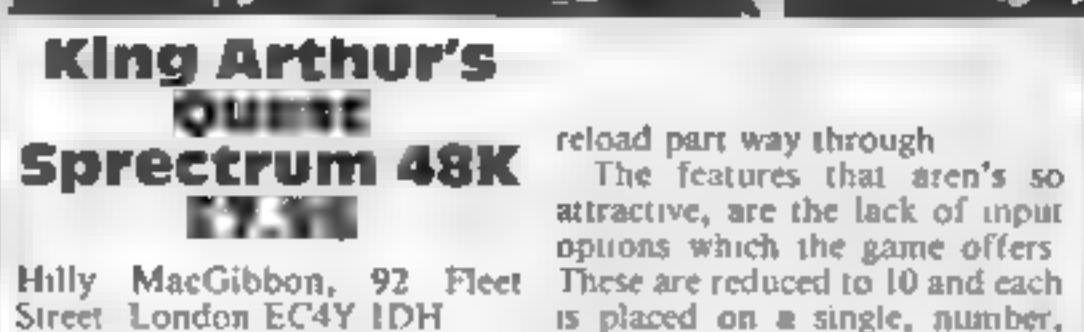

Adventure games seem to be<br>gaming in sophistication by the<br>day It is rather strange then that<br>this game seems to have a<br>number of the newer features<br>mixed with older and less<br>attractive ones. In its favour are<br>the range gr

memory at once so that you must

K. N

reload part way through<br>The features that aren's so<br>attractive, are the lack of input<br>options which the game offers<br>These are reduced to 10 and each<br>is placed on a single, number,<br>key There are no room<br>descriptions in the

 $750<sub>0</sub>$ 

 $80°s$ 90%

85mg

**IPS/FUCTIONS** graphies.

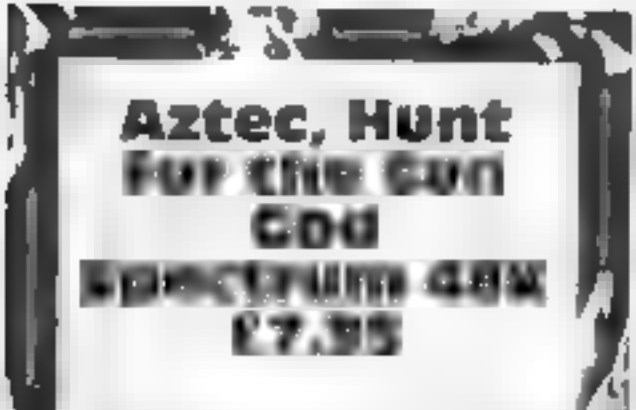

#### Hill MacGibbon, 92 Fleet Street, London EC4Y 1DH

Designed as an educational<br>adventure for children and<br>programmed by the education<br>specialists Five Ways Software<br>you might expect a great deal:<br>from this, it is well packinged and<br>the box contains the cassette,<br>instruction

instructions playability graphics value for money ayability<br>aphics<br>he for money<br>A + a A + a A + a A playabılıty

**Sherlock CBM 64** £14.95

The setting is London, in<br>Victorian England, You start off<br>at home in Baker Street at 8am<br>one Monday morning. On<br>leaving your house you must hall<br>a cab, set off to find a crime and<br>then solve it<br>To move between the many<br>se

instructions<br>display<br>ease of use<br>value for money spias<br>se of use<br>kke for money<br>se of the sky an sky

foot<br>
Just like its predecessor The<br>
Hobbit, you should enter<br>
instructions in full sentences<br>
Some screens have a small<br>
petture although all have detailed<br>
descriptions<br>
The game is hard and will take<br>
months of playing

70%<br>85%<br>80% 80%<br>90% 0

your aim in the game<br>
If it sounds easy then believe<br>
The - it isn't. When you turn one<br>
disconnect half of the elements<br>
from the central one<br>
To make the game harder<br>
There are creatures which move<br>
around the elements a

loss in speed. K.L.

#### Barrowquest Spectrum 48K £5.95

#### CCS, 14 Langton Way, London<br>SE3 7TL

is not what most people would<br>expect of an adventure, it is<br>more like a fusion of maze and Sold as an adventure game, this

The action takes place in real terribly addictive game<br>time and you have a graphical<br>screen showing location and type instructions<br>of land that surrounds you. The playability aim is to recover Sartraks Stone and in order to do so you must wander all over the Borderland collecting the objects and tools

that will allow you do so.<br>A great deal of the searching is<br>in barrows, the burial mounds of eal of the searching is<br>the burial mounds of u do so.<br>the searching is<br>stral mounds of

a race now long dead. These<br>comprise a number of<br>labyranthine passages and levels<br>and there are only two ways out<br>idon. The first is to enter another<br>barrow, the second to find some<br>x-pills and walk through a wall<br>this. Th

more like a fusion of maze and which appear on the screen when<br>adventure games and has much collected. The save game facility<br>more in common with the Valley is essential in this good but not is essential in this good but not terribly addictive game.  $D.C.$ 

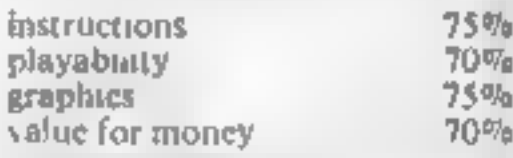

★◎★◎★

# Legends for adventurers

Mythical characters of long ago provide the setting for more excitement

# **E9.99**<br>Activision, 15 Harley House, Marylebone Rd, Regents Park,<br>London NWI **Zenji CBM 64**<br>**E9.99**<br>Activision, 15 Harley Hot<br>Marylebone Rd, Regents Pa<br>London NW1<br>This game should come with<br>government health warming –<br>destructs your joysicks, ma

This game should come with a<br>government health warning — it<br>destructs your joysicks, makes<br>you unpopular with the rest of<br>the family at peak TV viewing<br>times and eventually drives you<br>invane<br>On screen there is a grid of<br>el

You are given a view of your My

 $\frac{1}{2}$  Melbourne Hse, 39 Milton Hobbit, you should enter<br>shown on the right of the screen  $\frac{1}{2}$  Trading Est, Abingdon, Oxon instructions in full sentences

problem. The instructions are<br>'only fair, there is a buzz every so<br>often but nowhere s this<br>|explained or mentioned

 $750^{\circ}$  $7500$  $8.500$  mad  $80<sup>o</sup>$ u<sup>4</sup>

**Y** 

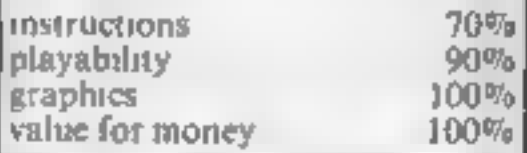

kek k &

#### VIC-20 PROGRAMMING

There seems to be a lot of snobbery attached to the use of machine code as a program<br>member code as a program-<br>many medium. Most of it comes<br>from the software houses which<br>deal in arcade games. The<br>simple fact is that whi

The USR command is a<br>means of transferring one floating point number (in the range 0 to 65535). The routine takes the parameter  $Z$  in  $Y = USR(Z)$ , converts it to floating point format and sticks it into floating point accumulator  $\mathcal{U}$ . If you are using non integers, there are a range of floating point routines available. If you are using

# POKE781,Y: POKE782,X: POKE783,0: SYS65520: PRINT CHRS(42)

The SYS command transfers the contents of these memory locations to the various 6502 registers when called and returns the current values of<br>the registers on returning to BASIC. Consequently the SYS call can transfer up to three parameters to and from a machine code routine.

# Interfacing machine code to BASIC Allen Webb leads you through<br>the fundamental principles<br>involved in his article on<br>machine code and BASIC

integers, a call to \$D7F7 will convert the number to integer and put it in \$14 and \$15.<br>and put it in \$14 and \$15. The most versatile technique is to create your own BASIC command: e.g. SYS Z,A,B,

would let pass two floating<br>point numbers (A & B) to the<br>routine at Z. What you must do<br>is extract the data from the<br>command with listing 1

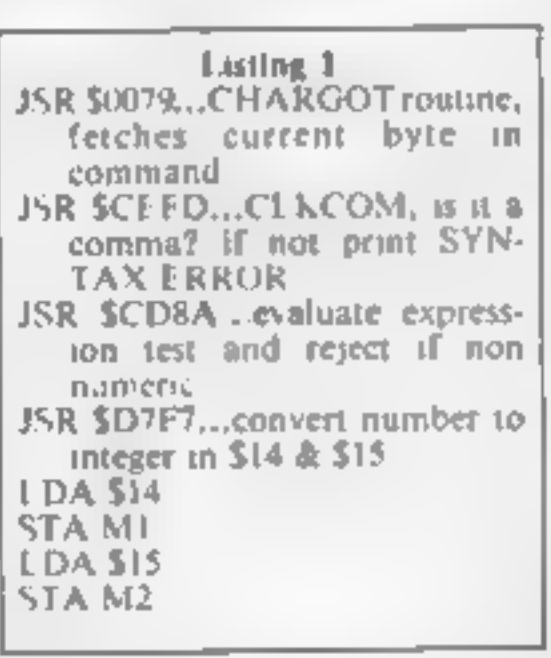

The last four instructions save the parameter in RAM. You must repeat this sequence example, to print a star at for each parameter. The flexibility of this method is that expressions can be used, e.g. expressions can be used, e.g.<br>SYS Z, 5°SIN(A), Y 1.5<br>would be accepted.<br>For the adventurous, the<br>ideal means of transferring data<br>as by using the BASIC variables.<br>Don't panic, it's quite easy<br>Normal variables are stored a

messing about with these tech- niques, I am sure it will improve your programming efforts.

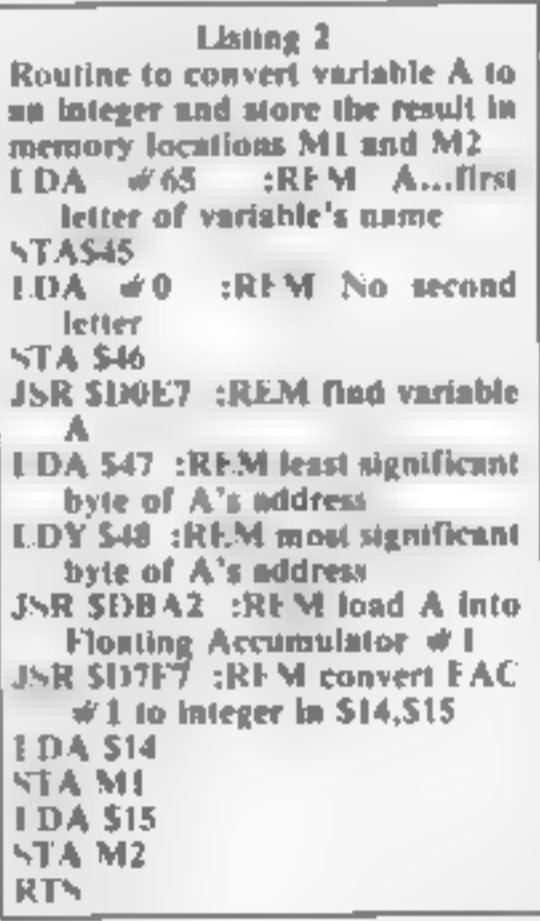

Well, there you have it. Try  $\vert$  (\$033C-\$03FB). This area is  $\vert$ So you've created your finest<br>master-piece, a combination of<br>BASIC with some machine code<br>graphics. The only problem is<br>where to put the machine code<br>so that it won't be corrupted<br>and how can it be loaded with<br>the BASIC. F is less than 99 bytes long. Perhaps your code is a little longer? Due to the stable nature of<br>the memory map in the VIC, it<br>is possible to reserve areas for<br>your code. These areas are<br>commonly used: i) The cassette<br>buffer: the area 828-1019

over-written if you use the cassette. ii) Lower the top of<br>| memory: Listing 2 will reserve<br>| space for BY bytes of code

starting at location CS mi) Raise<br>the start of BASIC: Listing 3<br>will reserve space for BY bytes<br>starting at CS. This routine<br>should be run before loading<br>the main program.<br>Having reserved a piece of<br>memory, the usual appro

So, as you can see, you are really spoilt for choice. In my<br>experience, most programmers<br>use either the data statement<br>method or the direct loading<br>technique. Saving the BASIC<br>and code together is probably best but it requires the greatest amount of care,

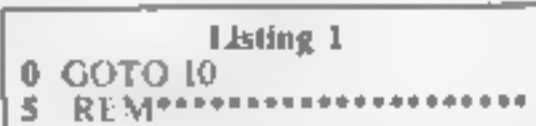

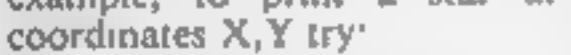

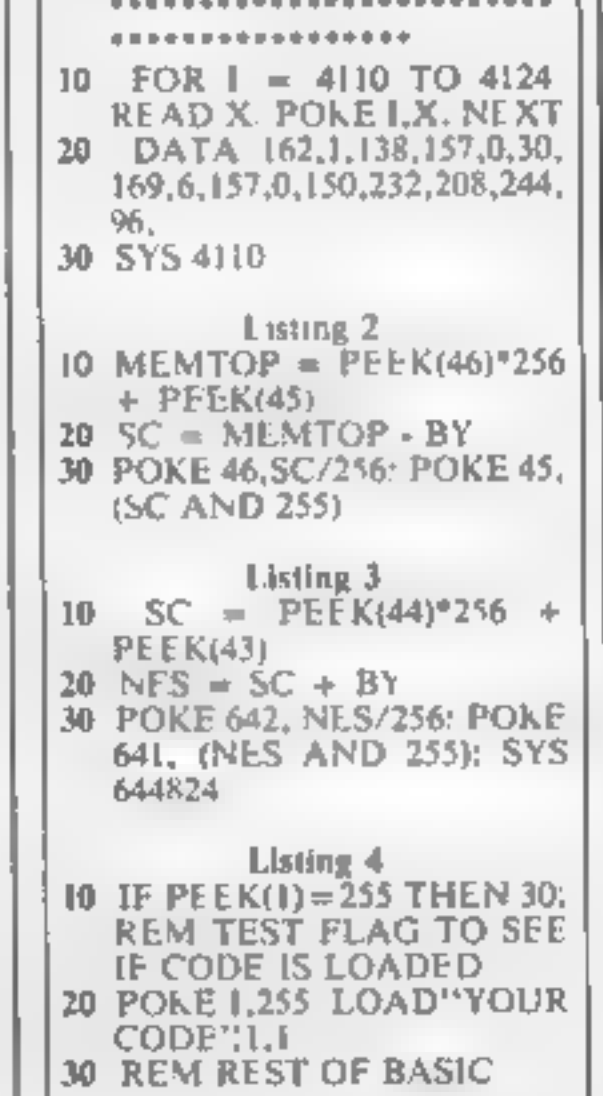

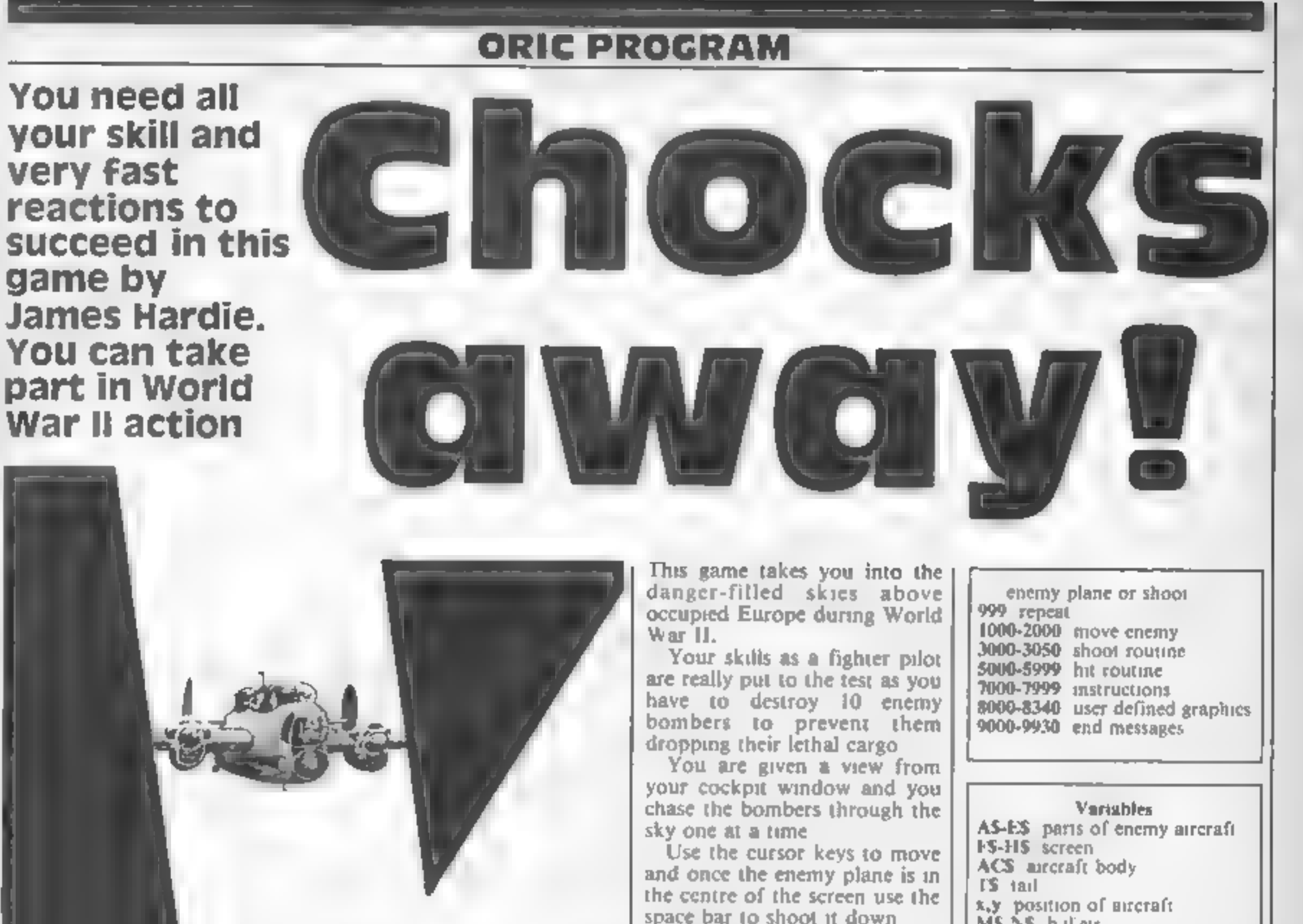

chase the bombers through the<br>sky one at a time<br>of the cursor keys to move<br>and once the enemy plane is in<br>the centre of the screen use the<br>space bar to shoot it down<br>space bar to shoot it down<br>Remember that since you are<br>

moving up when you move<br>down and vice versa

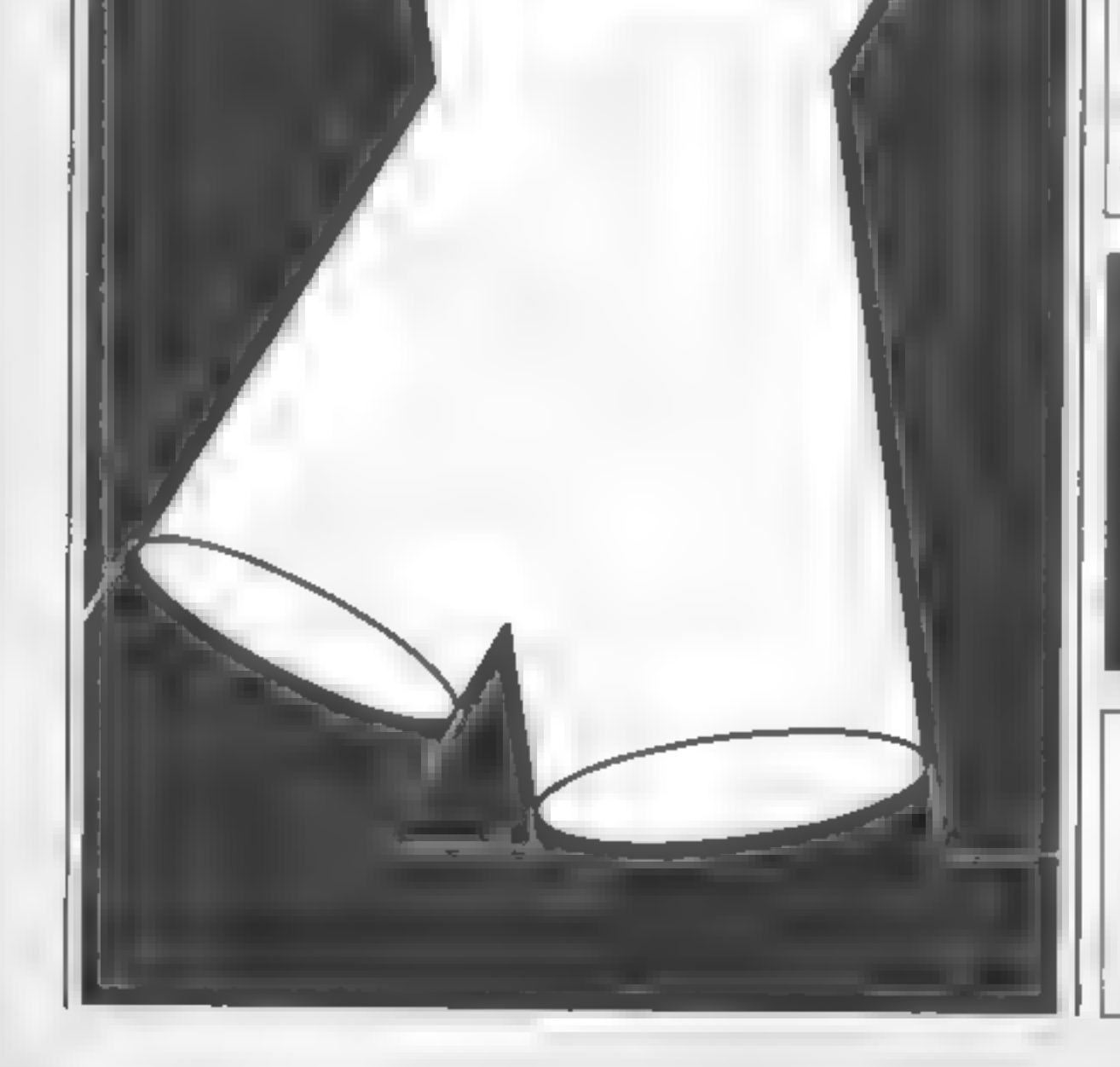

10 REM FIGHTER PATROL REM BY JAMES HARDIE 30 REM 1984 PAPERG: INK& POKE618,18 GOSUB7000

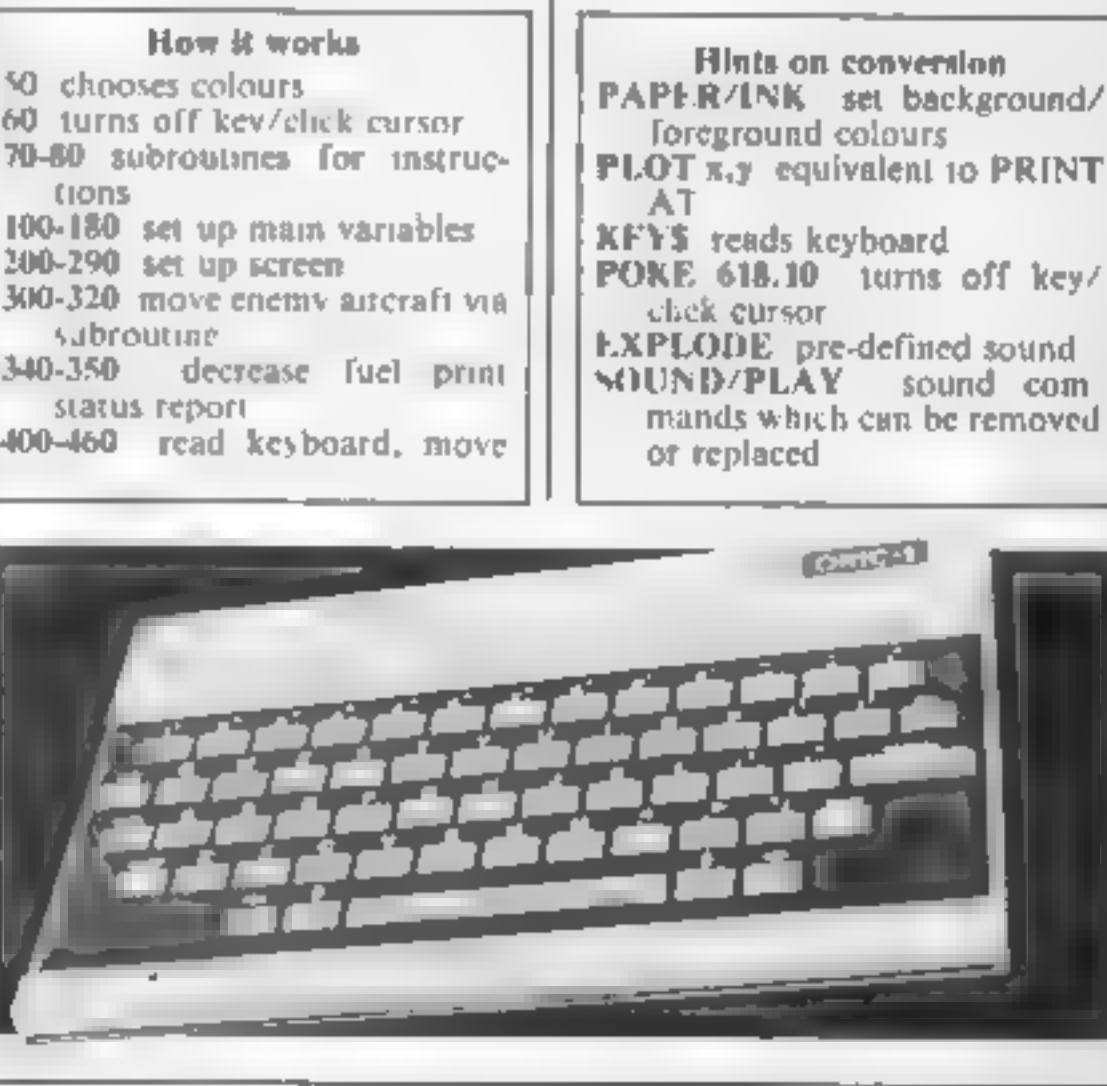

**ORIC PR** 

**80 GOSUB8000** 100 A\$=" gh  $\mathbb{H}$  $105$   $A1$ \$="  $110$   $B\bar{+}$   $1$   $1$   $1$   $1$  $120$   $C*="$   $k1m$  "  $130$   $D*="nopa$  "  $140$  Ese"rstuv" 150 F \*= " & & & & & & & & & ab & & & & & & & & " 160 6\$=" & & & & & & & & cd & & & & & & & & & "  $^{\prime\prime}$  $170$  H\$="- $180 \text{ X} = 20: Y = 10: A \cup X = A^*$ **200 CLS** 205 FORC=1T022: PRINT: NEXTC 210 PLOT1, 0, F\$ 220 PLOT1,20,6\$ 230 FORC=1T020STEP2:PLOT1.C.H\$:NEXTC 240 PLOT1, 10, "f" 250 PLOT38.10."e" 260 FORC=48880T049080STEP40:POKEC, 21: POKEC+1, 4: NEXTC 270 POKE616, 22: PRINT"AMMUNITION="; AM; " HITS="; HI; " FUE  $L = "t$ FU . 290 PLOT19.10.A\$ 300 GOSUB1000 310 PLOTX, Y, AC\$ 320  $PLOTX, Y-1, T$ 340 FU=FU-1:IFFU=0THEN9700 350 POKE616, 22: PRINT"AMMUNITION="; AM; " HITS="; HI; " FUE L=":FU 400 K\$=KEY\$ 410 IFK\$=CHR\$(32)THENGOSUB3000 420 IFK\$=CHR\$(11)THENY=Y+1:PLOTX, Y-2,"  $"$ :PLOTX.Y $\neg$ 1 ," ":IFY>18THENY=18 430 IFK\$=CHR\$(I0)THENY=Y-1:PLOTX, Y+1." **PEIFYKSTHEN**  $Y = 3$ 440 IFK\$=CHR\$(8)THENX=X+1:PLOTX-1, Y, 32:PLOTX-1, Y-1, 32: IFX>32THENX=32 450 IFK\$=CHR\$(9)THENX=X-1:PLOTX+5.Y.32:IFX<3THENX=3 460 PLOTX.Y.AC\$:PLOTX.Y-1,T\$

```
999 GOTO300
 1000 RN=INT(RND(1)*6)+1
1010 IFRN=1THENX=X-1:PLOTX+5,Y,32:IFX<3THENX=3
1020 IFRN=27HENX=X+1:PLOTX-1, Y, 32: PLOTX-1, Y-1, 32: IFX>3
2THENX=32
1030 IFRN=3THENY=Y-1:PLOTX.Y+1."
                                       ":IFY<3THENY=3
 1040 IFRN=4THENY=Y+1:PLOTX, Y-2,"
                                       "FPLOTX, Y-1, "
 ": IFY>18THENY=18
 1050 IFRN=5ANDAC$=A$THENAC$=C$:T$=B$
 1060 IFRN=5ANDAC$=C$THENAC$=E$:T$=D$
 1070 IFRN=5ANDAC$=E$THEN1000
 1080 IFRN=6ANDAC$=A$THEN1000
1090 IFRN=6ANDAC$=C$THENAC$=A$:T$=A1$
 1100 IFRN=6ANDAC$=E$THENAC$=C$:T$=B$
 2000 RETURN
 3000 M$="/": D=8: E=29: N$="\"
 3005 AM=AM-1:IFAM=0THEN9000
 3010 FORC=19TO10STEP-1:D=D+1:E=E-1
3015 IFM$="/"THENSOUND1,1,9:SOUND4,1,15:PLAY1,1,0,0
3020 PLOTD, C.M$: PLOTE, C.N$
 3030 IFM$="/"THENPLAY0,0,0,0
```
#### OGRAM

```
3822 MEXI (4,9):IFS-10,30RB-1040E5-10/URSE-100RS-100RS-10782<br>
19325 S-SCRN(18,9):IFS-10,30RB-1040E5-10/URSE-100RS-1097<br>
2837 IFS-1150KS-1160KS-117HENGOT05808<br>
2837 IFS-1150KS-1160KS-110THENGOT05808<br>
2837 IFS-1150KS-1160KS
```
HOME COMPUTING WEEKLY 1 December 1984 Page 31

#### **ORIC PROGRAM**

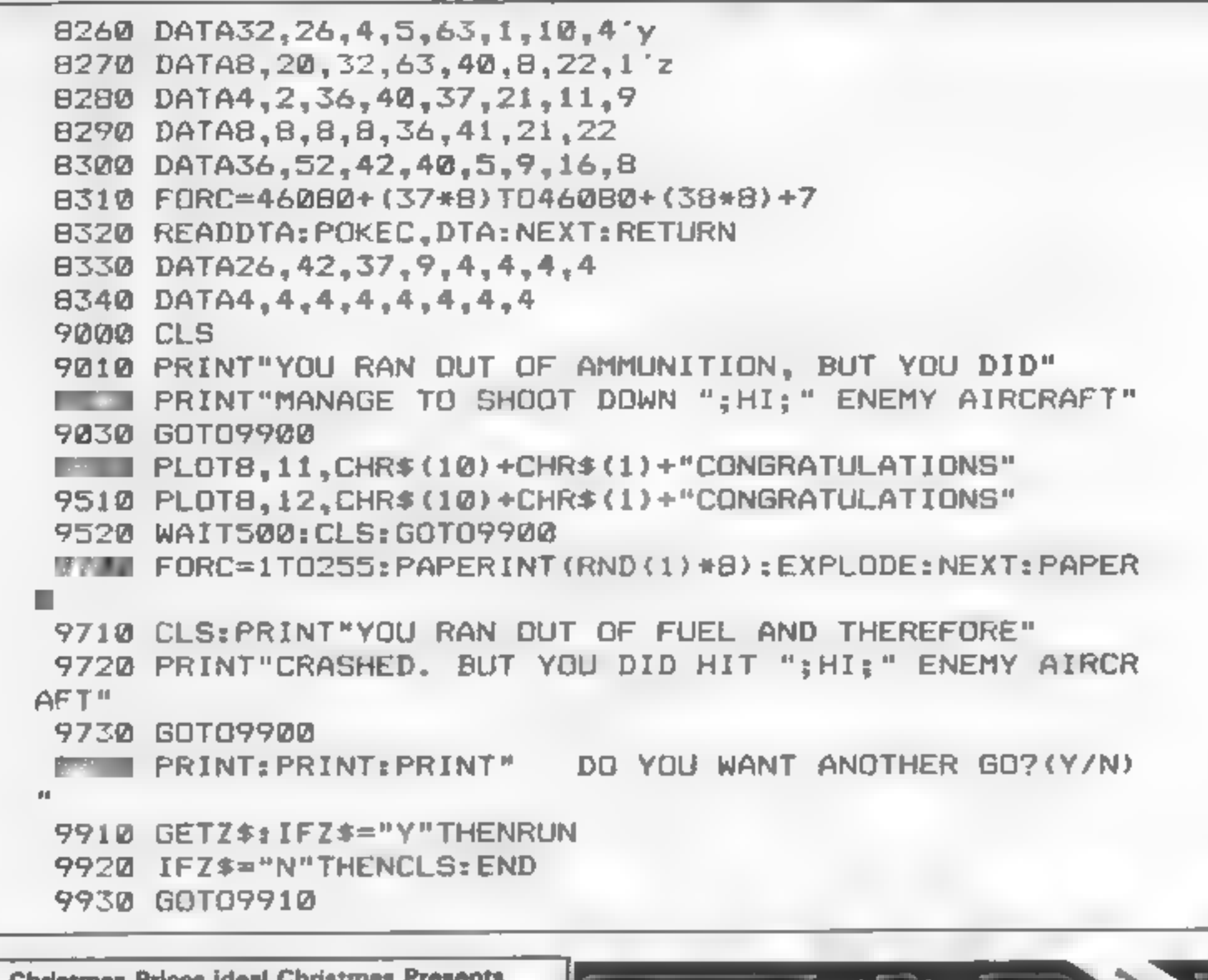

### Special Christmas Prices ideal Christmas Presents for Micro Computers

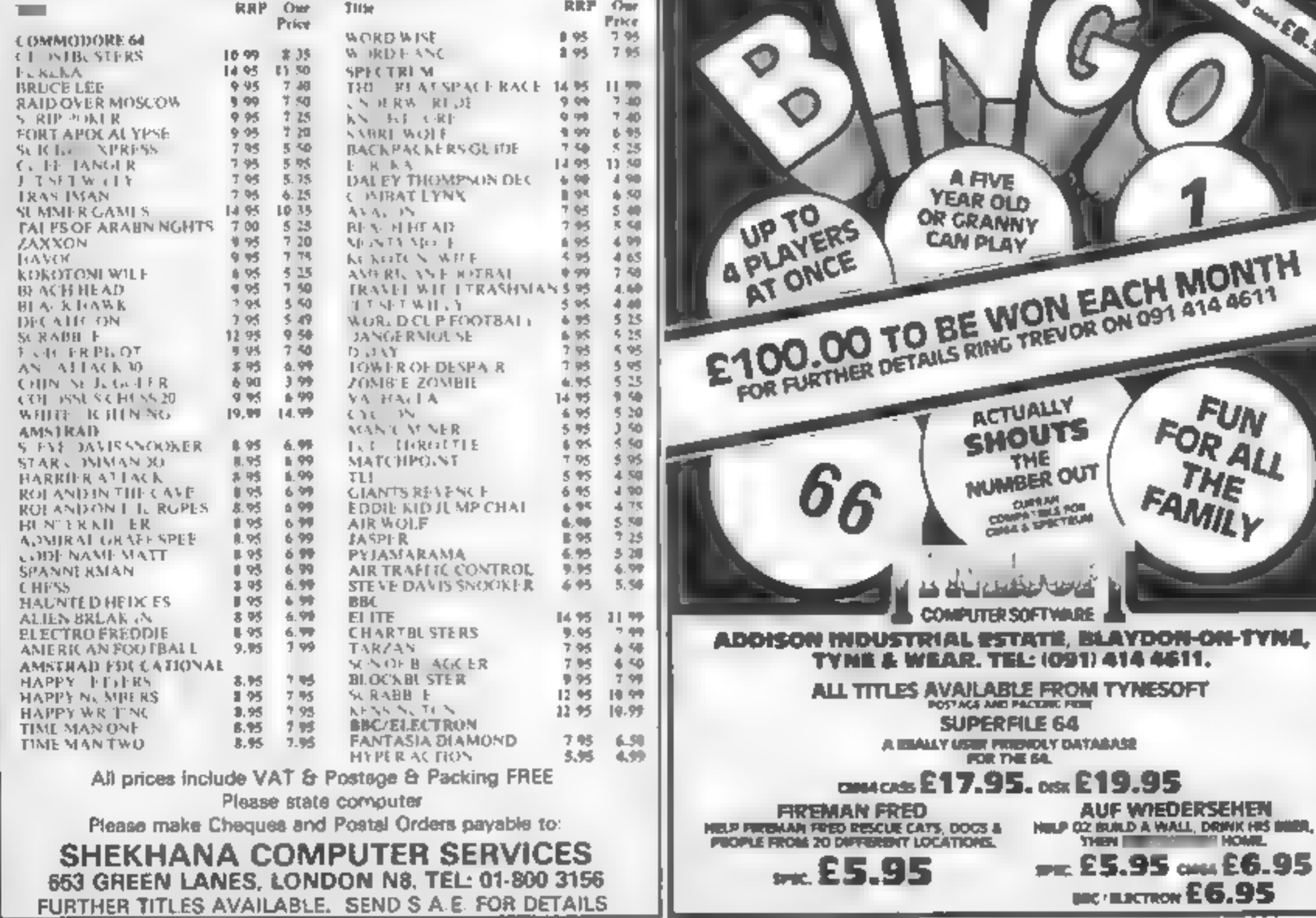

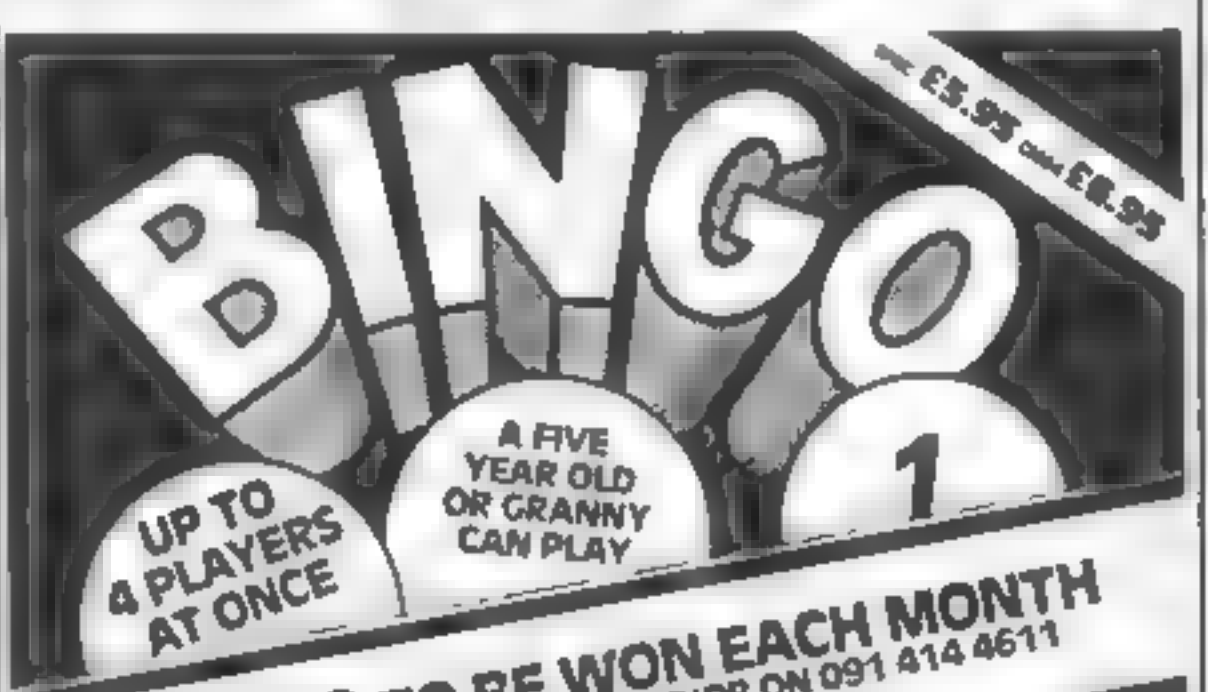

# Sound Effects<br>
16K Spectrum<br> **E6.95** build up the<br>
Liamian, Pontyberem, Llanelh, the save option

Dyfed SAIS SHP-

This program of the same of the same of the same of the same of the same of the same of the same of the same of the same of the same of the same of the same distribution of the same of the same of the same of the same of burps, helicopters, machine guas value for money

build up the selection of the<br>sounds you need and then select

The sound commands on the sciected, and the code to replay<br>Spectrum are not easy to use the sound. As you save the sound<br>from BASIC, so I have tied you can write down the call<br>using them from machine code. addresses of the you can write down the call This saves both the sound<br>data, for the sounds you<br>selected, and the code to replay<br>the sound. As you save the sound. addresses of the particular<br>sounds then you insert these at for the sounds you can write down the call<br>the particular

allows you to shoud 'Bingo' and<br>claim your prize. As there is a<br>winner in every game, getting a<br>real prize isn't that simple.<br>There are four numbers at the<br>bottom of the screen to be

**48K Spectrum** matched by the winner of your<br> **48K Spectrum** matched by the winner of your<br> **65.95** home game before you can apply<br>
for the real thing. Then you<br>
Blaydon-on-Tyne, Tyne & Wear, the tape to the publisher who<br>

J

I suppose that I should have each call shown effectively and,<br>expected something like this if you have the Currah Speech<br>sooner or taler, with Britain unit, they are called out loud and<br>gripped in Bingo mania at the clear

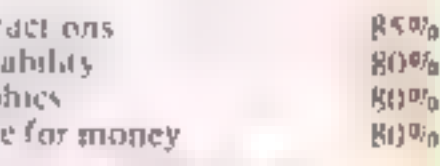

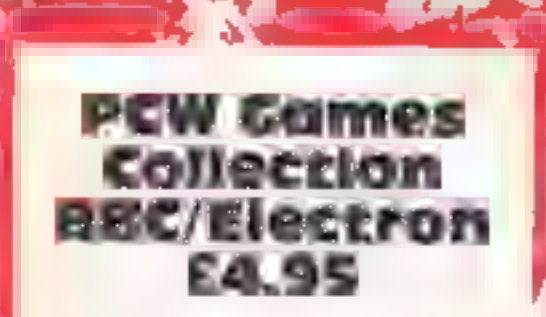

Century, 12 Greek St, London

<sub>d</sub>eannot get over the value for If I was allowed to judge the<br>Computer Users Stocking Filler<br>for the year award I would give it<br>ito this package of programs. 1 money aspect: 20 games for<br>
under £5. That's what I call<br>
value. The real purpose of the<br>
collection is to stop you getting.<br>
callouses on your fingers, for this<br>
is the cassette of the book with<br>
the same name<br>
The collec

choose from

used and this would be useful if you wanted to learn from the sames.<br>
There are several d fferences<br>
between the two collections.<br>
Electron and BBC but for the<br>
most part they are the same. All<br>
are written in BASIC and of Imodify them to your personal  $\epsilon$  desire. An outstanding collection  $\epsilon$  at just 25p a game,  $\epsilon$  B.C. Black hole and action games like<br>Lander. Some are old standards but several are new and all worth<br>a look.<br>The book contains a run down lof the programming techniques

# Rollaball<br>
Amstrad CPC464 £6.95<br>
Main St, Stoneyburn, W Lothian, EH47 8AP package

 $\theta$ We're keeping you on your<br>toes this week, you won't fall<br>asleep over this little lot

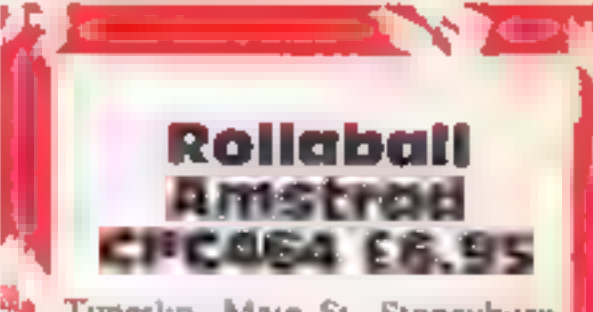

I have to admit that this is a very<br>original game and one that I have<br>never seen before. The aim is to<br>keep the ball rolling around the<br>complex track displayed on<br>screen. This consists of roads<br>which criss cross and inters

**instructions**  $\begin{bmatrix} 85\% \\ \text{piayability} \\ \text{graphics} \end{bmatrix}$  graphics  $\begin{bmatrix} 90\% \\ 90\% \\ 100\% \end{bmatrix}$  $\sqrt{\text{value}}$  for money  $100\%$ 

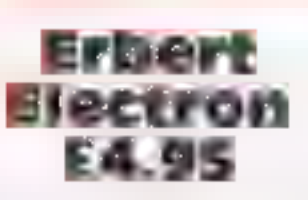

on the maze there is a gorilla graphics<br>which looks excellent graphically value for money ing and new features but they instructions<br>don't quite make it. Chasing you playability<br>on the maze there is a gorilla graphics<br>which looks excellent graphically value for mo<br>but moves rather too fast for me<br>This is a prob

Microbyte, 18 Hillsgrove Rd, the grid and the bananas double<br>Newquay, Cornwall TR7 202 your points. The usual halls and Microbyte, 18 Hillsgrove Rd, the grid and the bannuas sould be the deal at all<br>
Microbyte, 18 Hillsgrove Rd, the grid and the bannuas double<br>
Newquay, Corawall TR7 2Q2 your points. The usual balls and<br>
Newquay, Corawall TR

 $9000$  $B\theta^{\mu}$  $80 - 8$ 

This means that the ball will go!<br>off one edge and then return on<br>the opposite edge and makes the<br>game a little easier.<br>The instructions, on screen.<br>only, are inadequate and only!<br>confused me. You have to play a

number of moves before you get

the idea at all.<br>There is a good screen<br>appearance but the game lacks<br>the quality that you would expect<br>from this capable machine, More

instructions  $\begin{array}{ccc} 75\% \\ 75\% \end{array}$  value for money 65%

#### **ZX81 P**

**Watch where** you tread  $$ there's hidden mines about. **Use your skill** and quick reactions in this game by **Barry Hayman** 

This program runs on the ZX81, and should also run on the Spectrum, Although it is written in BASIC, it is quite fast.

You must dodge the mines on screen. You can only move a restricted number of times and you can select how many mines to avoid

The more mines there are, and the more moves you make, the greater the points you win.

A set page is available, which is similar but harder.

Full instructions are included in the program.

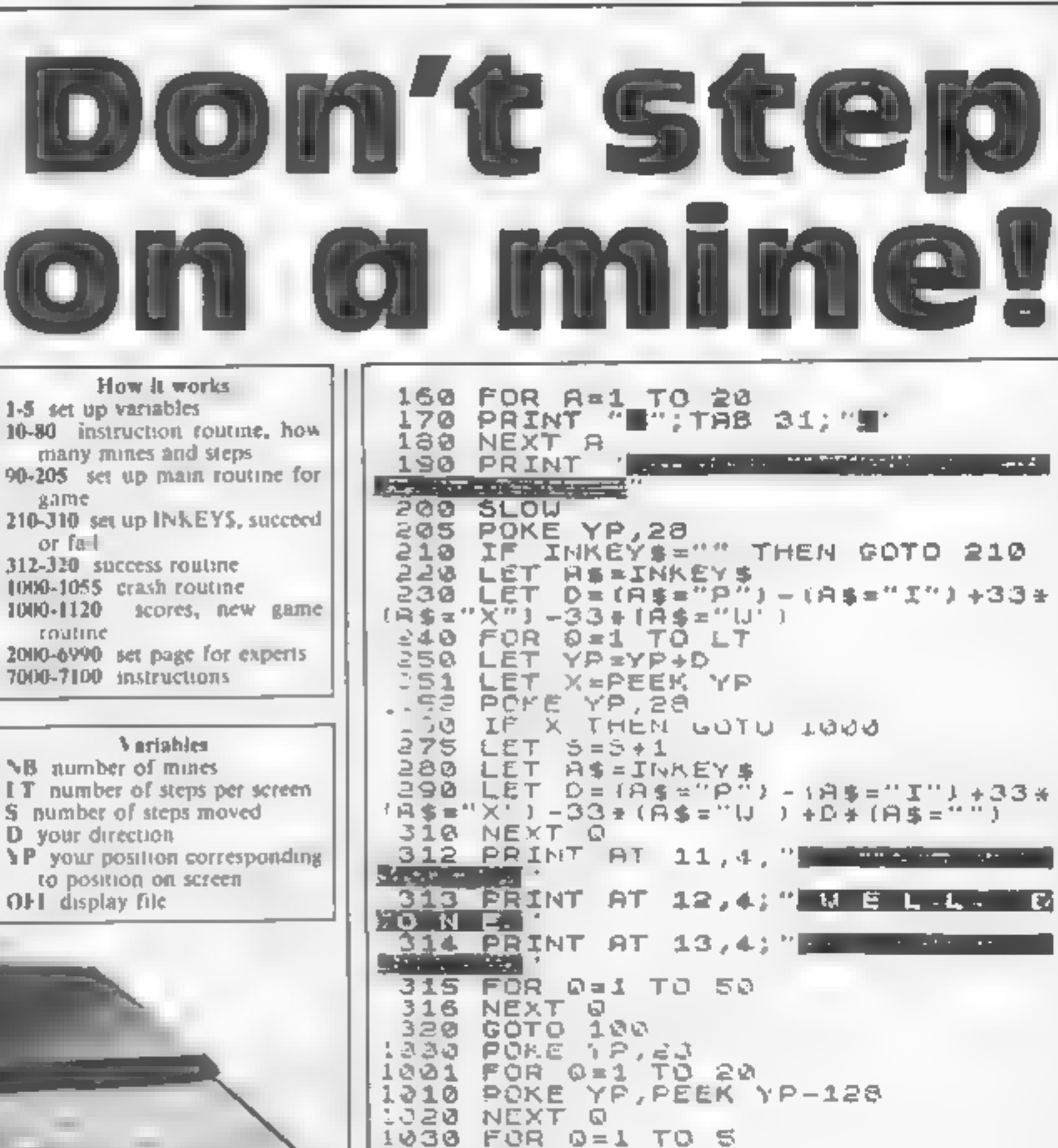

1040 NEXT Q

 $"$  MINES"

CLS

FAST

1060 PRINT "YOU WENT "; 3, " STEPS

1061 PRINT "ON A SETTING OF "; NB

1062 PRINT "AND ";LT;" STEPS PER

1050

1955

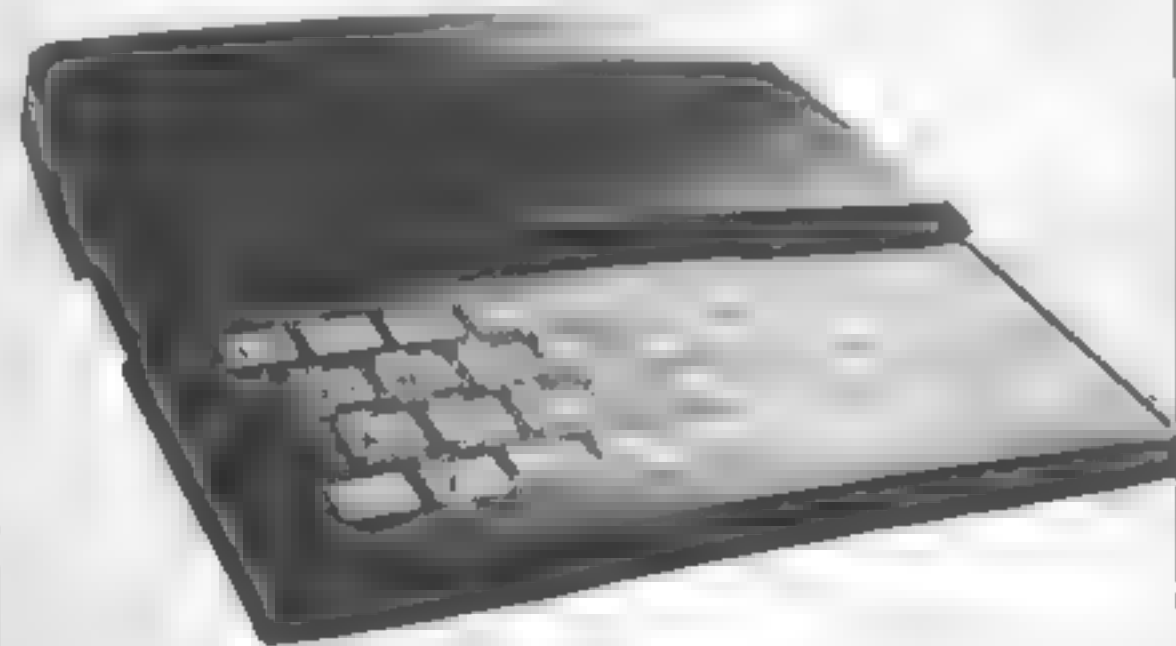

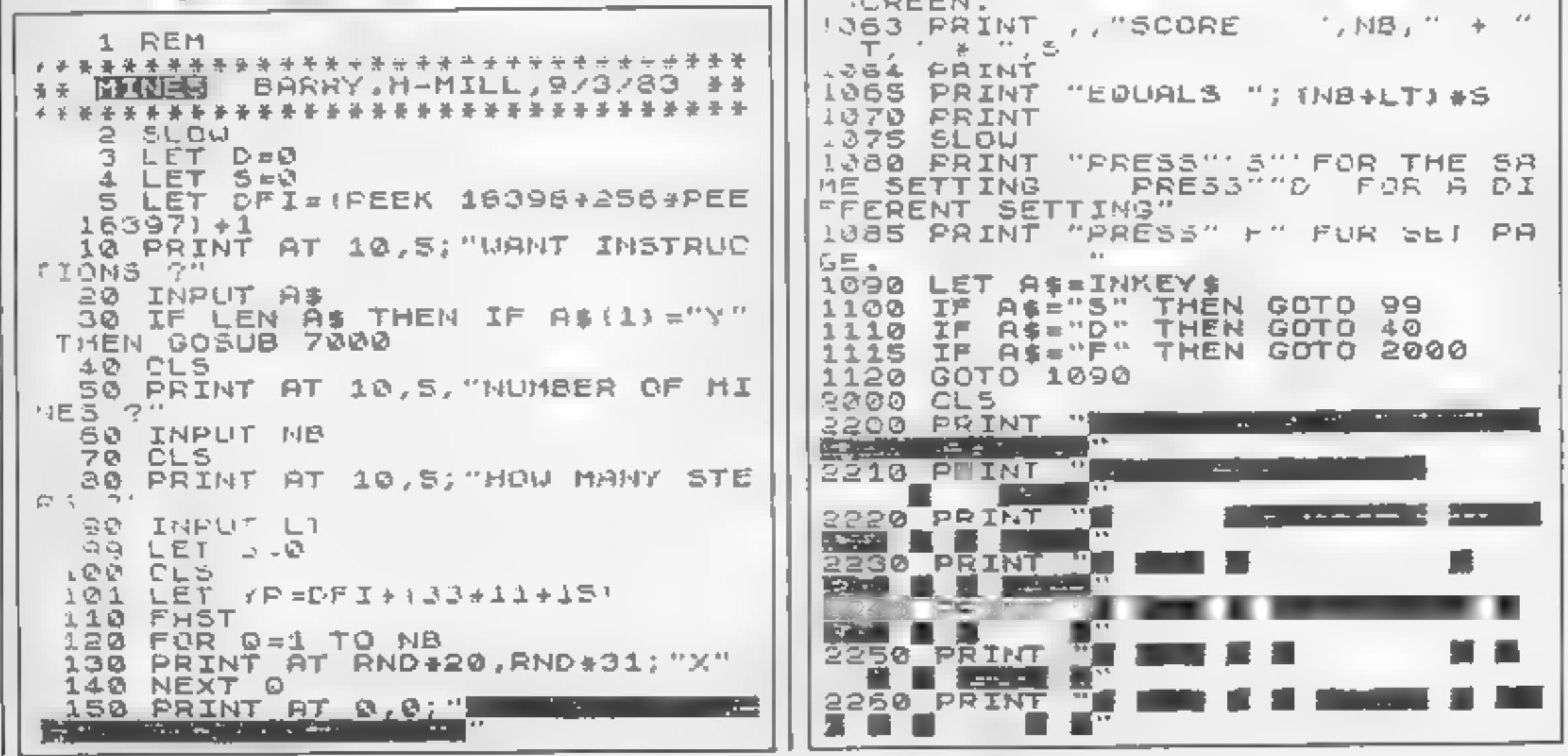

Page 34 HOME COMPUTING WEEKLY 11 December 1984

#### **IOGRAM**

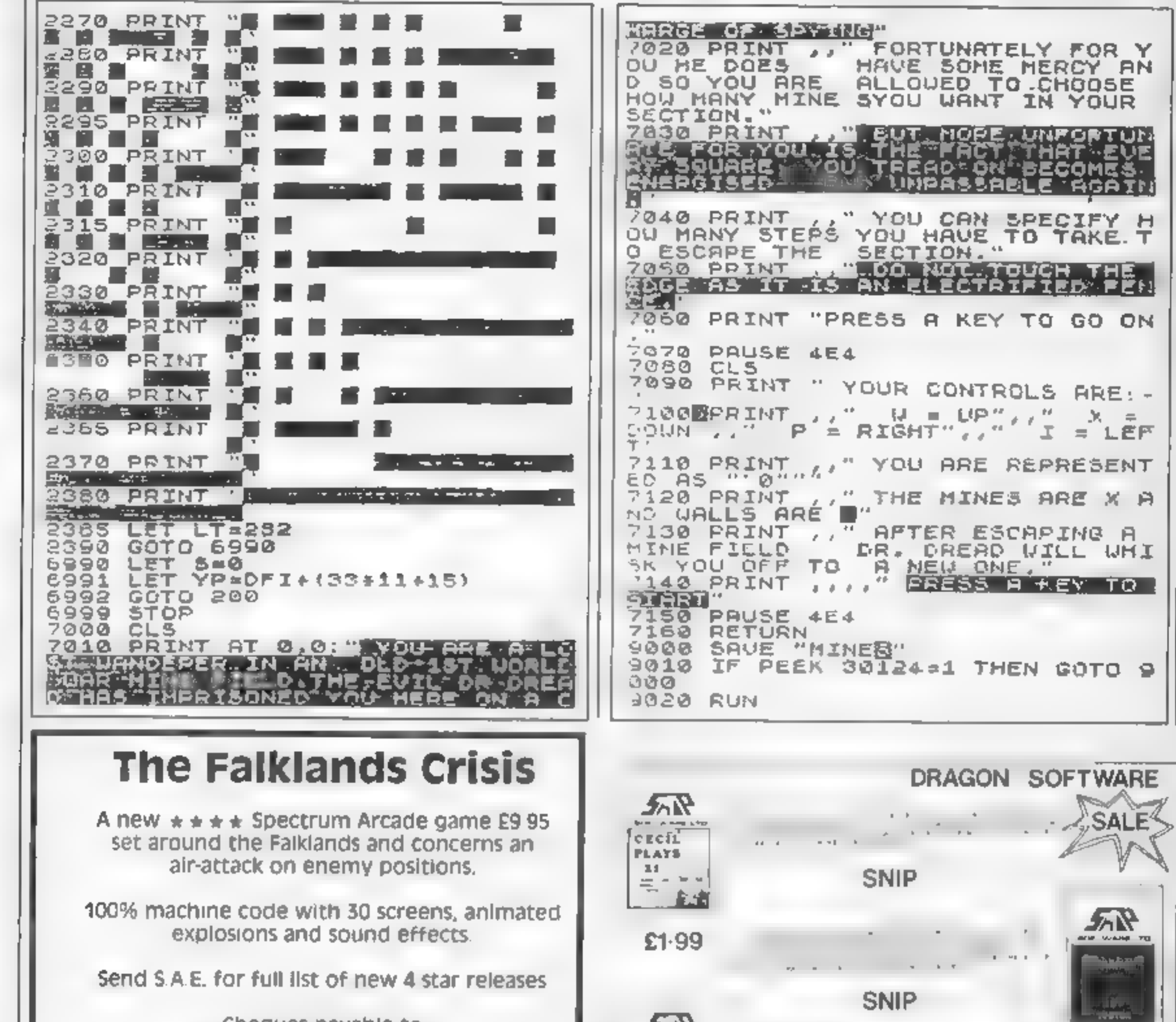

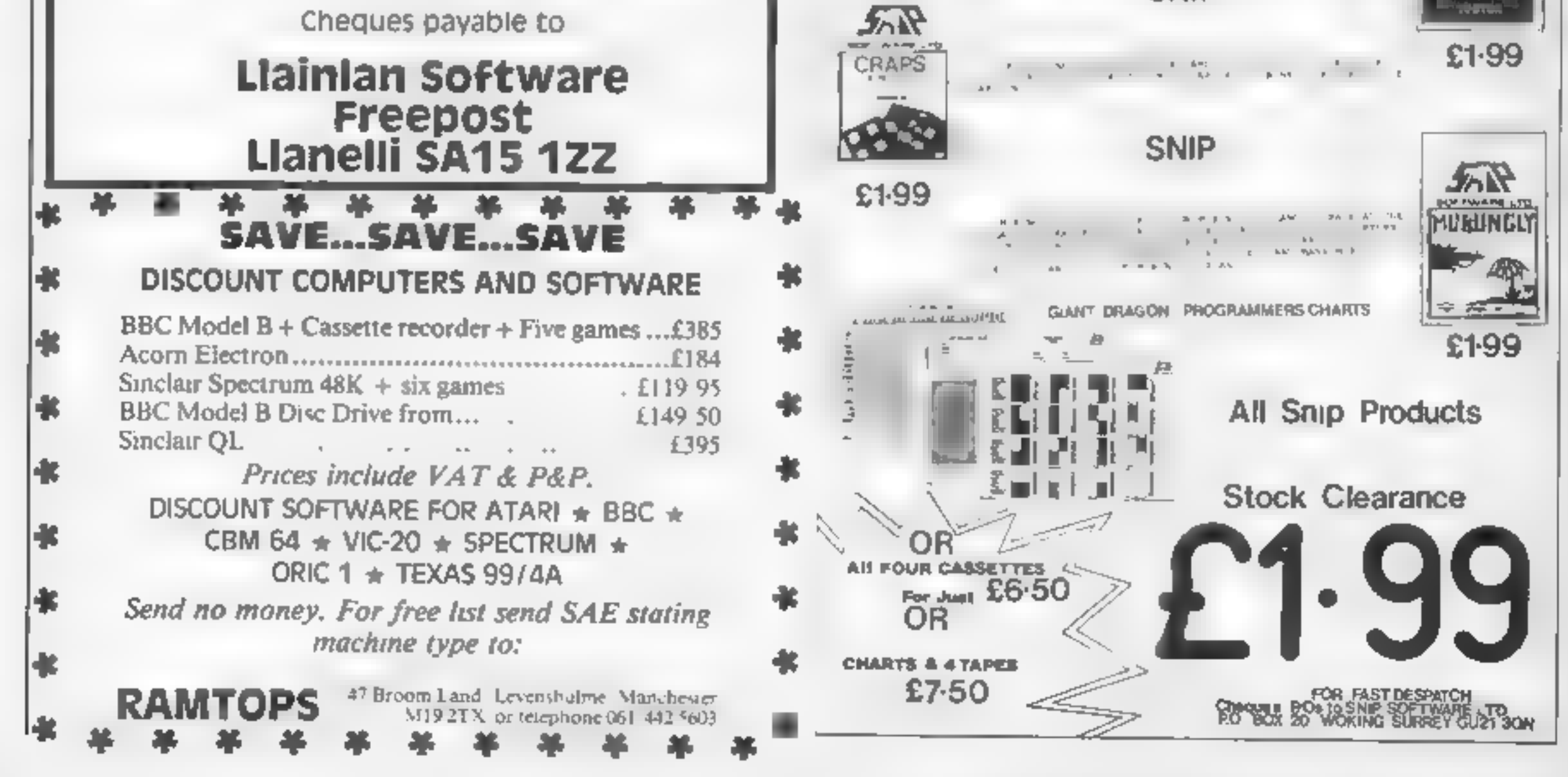

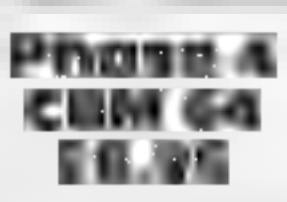

Channel 8, 51 Fishergate, nast es<br>Preston, Lancs PRI 8BH The

increasing with higher levels. Same the once<br>The flavour of the screens before deciding<br>varies nicely. Screens two and<br>three are probably the easiest and instructions use vertical and horizontal scrolling. Screens one and four graphics View is static, you are attacked by aliens using a variety of tactics — some bomb, some shoot and are positively hairy. Whilst the value for money

some simply home in.<br>You have the options of smart<br>bombs, ganded missiles and

Watch out aliens, here we go design and nice twinkling stars again, The scenario is irritatingly. The sound became rather<br>familiar — you control a space terrating being similar to a drain<br>ship and must kill a predeter-gurling. Although the game has a mined number of nasties per certain appeal, I became rapidly screen, the actual number bored By all means, give this shields Once you have cleared<br>screen four it's back to the<br>beginning with double the<br>nast es<br>The game is graphically good<br>with smooth scrolling, neat<br>design and nice twinking stars<br>The sound became rather<br>irriaiing being s

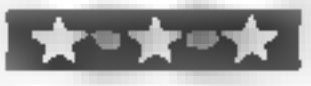

 $6500$  $6500 + 4000$  $757<sub>0</sub>$  $-0.97 -$ 

Guzzier<br>CBM 64 £7

Interceptor, Lindon Hse, The Green, Tadley, Hants

You are a mouse in a maze with The graphics are average To<br>food cells in it. To enter a food play the game you need to<br>cell you must first collect a key continually hold the joystick in<br>to gam access and then gobble-the r

sections the bonus letter will<br>move around the screen<br>catching this will give you extra<br>points. If you complete a full<br>word you get even more points.<br>To defend yourself from the<br>limited

number of bombs for your<br>disposal Extra bombs are gained<br>after every three screens are<br>completed<br>The graphics are average To<br>play the game you need to<br>continually hold the joystick in<br>the required direction. I would<br>have p

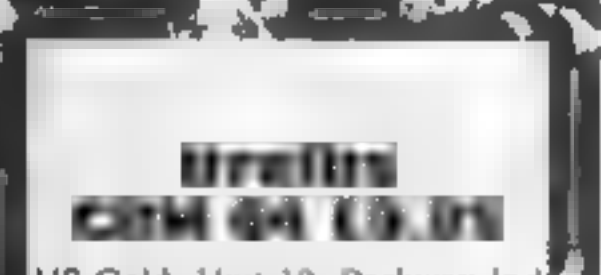

US Gold, Unit 10, Parkway Ind|<br>Centre, Birmingham B7 4LY | ||

And now for something!<br>completely bizarre. The Drelbs<br>bave been imprisoned by the<br>Trollaboars, You, a non-captive<br>Drelb, endeavour to rescue as.<br>many of your kin as possible<br>The game comprises of two<br>screens. The first is

sereens The first is a grid of<br>doors which can be fupped.<br>through 90 degrees to form<br>enclosed boxes. You must zip<br>about completing as many boxes!<br>as possible. As a box is<br>completed, it pulses with light<br>Serew Tanks charge

tokens. When all boxes are<br>formed, they fill up with Grogolytes and Drelbish windows Jump through the Nundows Jump through the<br>
Drelbish window and start screen<br>
Nund release the Drelbis, then back<br>
and release the Drelbis, then back<br>
It's all rather weird. It's also<br>
an excellent game, The graphics<br>
are very high standard game that must be seen to be<br>believed  $A, W, \succeq$ 

85%

 $850 -$ 

More action and excitement to keep your reactions in trim

Page 36 HOME COMPUTING WEEKLY 11 December 1984

# Ever popular arcade

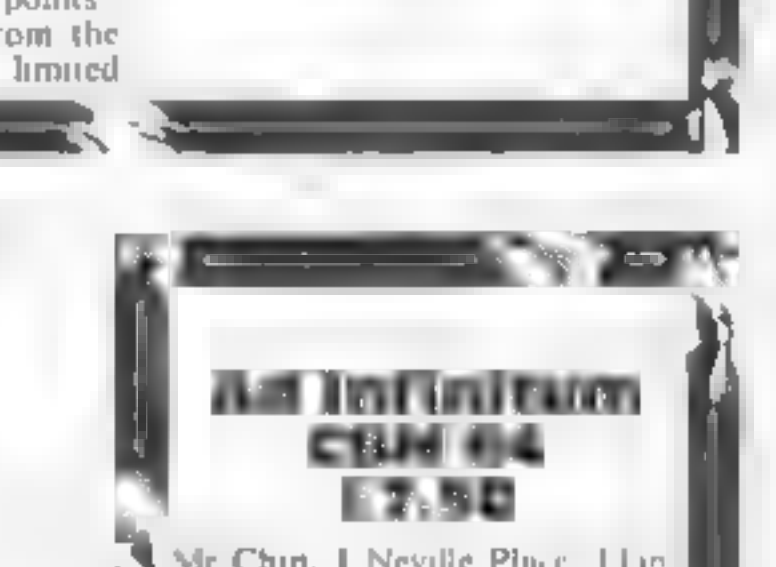

Mr Chip, 1 Neville Place Lland<br>dudno, LL30 3Bl

Just when you thought that you and seems<br>with a new wneu you mou<br>seen your last s<br>!. some smari a space may you<br>alec comes up<br>using variant P game, some smart alec comes up<br>with a new and amusing variant<br>You control a space ship and with a new and abilishly variant. nust attempt to repulse the<br>waves of alien invaders. Your

waves of alien invaders. Your<br>only protection is a laser and<br>vour manecuvrabil ty<br>our and part of the way up<br>side and part of the way up<br>our laser has countinuous fire<br>but excessive use will cause<br>overheating and possible<br> but excessive use will cause

instructions<br>ease of use<br>graphics<br>value for money  $\frac{64}{x}$  value for money 90<sup>x<sub>0</sub></sub></sup>

# **CBIFF Hanger**<br>New Generation, Freepost, Bath which must be solved before<br>BA2 4TD. Progressing, Score depends on

This game is<br>
This game is<br>
of those<br>
obvious that<br>
stand why it<br>
before In a This game is a prime example of<br>one of those ideas which is so<br>obvious that you can't under<br>stand why it hasn't been done<br>before In a nutshell, this gem is<br>one long cartioon. As Cliff<br>Hanger, the cowboy, you try to<br>stanger

which must be solved before<br>progressing. Score depends on<br>progressing. Score depends on<br>solving the scenes and there are<br>solving the scenes and there are<br>bonuses for getting it right first<br>lime. At help levels things get<br>

by

**Fire quest**<br>
The Edge, 31 Maiden La, Covent options. You can unra the music Gdn, London WC2 of ising the F3 key. The will<br>
please some. More importantly<br>
Firequest is a seven part action you can allowed be a seven part a

action to come.<br>The game thoughtfully during a storm, you have to matriculous<br>avoid lightning<br>The seven screens are graphics<br>deceptively simple, but the game value for money

key provides you with a number of the Edge, 31 Maiden La, Covent options. You can turn the music off using the F3 key. The will can choose joystick or<br>board. I found that in some<br>ances the keyboard gave

emphasis on arcade aspects. The instances the keyboard gave<br>seven screens relate to the control<br>character Ugh's search for fire Firequest uses a fast loading<br>fach screen requires you to system and is packaged in a large<br>gu reach items. There are problems outstanding there are many

Basically you get five structure but still pretty<br>adventures, each in a different challenging and good fun.<br>time period. Your task is to Overall, fun but a little weak<br>locate the five missing pieces of a talisman. Each adv the period Tour (ask is to Overall, the but a little weak<br>locate the five missing preces of a<br>talisman. Each adventure is<br>preceded by an arcade game. By instructions<br>are scoring more than 25,000 points ease of assessment o

Example 19 and standard, They are in<br>
Domark, 228 Munster Rd, real time and require rapid<br>
London SW6 response. The grapics are good<br>
Fancy winning £25,000 guy? sprites to buid up a picture<br>
Well according to the spel with Fancy winning  $E25,000$  guv? sprites to build up a picture<br>Well according to the spiel with Surprisingly, sound is also used<br>this game, the first person to good effect. Both are better<br>solving it will gain a handy little

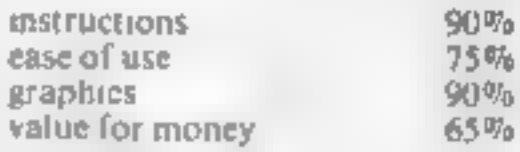

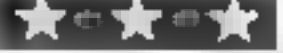

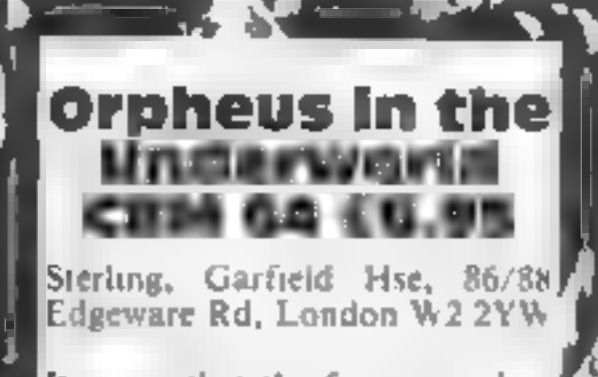

It seems that the favourite plots<br>for graphical adventures seem to<br>involve mythology. This time it's<br>the turn of Orpheus, that well<br>known Greek. His task is to<br>search the underworld for<br>treasures — Sterling Software<br>emblem

reached

instructions ease ofuse  $\begin{array}{r} \text{as} \text{reduens} \\ \text{case of use} \\ \text{graphs} \end{array} \qquad \begin{array}{r} 70\% \\ 70\% \\ 80\% \\ 30\% \end{array}$ y value for money<br>Weblink of the second p graphics<br>value for money

# Quests for the unknown

More adventures to keep the<br>addict happy. Out reviewers addict happy. Out reviewers<br>give their expert opinion

> is required. Once you have! rescued the maiden, you find} your way back through the fivel] Sicreens and collect more crosses<br>
> In all, a tough job<br>
> The design is better than<br>
> average with good graphics and<br>
> quality music. At a normal price<br>
> this game would be good value<br>
> At £1.99 u's simply amazing<br>
> Buy it.<br>
> A.W.

graphics  $80\%$ <br>value for money  $100\%$ 

 $\int_{\mathcal{X}}$ 

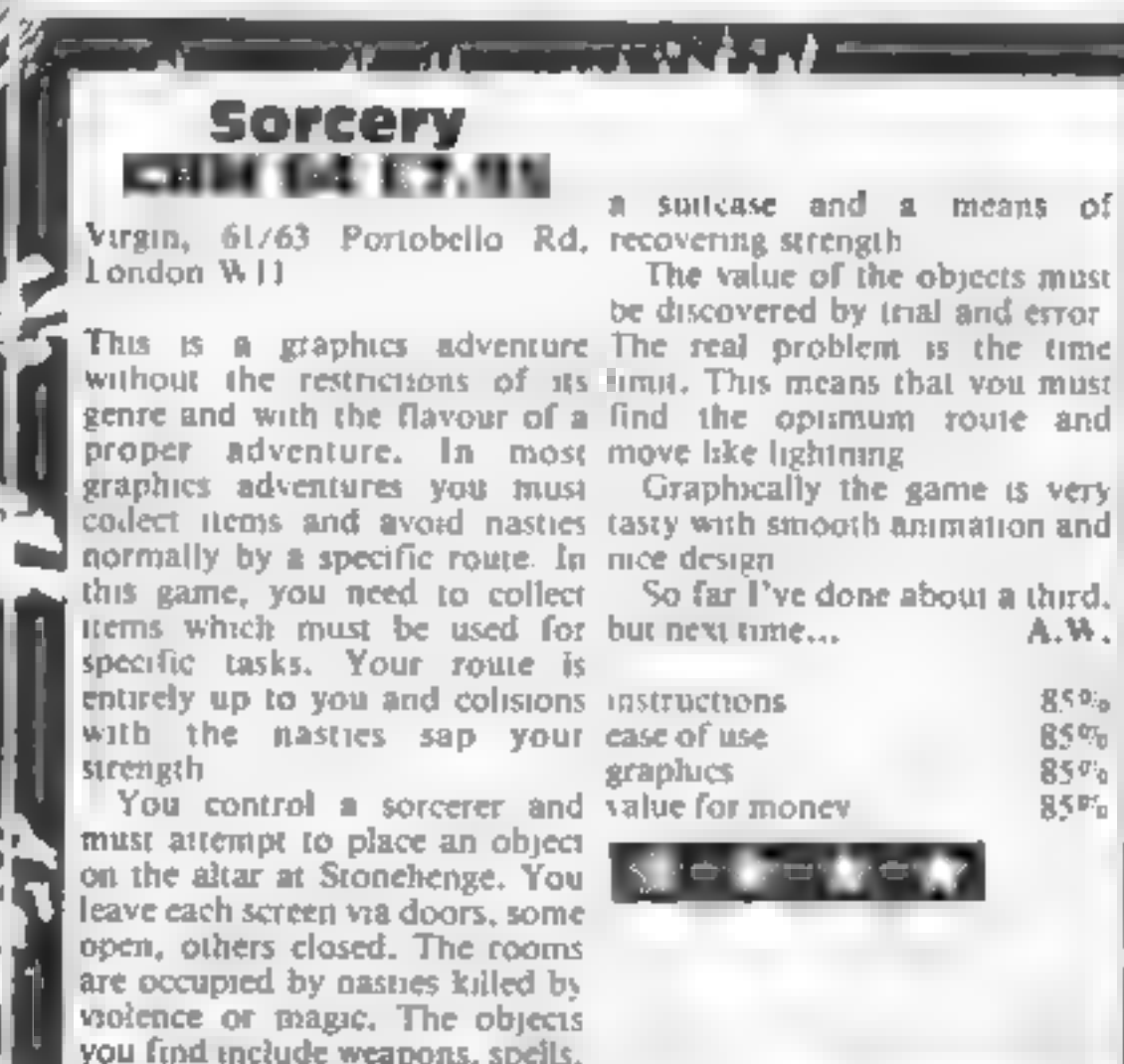

a suitcase and a means of

**a** suitcase and **a** means of<br>recovering strength<br>The value of the objects must<br>be discovered by trial and error<br>The real problem is the time<br>limit. This means that you must<br>find the optimum route and<br>move like lightning<br>G

instructions  $\frac{85}{90}$ <br>
ease of use  $\frac{85}{90}$ <br>
graphics  $\frac{85}{90}$ <br>
value for money  $\frac{85}{90}$ kke of use<br>raphics<br>site of a start of the site of the start of the start of the start of the start of the start of the start of the start of the start of the start of the start of the start of the start of the start of the

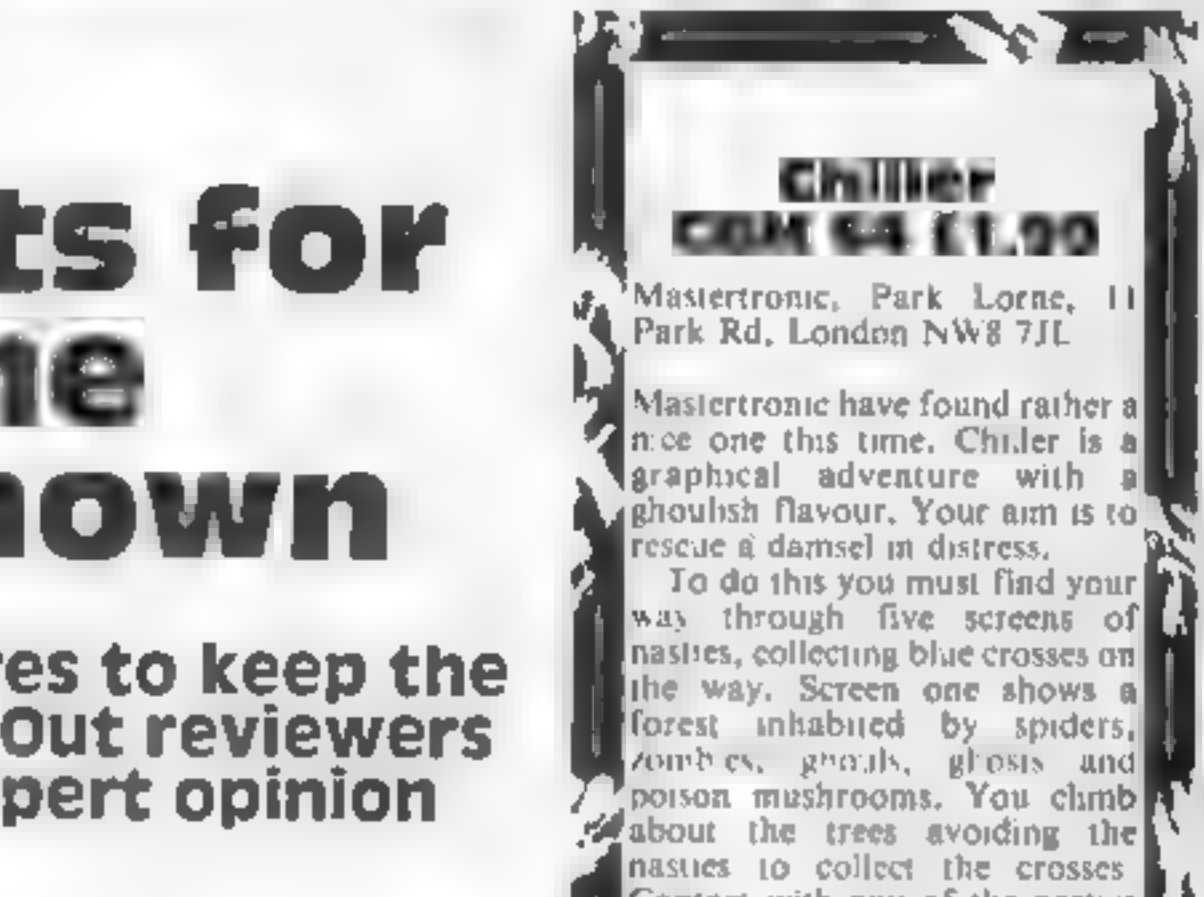

nasties to collect the crosses<br>
Contact with any of the nasties<br>
leads to a reduction in energy<br>
Zero energy means end of game<br>
You recover energy by eating<br>
You recover energy by eating<br>
You recover energy by eating<br>
The

The game uses fixed screens<br>without scrolling. When you<br>cave one, the next is instan:<br>taneously displayed. The quality<br>of the graphics is good with<br>tasteful design. The design is in ancient Egyptian sivie and rather.<br>
Incomgruous considering the hero<br>
Is Greek! Offenbach's overture<br>
to Orpheus in the Underworld<br>
(the Can Can theme) is used on<br>
the sound track This combined<br>
with some fair animation gi of the<br>tasteful of<br>ancient E<br>ancongru<br>as Greck

On the whole a game of good<br>| quality which, however, seems<br>| to lack that certain special<br>| something and is perhaps a little: limited in variety.A.W. $\Box$ 

#### 596.51.IU

#### In this two-player game, which one of you is the real Robin **Hood? Prove your** credentials in is archery dual by Andrew **Bird, HCW** regular contributor

Prove you are Robin Hood and not an impostor in this game for two players. What you have to do is to climb the oak tree faster than your opponent. Fire your arrow, hit your rival and climb up a branch

Be warned - wind speed will affect your progress, as will the rate of growth of the oak tree. These are your control keys: 7 up, 6 down, 0 for more strength, 9 for less; release arrow with A and press any key to continue.

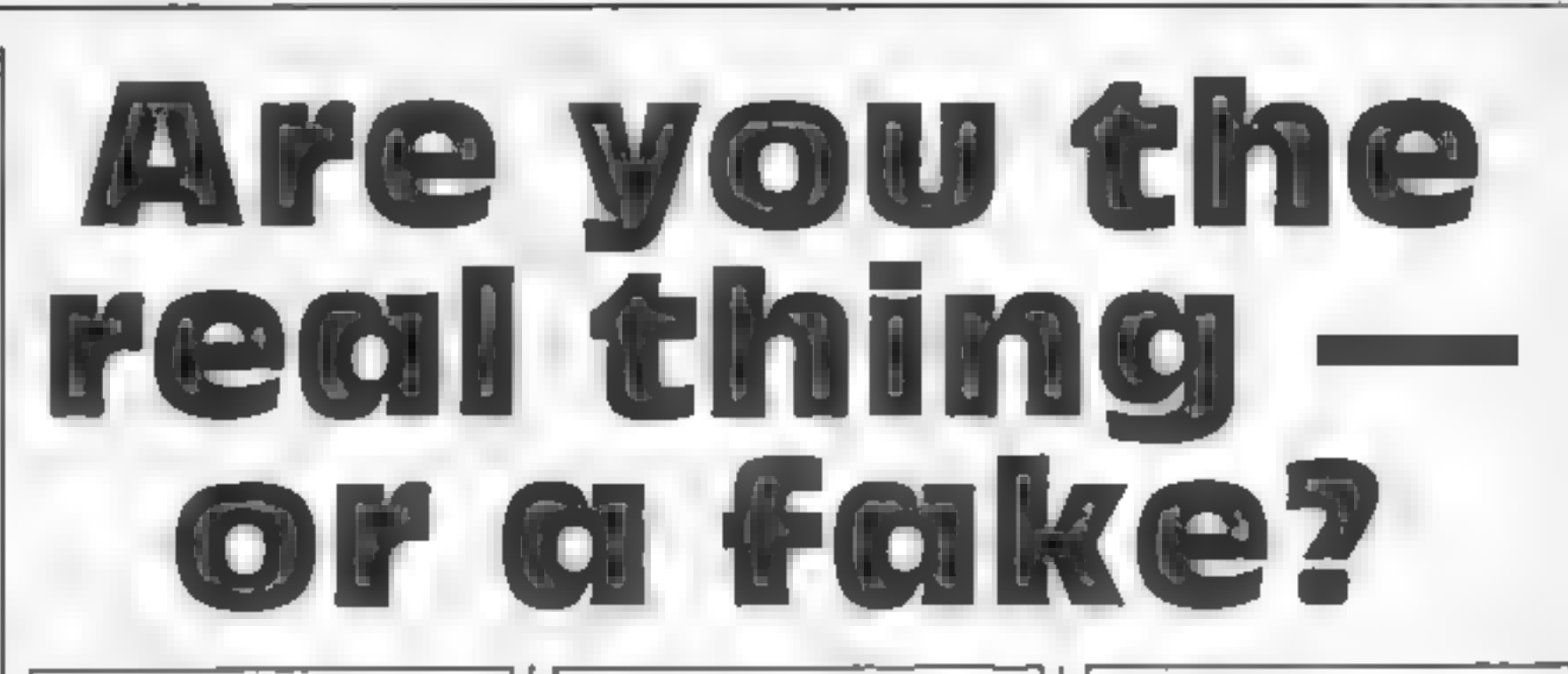

How it works 1-40 mitralise 100-170 draw position of Robin on branch 350-390 increase tree size 510-600 loop for setting elevation and strength 1000-2020 arrow [ sh] 5000-5040 Robin Hood tune 7000-7560 check for hit 8000-8060 end of game rout ne-8500-9560 matricions 9000-9040 graphics 9500-9530 machine code sound effects

barinbles Robin's vertical  $h(1), h(2).$ **DOSELION** wind random wind speed free free size. of player 1 or 2 el elevation of arrow

st strength of shot por herizonta, starting position of arrow v,w,x, calculate position of arrow in mid air. a.b. co-ordinates of arrow as, bb used for drawing arrow

I genera purpose loops

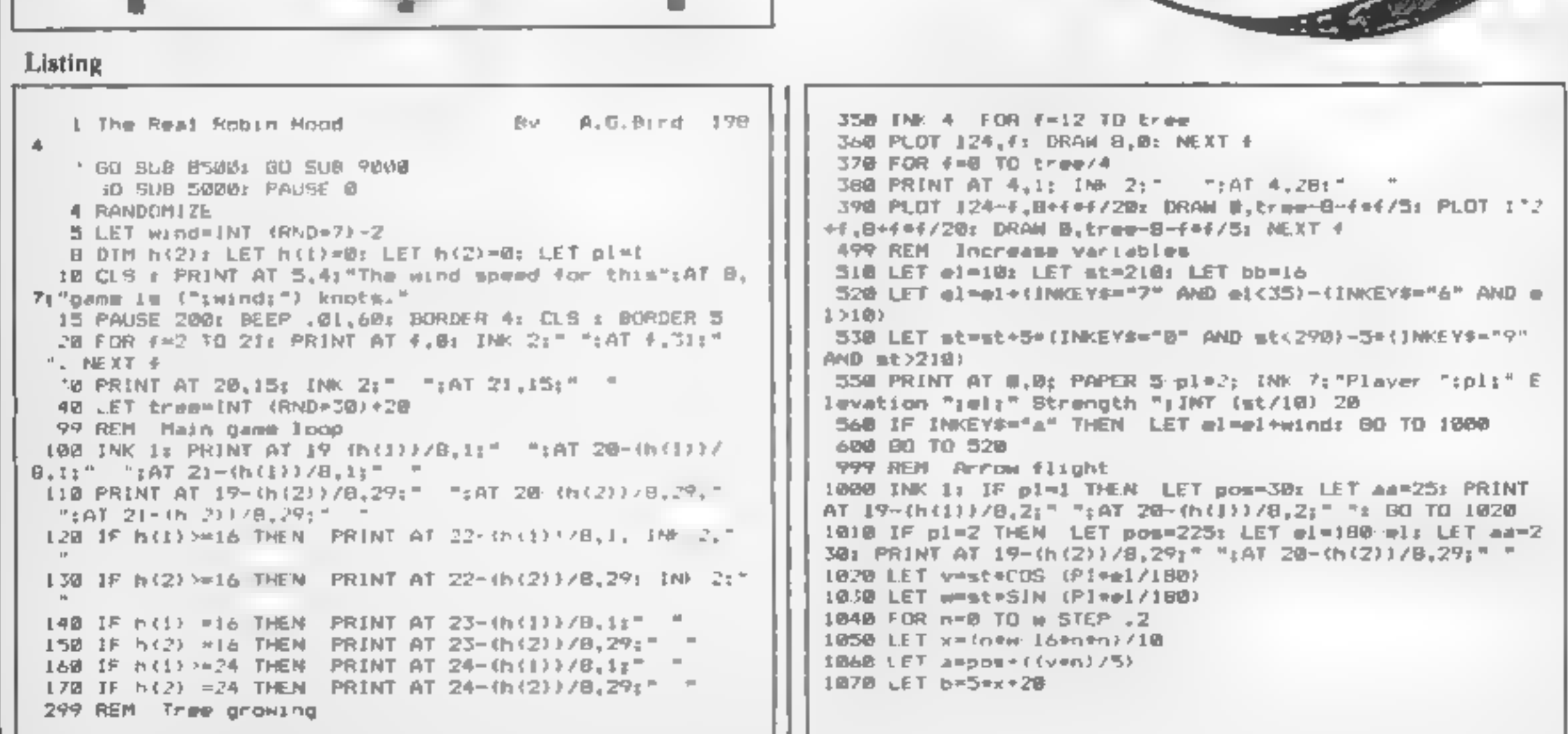

Page 38 HOME COMPUTING WEEKLY 11 December 1984

#### PROGRAM

1080 IF A(24 OR A)232 THEN 60 TO 7000 1100 IF b+h(p))<6 THEN 00 TO 2000 1110 IF 6+h(pl)>165 THEN PAUSE 6: BEEP .002,b/10+20: 8 0 TO 1198 1140 IF POINT (a+5,b+h(pl)) OR POINT (a-5,b+h(pl)) OR P DINT (a, (b+h (p1))-5) THEN GO TO 1500  $1150$  PLOT  $a, b + h (pt)$ 1160 DRAW aara.bb b 1170 BEEP .002, b/10+20 1:88 PLOT DVER I:a, b+h (pl): DRAW OVER 1:aa a, bn b 1190 LET as as LET bb=b 1200 NEXT n 1500 1F A<24 DR a>232 THEN 60 TO 7000 2000 LET tree-tree+2: IF tree>72 THEN LET tree=72 2010 IF pl=1 THEN LET pl=2: 60 TO 50 2020 1F pt=2 THEN LET pl=1: 60 TO 50 4999 REM Robin Hood Tune 5000 FOR f=1 TO 3001 NEXT # 5010 FOR F=1 TO Zr BEEP .1,12: PAUSE 5: BEP .1,12: PAUS  $E$  5: BEEP .2,12: PAUSE 10: NEXT  $\neq$ 5020 BEEP .1,16: PAUSE 5: BEEP .1,16: PAUSE 5: BEEP .2, L&I PAUSE 7 5030 BEEP . B5, 14: PAUSE 2: BEEP .3.12 5040 RETURN 6999 REM Check Hit 7000 IF pl=2 THEN 00 TO 7039 7018 IF b+h(1)>h(2) AND b+h(1)<(h(2)+24) THEN 80 TO 73 **PO** 7020 60 70 2000 7838 IF b+h(2, h(1) AND b+h(2)<(h(1)+24) THEN GO TO 75 -912 7040 00 TO 2000 7500 LET h(p))=h(pl)+16 7530 FOR f=1 TO 20 7540 POFE 35001, f: POFE 35002, 30-ft RANDOMIZE USR 35000  $E$  NEXT  $E$ 7550 IF hip1) >112 THEN BO TO 8000 7560 GO TO 2000 7999 RFM End of Bame **BUDD PRINT AT B.O."** BOID IF p1=2 THEN 60 TD 8838 BO20 FOR F=5 TO B: PRINT AT F.t:" ": NEXT F: PRINT AT 1,21 JNK 1: "1AT 2,2:" "1AT 3,2," ": GO TO 804

BB30 FOR F=5 TO 8: PRINT AT f.29;" ": NEXT f: PRINT AT  $1,28$ ; IMK  $13$ <sup>2</sup> ":AT 2,28;" ",AT 3,28;" " B040 PRINT AT 2,6; "The real ROBIN HOOD"; AT 4,6; "IS ... .. Player "; F.ASH (,p) 8050 BO SUB 5000 B06B FOR 4=1 TO 500: NEXT 4: PAUSE 0: 60 TO 1 8499 REM Instructions BS00 BORDER S: PAPER 5: CLS 8519 PRINT AT 0.5: PAPER 4: INK 7:" THE REAL ROBIN HOOD " $141$   $2.5$ :  $By$   $A.6.81$ rd.  $1984$ B526 JMK 6: PRINT '''"This game for 2 players is basedo n an archery contest to see whois the real Robin Hood." ""Each hit moves Robin up a branchand the first one to the top is the winner." B530 PRINT AT I .10, PAPER 3: INK 7;" CONTROLS ";AT 15, 16; "7"; AT 15, 21; "6"; AT 17, 14; "0"; AT 17, 21; "9"; AT 19, 26;  $H \triangleq$ 8548 PRINT AT 15.4: "Elevation"; AT 15, 18; "up"; AT 15, 23: " down";A7 17.4. "Strengh";A7 17,16; "more";AT 17,23; "less" IAT 19.4, Release arrow with 8550 PRINT PAPER 4: INF 7, " Fress any tey to conti-作用量 **0568 RETURN** 8999 REN Graphics 9000 RESTORE 9018; FOR q=65368 TD 65495; READ #: POKE q <sub>a</sub>ri NEXT <u>o</u> 9010 DATA 48, 24, 28, 30, 29, 14, 14, 4, 0, 8, 0, 0, 48, 9, 4, 2, 31, 46  $, 70, 70, 61, 14, 14, 14, 251, 6, 26, 226, 4, 4, 8, 8$ MAR PA A RIDE DE R. D. D. 10, 10, 11 0, 0, 0, 0, 0, ... . 6, 2, 64, 1  $\equiv$  , 24, 28, 140 (194  $\equiv$  ), 11  $\equiv$  (  $\equiv$  ,  $\sim$  ,  $\sim$  ,  $\equiv$  ,  $\sim$  ,  $\equiv$  ,  $\sim$  ,  $\equiv$  ,  $\sim$  ,  $\equiv$  ,  $\sim$ 9839 0414 248.116.114.114.189.112.112.112.00.00.60.60.0 #,80,90,214,31,255,255,255,254,240,192,128,240,255,255,  $2626 - \frac{1}{2} - \frac{1}{2}$ 9040 THEA 0 0.0 1.0 4, . . " 4  $132,64,64,127,64,64,64,64,72,32,0$ R499 PEN. Hzcode sound ST-00 RESTORE ST. B PSID FOR 1 = 15000 TO 350 17: READ nr POKE 4,ni4 2. D. DOTA (1,1, 0, 0,1, 1) 0, 0, 0, 1, 1, 2, 0, 181, 1, 19 RS TO RETURN 4999 SA E "Hobin Hood" LINE 1

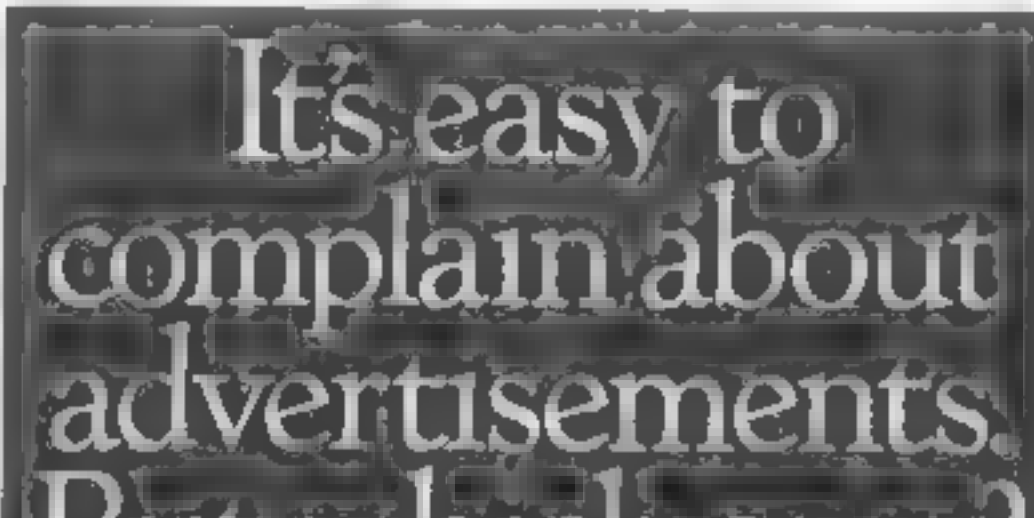

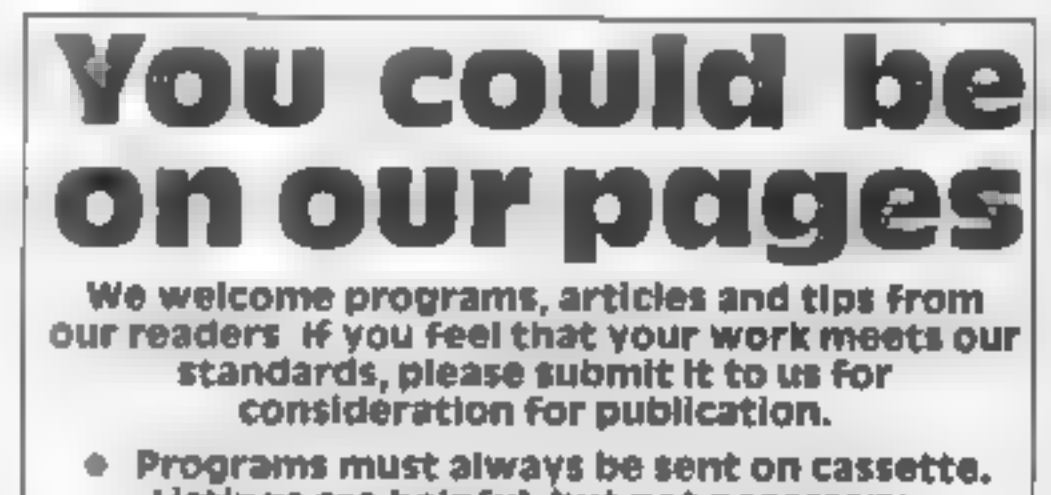

Listings are helpful, but not necessary, Check carefully that they are bug-free. include details of what your program does, how it works, variables you have used and hints on conversion.

it which one:

Every week millions of advertisements appear in print on posters or in the cinema.

Most of them comply with the rules contained in the British Code of Advertising Practice

But some of them break the rules and warrant your complaints.

If you're not sure about which ones they are, however drop us a line and we'll send you an abridged copy of the Advertising Code

Then if an advertisement bothers vou, you'll be justified in bothering us.

The Advertising Standards Authority. If an advertisement is wrong, we're here to put it right.

ANA Ltd. Dept. 2 Brook House. Tomington Place. London WC1E 7HN.

This space is donated in the interests of high standards of advertising.

**• Articles on using home computers should** be no longer than 2,000 words. Don't worry about your writing ability - just try to keep<br>to the style in HCW. Articles most likely to be published will help our readers make better use of their micros by giving useful ideas. possibly with programming examples. We will convert any sketched illustrations into finished artwork.

• Tips are short articles, and brief programming routines. Your hints can aid other computer users.

All submissions will be acknowledged and the copyright in such works which will pass to Argus Specialist Publications Ltd will be paid for at competitive rates. Keep a copy of your work and include an SAE. Label everything clearly and give a daytime and home phone number if you can, All work for consideration should be sent to:

Paul Liptrot, Home Computing Weekly, No.1 Golden Square, London W1R 3AB

# Thrusta<br>CBM 64 £7.95<br>Software Projects, Bear Brand

Complex, Allerton Rd, Wool-you shunt it about with a shove ton, Liverpool

I never cease to marvel at the a good standard with clear,<br>variants which software writers colourful sprites and good<br>come up with. Here is a game in animation. Raster interrupts are<br>which you have two types of used to gi from eggs at the base of the<br>screen and swarm upwards using<br>a variety of tactics. You must<br>splat each one to clear the screen.<br>The junior aliens move about<br>making. life tedious and are<br>replaced when killed, Your trusty

rock starts at the top level and<br>you shunt it about with a shove<br>from your ship.<br>Generally the game design is of<br>a good standard with clear,<br>colourful sprites and good<br>animation. Raster interrupts are<br>used to give more tha

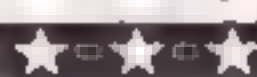

# **Nuclear Games**

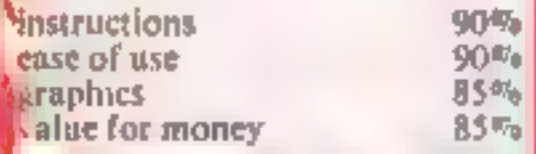

### Superpower<br>48K Spectrum E5.95

game which<br>
and having<br>  $\begin{array}{|c|c|c|c|c|}\n\hline\n\text{a}}\n\hline\n\text{a}}\n\hline\n\text{b}}\n\hline\n\text{a}}\n\hline\n\text{c}}\n\hline\n\text{a}}\n\hline\n\text{a}}\n\hline\n\text{b}}\n\hline\n\text{c}}\n\hline\n\text{d}}\n\hline\n\text{d}}\n\hline\n\text{e}}\n\hline\n\text{d}}\n\hline\n\text{d}}\n\hline\n\text{e}}\n\hline\n\text{d}}\n\h$ 

tructions  $\begin{array}{r} 9045 \text{ kg} \text{ at } 50\% \text{ at } 5\% \text{ at } 5\% \text{$ promoting the power's interests playability<br>overseas. Your playground is graphics

part of the third world, an value for money<br>accurate scenario.<br>Play consists of all players having to make two types of<br>move per round. The first,<br>collecting information, either

If you have ever fancied the life investment, funding the opposi-

Page 40 HOME COMPUTING WEEKLY 11 December 1984

playability<br>playability<br>graphics 75% | 1999 | 1999 | 1999 | 1999 | 1999 | 1999 | 1999 | 1999 | 1999 | 1999 | 1999 | 1999 |<br>value for money 1999 | 1999 | 1999 | 1999 | 1999 | 1999 | 1999 | 1999 | 1999 | 1999 | 1999 | 1999 | xk k \*

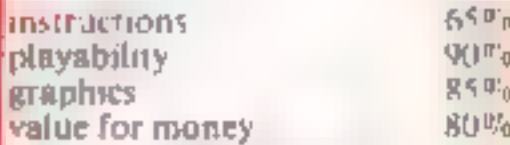

 $\frac{1}{2}$ 

1 2 2D.

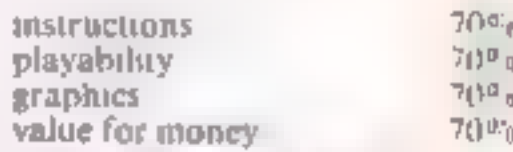

US Gold, Unit 24, Tipton'<br>Trading Est, Blookfield Rd,<br>Tipton, W Midlands

This is an interesting combination of old themes which<br>
results in an enjoyable game<br>
You control a helicopter on a<br>
mission to rescue captives from<br>
the catacombs of Fort<br>
Apocalypse. This underground<br>
ubyrinth is protected by flying<br>
emnes, ro

labyrshib with a small radar view<br>at the top of the screen. The<br>at the top of the screen. The<br>mination is ance with realist served the life<br>intervention is and with the small of a spy, then this program is<br>chopper Lifer<br>Th

# Fort Falklands<br>CBM 64 £9.95 Cold, Lett 24, Tipton<br>plon, W Midlands Browned Rd, Prince Crisis Capacity Crisis 48K Spectrum<br>plon, W Midlands Browned Rd, Dyfed SAIS SHP<br>Dyfed SAIS SHP

y a strong and the strong state of the strong state of the strong state of the strong state of the strong strong

games for you to try. Will you Here are some exciting w<mark>ar</mark><br>ames for you to try. Will you save your country from the

Materiased as a 'good combina.<br>
How to report that I agree with<br>
this wholeheartedly. I feel that it<br>
will appeal to the strategy game<br>
players more than areade freaks<br>
Newster<br>
Based on the Faiklands<br>
Based on the Faiklan about a nation or a comparison<br>of industry and structure. The<br>second part is the chance to<br>second part is the chance to<br>second part is the chance of power and<br>has you industry and structure. The<br>has you industry in bridery D.C

Severn, 15 High St, Lydney, Glos GL1S SDP

Several, 15 High St, Lydney, entering a two word, verb and<br>
Several, 15 High St, Lydney, noun instruction. The action is<br>
This is a graphics adventure the screen. I liked the fraction<br>
This is a graphics adventure the scr

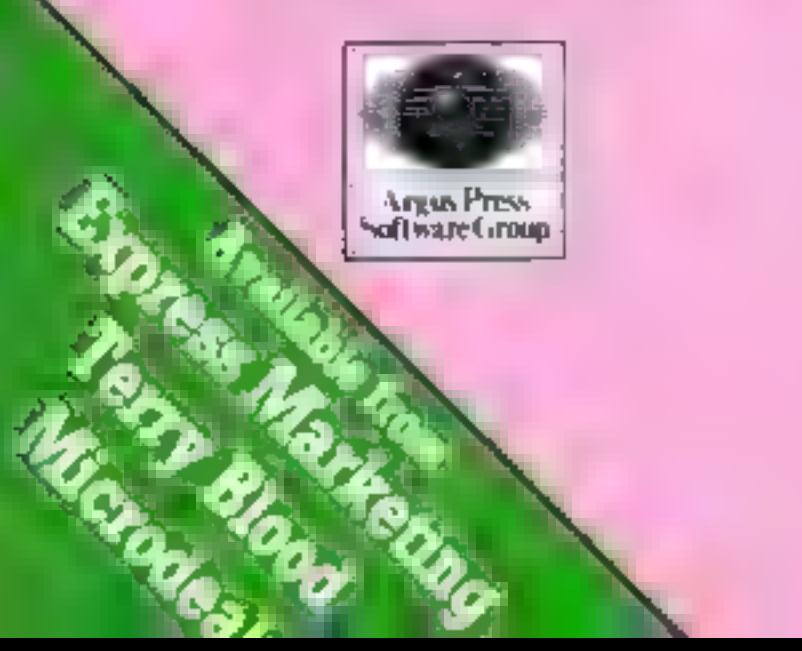

Just in time for Christmas, two best<br>sellers from the Clever Clogs range,<br>WHIZZ QUIZ and HISTORY MYSTERY for<br>only £9.99 r.s.p.

Included with HISTORY MYSTERY is a leaflet showing shortened versions of the<br>Bible Stories and their Clues that can be<br>seen in the game. Written by Rev. Nigel<br>Hardcastle and approved by the Scripture<br>Union it's a fun silicon chip Sunday school.<br>Whizz Quiz i

So make it a merrier Christmas for someone (or yourself) with this colourful value-for-money Twin Pack containing these challenging and exciting new games from Clever Clogs - WHIZZ QUIZ and HISTORY MYSTERY.

Available for Spectrum only.

Star Trucker for age  $9+$ <br>Answer the questions correctly and become a Space Pilot trading<br>beyond hyperspace to find the Power Crystals. Asteroids, isaking had<br>tanks, dust belts, accidents --- all have to be mastered. Stra adventure with great graphics and the chance to entity a competition to irrae the words to the Space Academy theme.<br>Weh increased 'difficulty' option. (S) (B) (C).

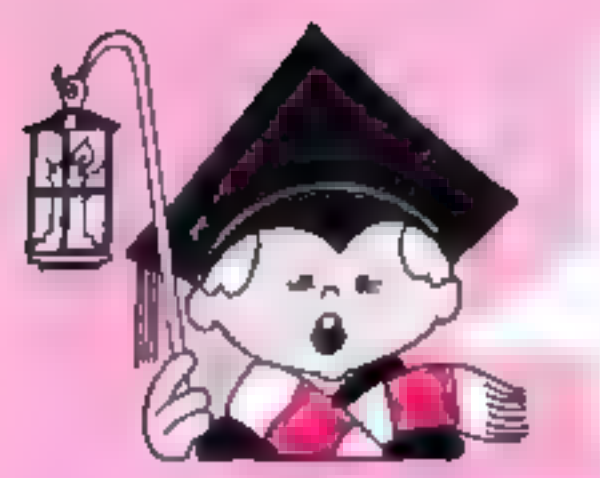

# Christmas Twin Pack Great Value for £9.99...

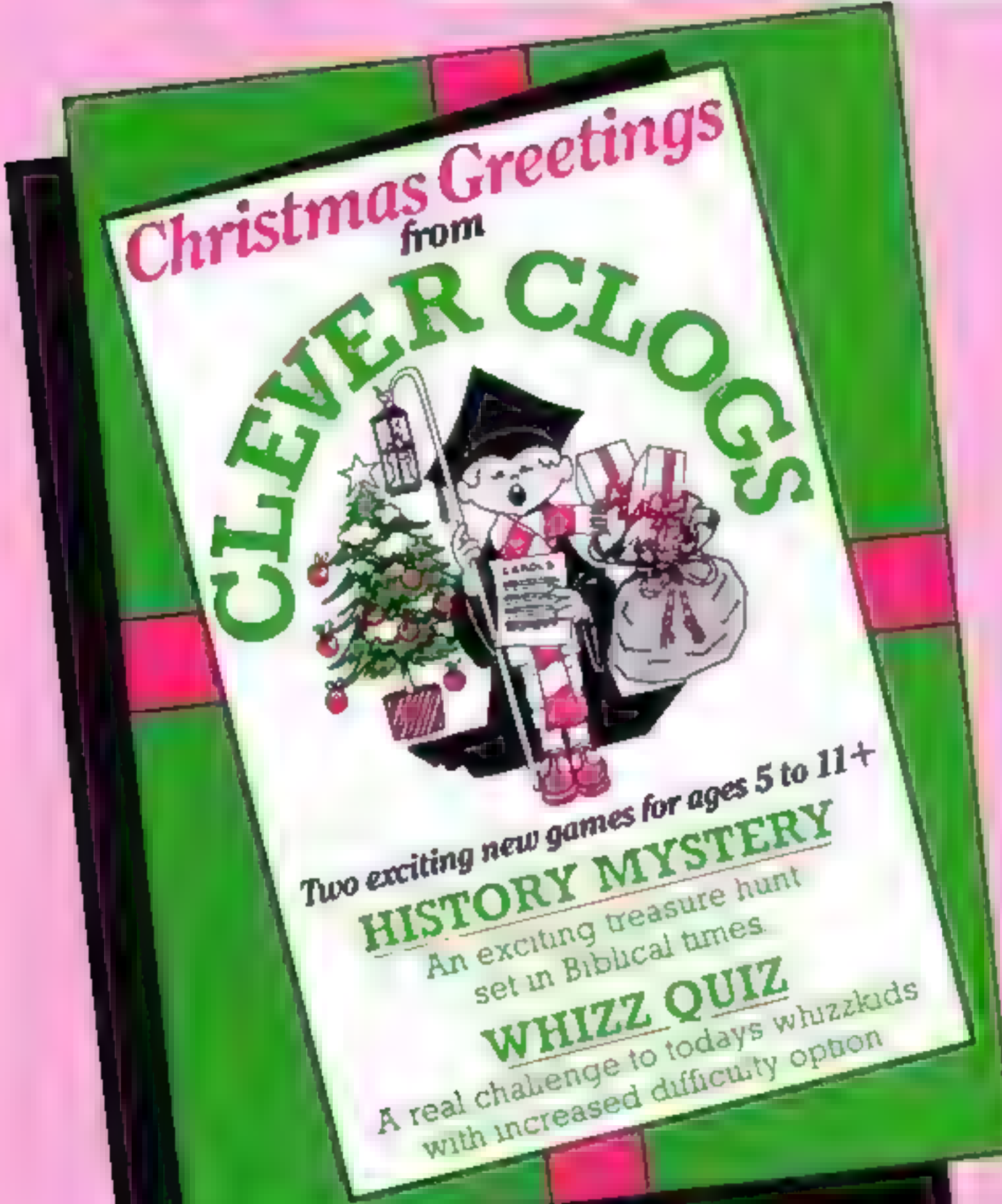

#### Other programs in the Clever Clogs series:

**Party Time for age 3+**<br>With trutal help from Mum and Dad tiny tots will love to play these<br>party games. They can hiow out the candies on the calce, stng along<br>with nursery rhymes, even draw on the acreest. Letters and nu

#### Skipshapes for age 3+

See and understand SHAPES with 5 great games. 5 games with machine code animation and lively graphics to encourage shape recognizon. Shape Sorter and Dodgems aid co-ordination. Pattern Maker and Shape Maker will become great favournes. With Shipehapes you must fill the ship up from a helicopter by parachute: it sails away gracefully if you get it right. Clever Clogs leads them through the program with songs and jokes and guarantees fan all the way.  $(S)$ .

Jungle Jumble for age S+<br>Can your whenlods create their own usages mo? Answer the questions correctly and finish the picture -- the possibilities at 6<br>endless. Guaranteed to make them laugh. Enter the Great Salari Park<br>Chase and get the car past the spelling traps. They will be off to a flying<br>start to

Sam Safety for age 5+<br>'teach adventurous Sam roadsense and guide him safely home,<br>A real-time adventure with machine code action, You walk Sam across a town of your design using the cursor keys or a joystick. Pick up the prizes as they appear Learn all about Patican crossings, Zebra<br>crossings, traffic lights and road signs. Get home safely with as many<br>prives as you can and get your Road Safety Certificate with this new<br>way to learn roadso

Whizz Quiz for age 7+<br>
A game of skill and chance for 1-4 players that's a real challenge to<br>
today's whezhods. Programmed with 100 general knowledge<br>
questions which gives them a flying start to their school work and<br>
he

Can your whize ind find the answer? The puzzle is made up of 12 blocks which must be fitted together to make a rectangle. You can link the blocks by rotating and flipping them in the Workbox. Machine code action makes for lively graphics. Answer the Quiz to find a complete solution to the puzzle. You can reset the 100 questions (oo Baifie, flummor and perplex, it will tease all the family. Shape recognition, reflections and rotation are taught the fun.<br>way. § difficulty' options and a FREE competition. (8).

# CLEVER CLOGS<br>early learning games

produced by<br>ARGUS PRESS SOFTWARE<br>1 Golden Square, London W1R 3AB<br>Telephone: 01 437 0626

#### 'Supplementary Knowledge Tapes

jungle Jumble, When Quan, Biockhuster & Star Trucker all have a<br>susque edung function to change the questions. Parents can do this by<br>following screen prompts at they can buy specially researched<br>knowledge packs of 600 que ionowng screen prompts at they can nuy :<br>knowledge packs of 800 questions is: Scien<br>Knowledge. (S).

Using high resolution maps of the countries concerned you have to direct Cleves Clogs to find the buried measures. Clues are listed from the bibie to encourage its use - eg find our where Moses as a baby was left on the great bank? Or where the sea 'parted' to allow the laraeties to pass through on their way to the Promuted Land? A fan game m its own nght it's wrdely used in Sunday Schools and is full of song and humour. Whales, cannels — even an old boot are just some of the chataches.

There are five levels of difficulty to keep up the challenge and retain interest tall ages. Free illustrated stories from the Bible. (S).

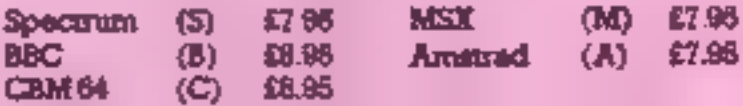

## **BRITAINS SOFTWARE**

by the ASP Market Research Group

# ARCADE

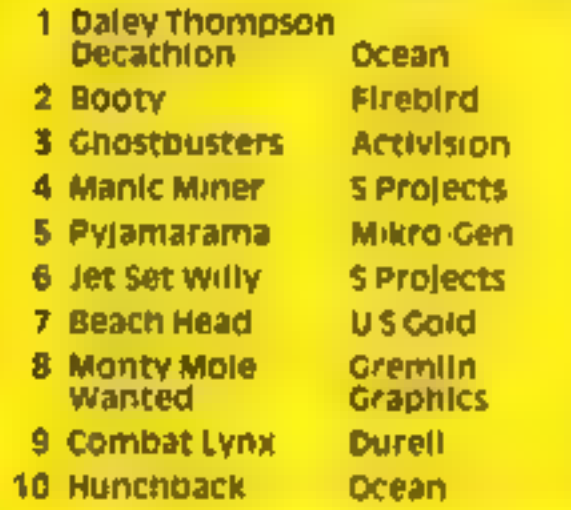

Spectrum (1) Spectrum (2) Spectrum (1) Spectrum (3) Spectrum (4) Spectrum (5) Spectrum (9)

Spectrum (7) Spectrum (-) Spectrum (8)

#### **U**timate Spectrum (3)

**Ultimate** 

Gargoyle

**Bug Byte** 

**Hewson** 

#### 1 Underwurlde 2 Knight Lore

- 3 Eilte
- 4 Football Manager
- 5 American Football
- **6 Kokotoni Wilf**
- 7 Sherlock
- **B** Tir Na Nog
- 9 Twin Kingdom Valley
- 10 Avalon
- Acornsoft **Addictive Mind Cames Ellte**
- Spectrum (4) Spectrum (8) Melbourne Hse Spectrum (4) Spectrum (7)

**BBC(1)** 

Spectrum (9) Spectrum (10)

Spectrum (2)

Spectrum (5)

Compiled with the assistance of Britain's leading software distributors,

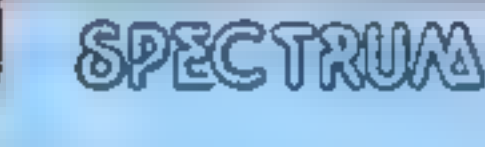

ar wa

 $\sim$   $\sim$   $\sim$   $\sim$   $\sim$ 

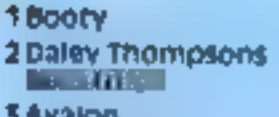

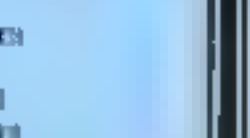

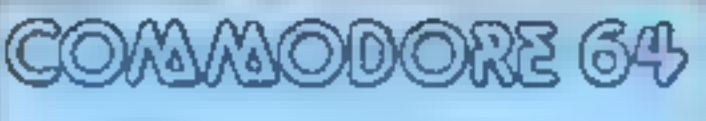

1 Booty 2 Matchpoint 3 Tornado LOW LEVER

Rineblind (-) Psian (-)

Ocean (-)

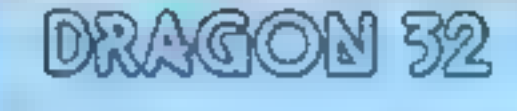

1 Marsic Miner \$ Projects (-) 2 Munchback Ocean (1) S Cuthbert In Space Microdeal (7)

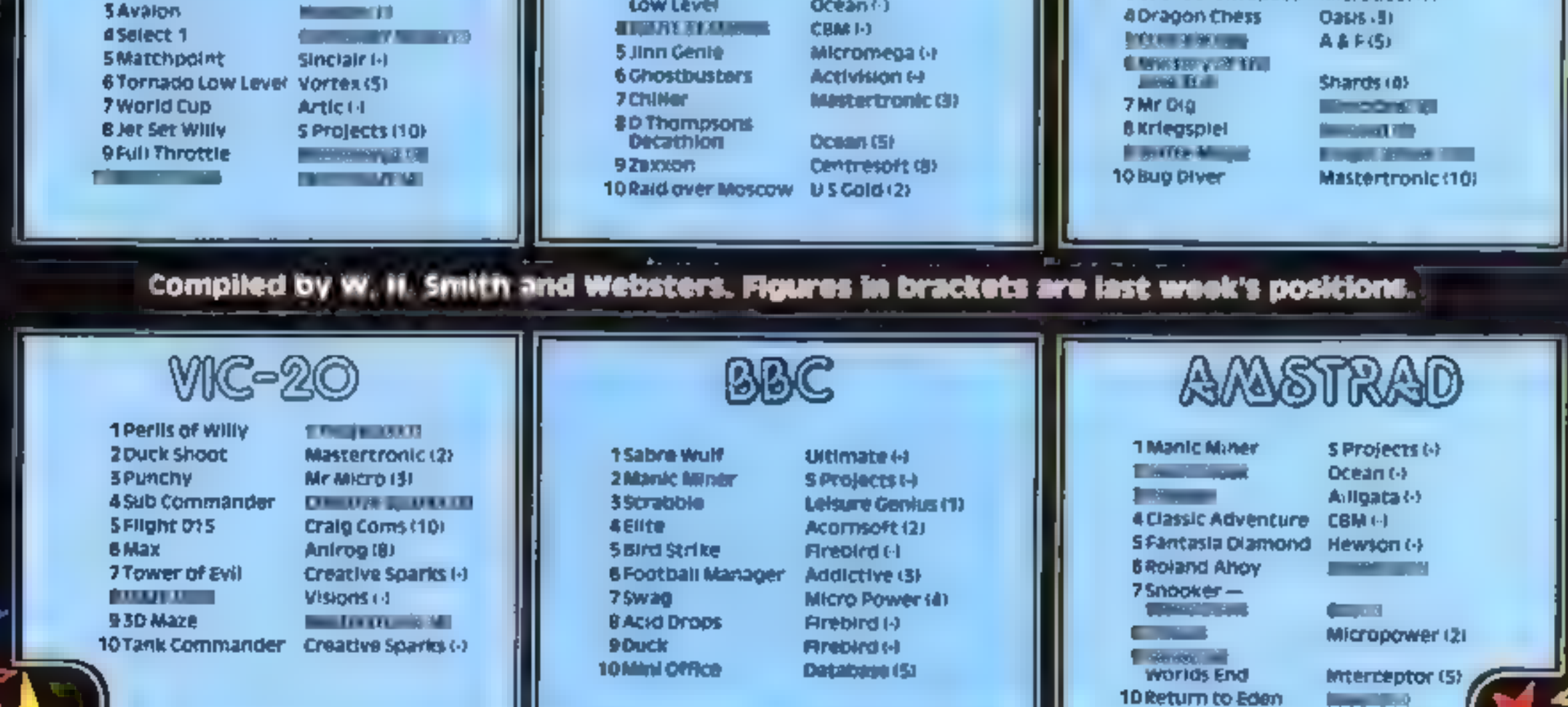

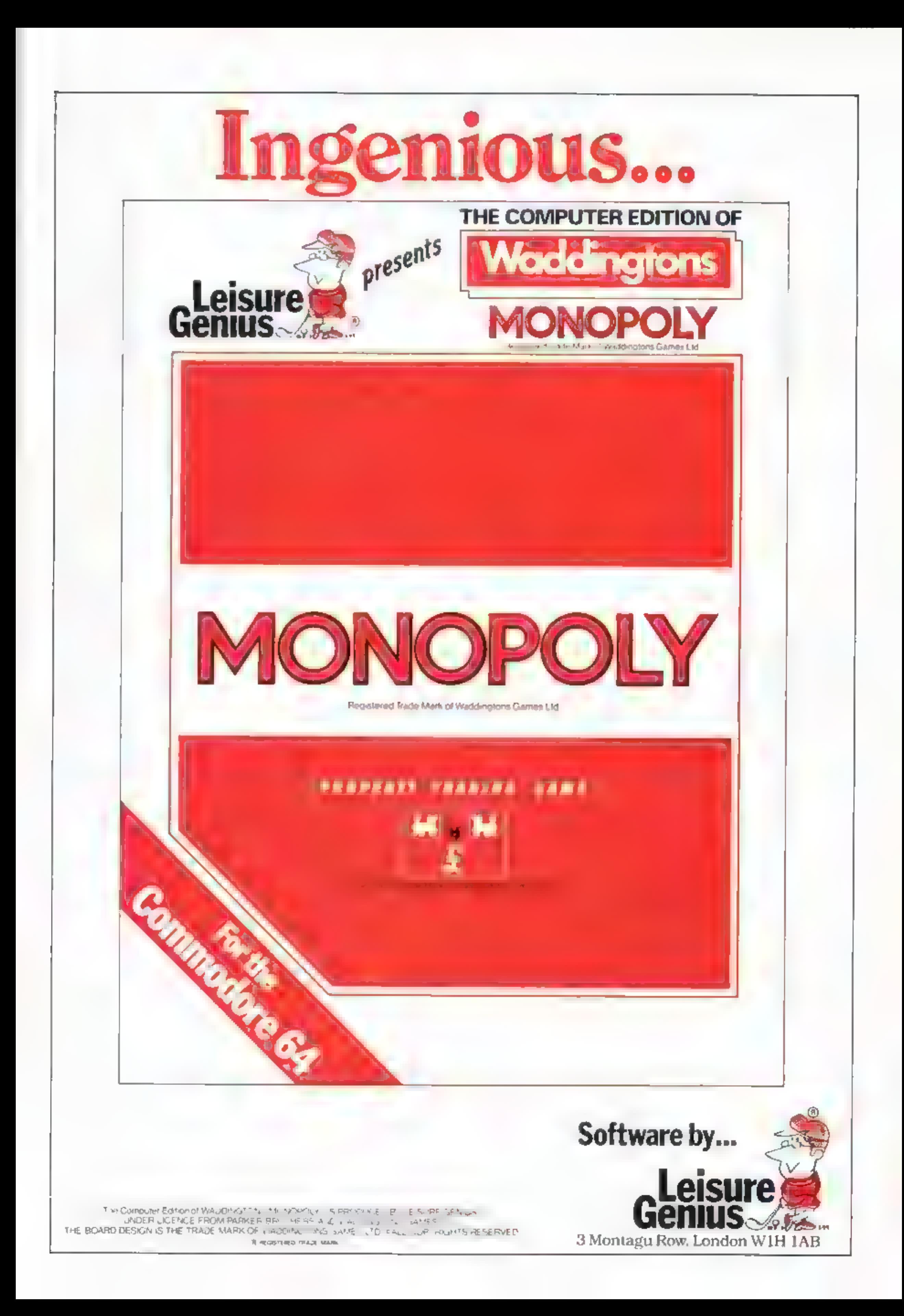

# tters Letters Letters Letters Le<br>ers Letters Letters Letters Lett

**EXERCISE AND CONTRACT SET AND THE CONTRACT CONTRACT CONTRACT CONTRACT CONTRACT CONTRACT CONTRACT CONTRACT CONTRACT CONTRACT CONTRACT CONTRACT CONTRACT CONTRACT CONTRACT CONTRACT CONTRACT CONTRACT CONTRACT CONTRACT CONTRA** 

software and although I Finland<br>have written to the shop was a straight of the shop with the shop week's desert us! any other system of the Sales of AST and the Sales of the Sales of the Sales of the Society of the Society of the Sales of the Sales of the Sales of the Sales of the Sales of the Sales of the Sales of the Sales of the Sale

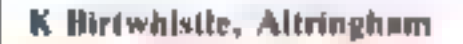

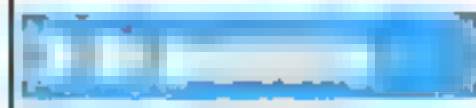

VIEW! And here is the computer of the technique of the computer and the computer of the computer of the computer of the computer of the computer of the computer of the computer of the computer of the computer of the compu

particularly Save of the same in the same in the same in the same in the same in the same in the same in the same in the same in the same in the same in the same in the same in the same in the same in the same in the same

There are by multiplying the | game, not even released, | had to reply to John | that the letters page should subscripts up. to the | and being distributed in its | Roger's amazing | not be turned into the

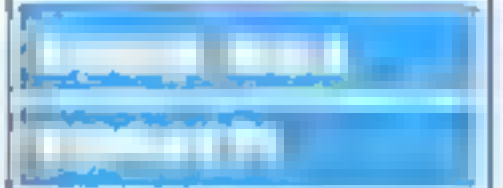

satisfactory replies. Write to the shop to the total not contain the total must be described agree with the same satisfactory replies. Codner Satisfactory replies. Codner John Rodgers of Leeds Jonathan Dale, Codner Journal

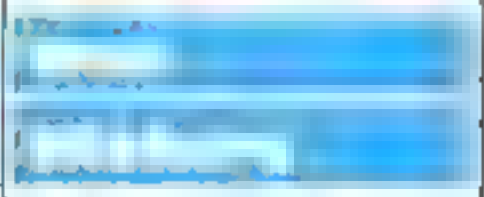

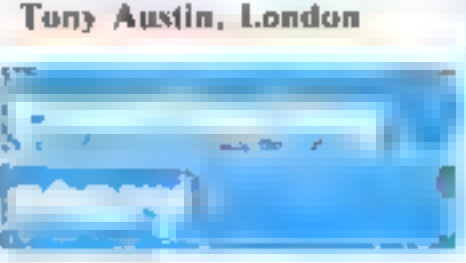

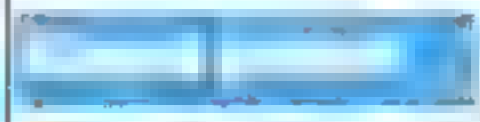

#### HOME COMPUTING WEEKLY CLASSIFIED Lineage: 01-437 0699 35p per word EXT 342. Semi display: £7.10 per single column centimetre Send your requirements to: Ring for information on series bookings discounts. **Becki Wilson** ASP LTD. All advertisements in this section must be prepaid.<br>Advertisements are accepted subject to the terms and<br>conditions printed on the advertisement rate card (available on request). 1 Golden Square, London WIR 3AB · COMMODORE 64<br>Software Library Situations Vacant **DUPLICATION** Libraries Any titles supplied<br>Membership E5 Weeks hire £1<br>including postage<br>same day despatch<br>I Richardson, 45 Langshaw Street,<br>Longport, Stoke-on-Trent, **BBC B/Electron/Dragon software** library — Membership £5.00. — Tapes 1 (+30p P&P). Stamp for details. E, Tucker, (H) 58, Blenheim Walk, Corby, Northants, Contract programmers required for a wide variety of work. A full agency service is offered and top fees paid. Please send details of experience and other relevant information to S.O.S. P.O. Box 138, London El 9PW **ibs records<br>COMPUTER PROGRAMS**<br>**REAL-TIME or (Slow) HIGH-SPEED**<br>Professional Cassette Duplication and Quality Commodore 64 Software Library<br>  $\frac{p}{p}$  Software Library<br>  $\frac{p}{p}$  Free tape every month. Blanks 1 = 1000 = Computer printed Cassette Labels. BBC Disk Duplication LEEDS SOFTWARE<br>
LIBRARY<br>
Spectrum software hire.<br>
For details ring:<br>
Leeds (0502) 554038<br>
or 796856<br>
or write to:—<br>
45 Grosmont Place,<br>
BRAMLEY, LEEDS LS13 3PA and Unformatted Disks 1 - 500 +. Fast security delivery service. Ibs records — a division of<br>FILTERBOND LTD, 19 Sadiers Way,<br>Hertford SC14 202 0992-551188 Stamp for details:<br>COMMODORE 64 LIBRARY<br>I FOX STREET TREHARRIS S WALES Accessories PLUG. INE. MODEM & SEIWEEN **Exhibitions** TELEVISION AND ANY COMPUTER FOR A **FOR SALE** SHARFER STEADIER PICTURE : SEND Solar computer Products, P. 0. Box 4 Monmouth, Gwent, NPS aoc Tel: 0600 860661 MICRO COMPUTER < EXHIBITION > T1-99/4A plus Extended Basic, cas-<br>sette recorder, leads & 50 games on<br>tapes £85. Phone Redditch 65951. Spectrum Library special offer.<br>Free membership. For details send Sat Jan 12<br>Bromley, South London<br>INFO: East West 01 290 5299 Brand-new 48K Spectrum for sale.<br>All leads, manuals, original pack-<br>aging. 01-788 8749. SAE "Softbypost"" 14 Avenue, Wolverhampton. Blakeley **ALL YOUR CASSETTE NEEDS**<br>Blank cassettes C15 with case 40p.<br>Labels in Blue, White or Yellow -- 20<br>for 36p. Inlay cards in Blue, Yellow,<br>Red, Green, Orange or Purple -- 20<br>for 60p. Library cases 12p each.<br>Postage on each c NEW BRAIN USERS JOIN OPEN # STREAM £10 for 5 mags **Gifts Software** 24 College Road, BROMLEY, BR1 3PE T-Shirts and Sweatshirts Spectrum Invader Tm User Friendly **TEXAS FANS**<br>
Get wise! 'O' LEVEL MATHS £3<br>
(Basic) Approved 1 and 2 hour filus-<br>
trated revision tests. Turn that mock<br>
B into A!<br>
Discover London! TAXI £3,50 (Ext)<br>
How would you rate as a cabby?<br>
Collect fares in your s Have you seen my Peripherals?<br>
Zap 'em Monster Games<br>
Role players do it in dungeons **FOR HIRE** BLANK DISCS SPECIAL OFFERS 100% comes T-abirts in white or tky £3.50 each inclusive **WIN A COLOUR T.V. -**<br>Spectrum - Oric - Atmos Poly-cotion Sweatshirts in grey £5.99 each " Island discs (40 track). inclusive, small, medium, large and Prices per box of ten.<br>All prices include V.A.T. p&p is FREE extra farge sizes. Mail Order only from:

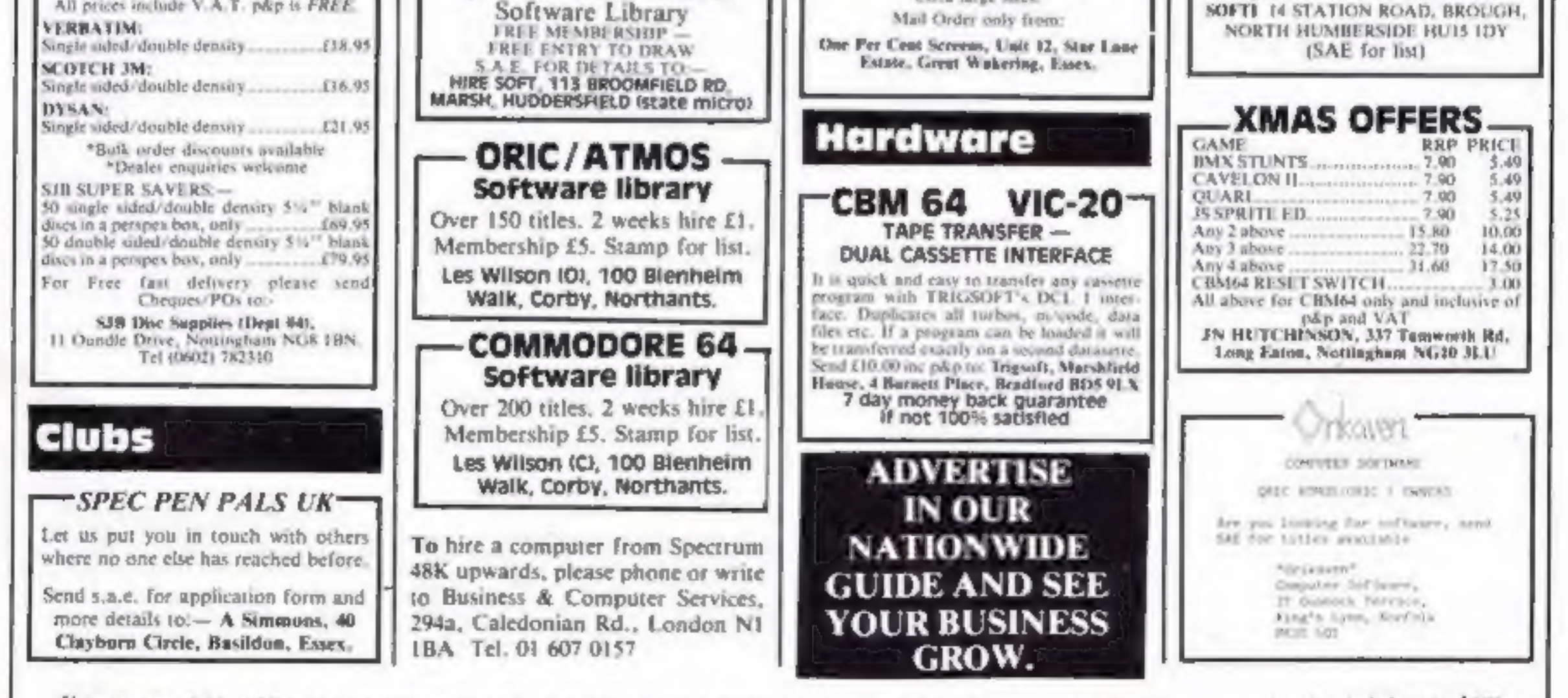

**VERBATIM:** 

and all copyright and all other intellectual property rights therein belong<br>tellectual property rights and by virtue of international copyright £00x8 herein belong to Specialist Publications Ltd. All rights conferred by the Law of Copyright and other intellectual property rights and by virtue of international copyright convenients are<br>specifically reserved to Argus Specialist Publicatio 1984 Argus Specialist Publications Ltd.

### WD Software

#### Utilities for the OL (£10 on Microdrive)

This package offers single-key loading, running or deletion of files, multiple<br>formatting of cartridges, and auto backup of files from one or more cartridges<br>to another with optional over-writing of namesakes. In addition

#### Current Spectrum Software Tradewind (£5 Cassette)

Buy a ship, provisions and cargoes to trade between the harbours of the Cots<br>Islands, Make a fortune if the weather and pirates let you live long enough<br>master seamanship and economics. A strategy/adventure game with graph  $for$   $48K$ .

**SECUTE:** Following an accident, you are stranded in the fabyrinth of time and must find<br>your own way back to the Present with the aid of persons and objects from<br>Jersey Folklore. Meet the Black Horse of St Quen, the Drago

**Morse Tutor (£4 Cassette)**<br>This one has it all! 4-19 words/minure, variable spacing, variable number of<br>groups of random letters, numbers or mixed, random sentences, own message,<br>single characters (including punctuation),

**Spectrum Programs on Microdrive**<br>All the above are available on Microdrive cartridges at a price of £4.50 for one cartridge  $\div$  the price of each program as shown above e.g. a cartridge with<br>Tradewlad and Morse Tutor wo

available from<br>WD Software (H), Hilltop, St Mary, Jersey, C.I. Tel (0534) 81392

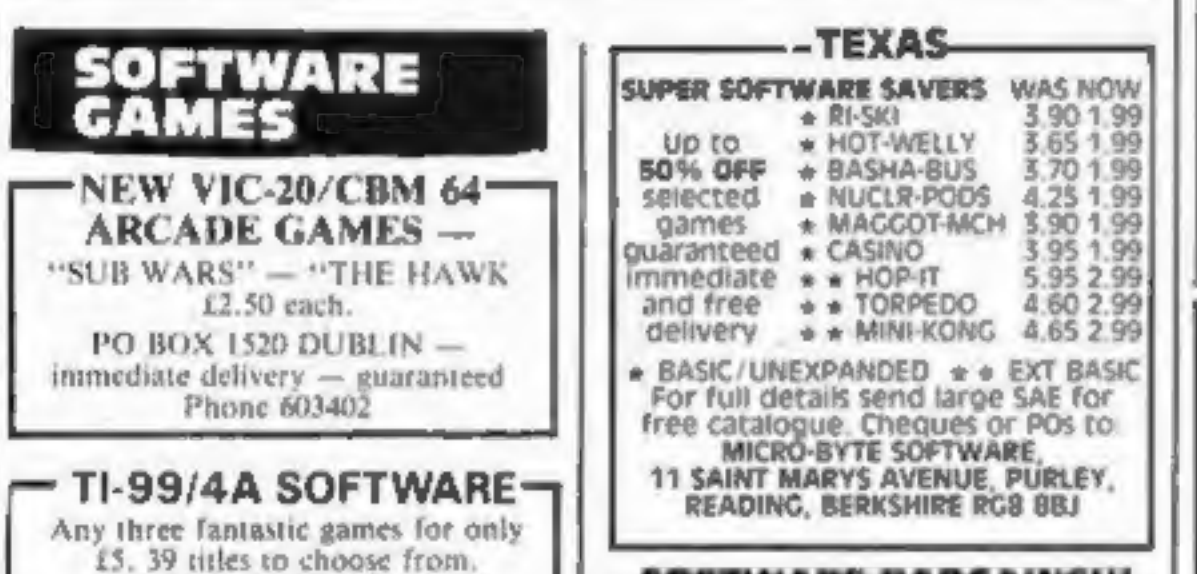

#### **REPAIRS 'N' SPARES REGISTER**

Commodore repairs. By Commodore approved engineers. Repair<br>prices -- VIC-20 modulators £6.50,<br>VIC-20 from £14.50, CBM 64 from<br>£18.00, C2N from £7.00, printers,<br>disk, etc. For more details write or<br>tel. G.C. Bunce & Son, 36

**EXTRE LTD,**<br>
For fast reliable repair service<br>
of your SPECTRUM, BBC,<br>
DRAGON, ATARI and<br>
COMMODORE computers. e.g.<br>
Send your 16/48K Spectrum to

HBC, SFECTRUM, VIC-20 AND ALL<br>
FERIPHERALS 3 MONTH<br>
WARRANTY ON ALL REPAIRS<br>
UNIT 4, Denny Workspace,<br>
Denny, Scothand, FK6 6DW.<br>
Tel: Denny (0324) 823468 In Scotland<br>RUM, VIC-20 AND ALL **AND ALL AND ALL AND ALL AND ALL** 

We offer repairs and spares<br>for **Sinclair, Commodore,<br>Atari** and all other makes.<br>Part exchange and second<br>hand computer services<br>available.<br>STATION ELECTRICAL, Coastal<br>Rd, Hestbank, Lancaster LA2<br>GHN TEL: 0524 824519

CENTRE LTD.<br>
For fast reliable repair service<br>
of your SPECTRUM, BBC.<br>
DRAGON. ATARI and<br>
COMMODORE computers. e.g.<br>
Send your 16/48K Spectrum to<br>
us and we will repair and return<br>
it for £20 + £1.60 p&p.<br>
Herts HP1 3AF.<br> MICRO-SERV French's Road. Cambridge Ltd, The home computer repair specialist 3NP. Tel (0223) 311371.

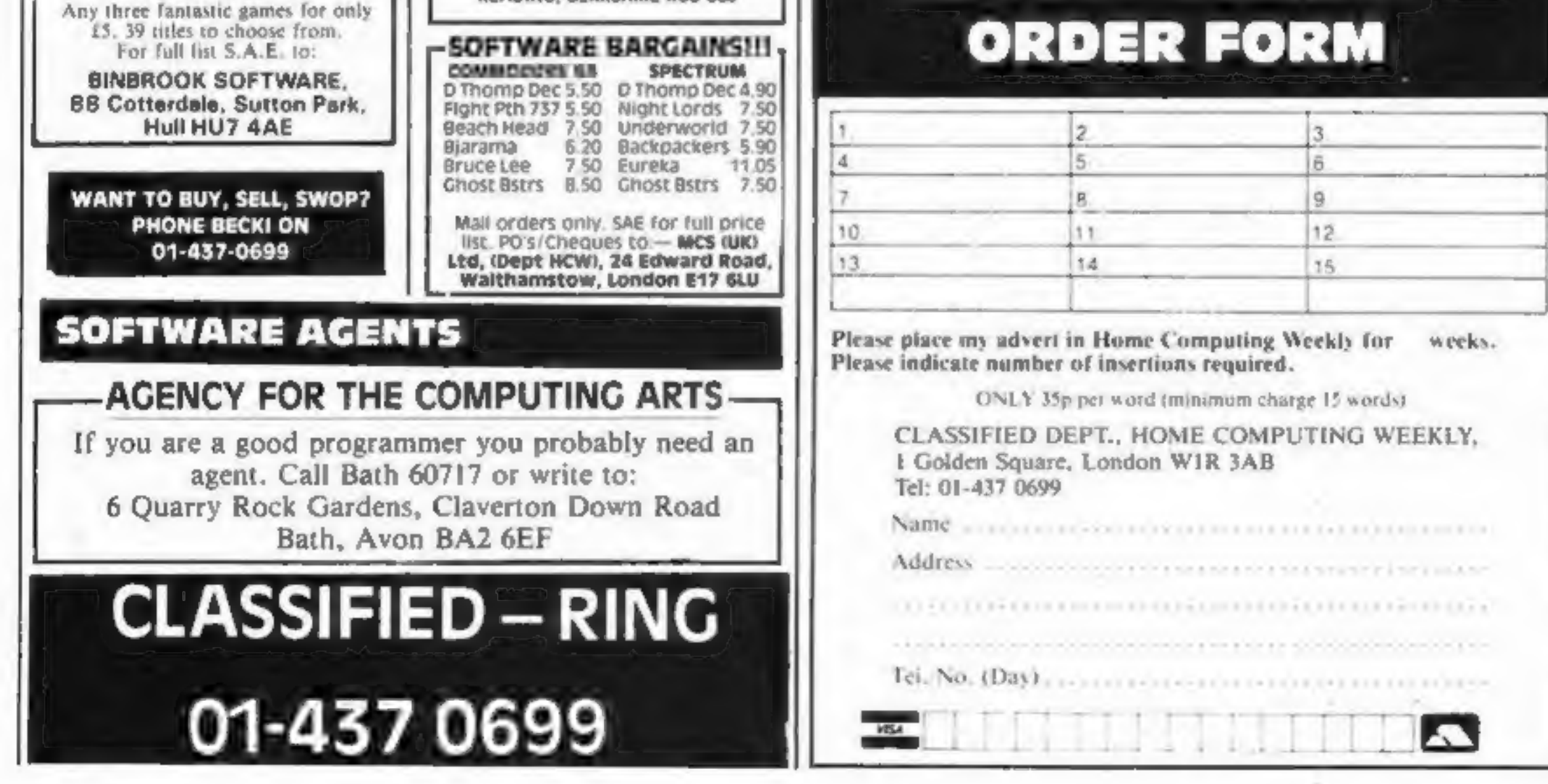

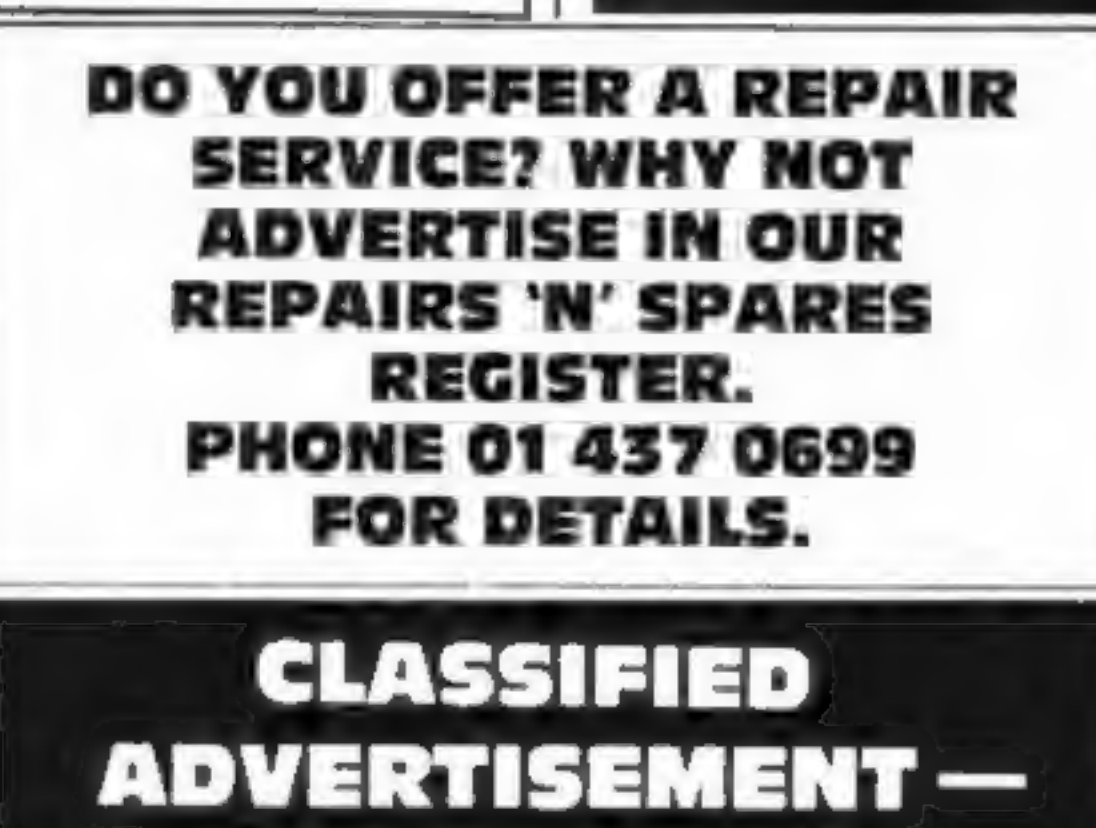

ORDER FORM

BUYERS FOR THIS SPACE OFFERS TO BECKI ON 011-437-0699

#### PSYCHEDELIA - A - HEINEN DE YOU CANNOT WIN YOU CANNOT LOSE **ONLY ENJOY**

PSYCHEDELIA — BEYORD COMPETITIWERESS

 $-4 = -2 = 64$ 

 $\sqrt{L}$  .

 $\sim 64$ 

STRAD

SPE

ር<br>ፈ

4T,

œ

ē

щ

B

 $\mathcal{L}$ 

THERE IS NO FRUSTRATION THERE IS NO KILLING **ONLY PLEASURE!** 

PSYCHEDELIA — AN EUTEMANDENT

SWITCH ON TO MUSIC **SWITCH ON IN THE DARK ONLY SWITCH ON!** 

PSYCHEDELIA — A DANGE MINING

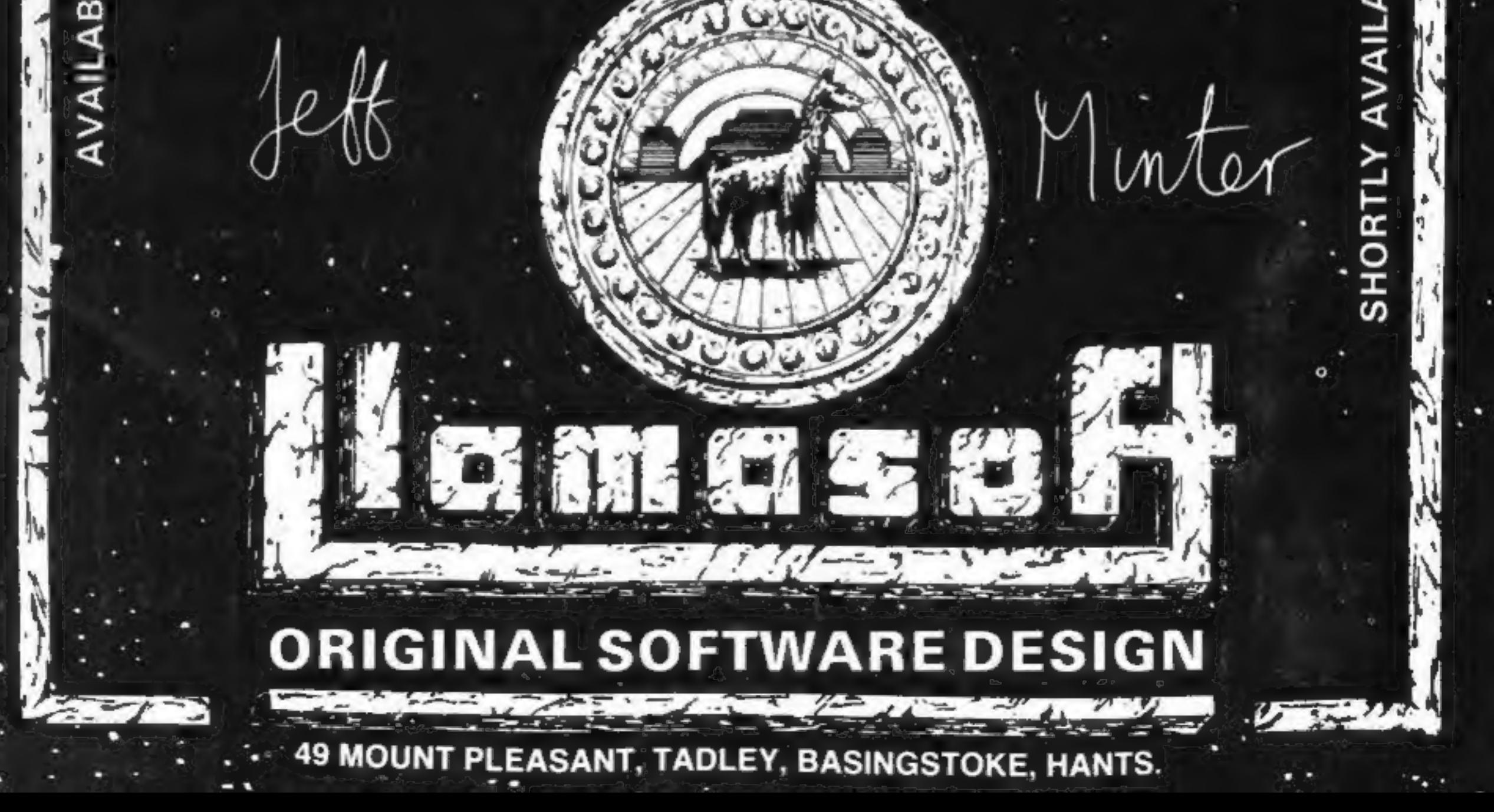

Nota Game.... Avery realistic Flight Simulation!!!!

Orbis

Worlds Of Flight (W.O.F.) is a "view" ' orientated flight simulation for the Dragon 32 and Tandy colour 32k computers, - written entirely in machine language.

"View" orientated means that the pilot may determine his or her position by actually viewing the surrounding landmarks and features as opposed to flying on instruments only.

MCROUBER Most instrument manoeuvrea<br>and procedures may be practised, as well as<br>and procedures may be practised, as well as The cratt is a light weight, low winged, single engined aeroplane, with a nose wheel which is both steerable and retractable.

aerobatics which include, aileron rolls, spins, stalls and sustained inverted flight.

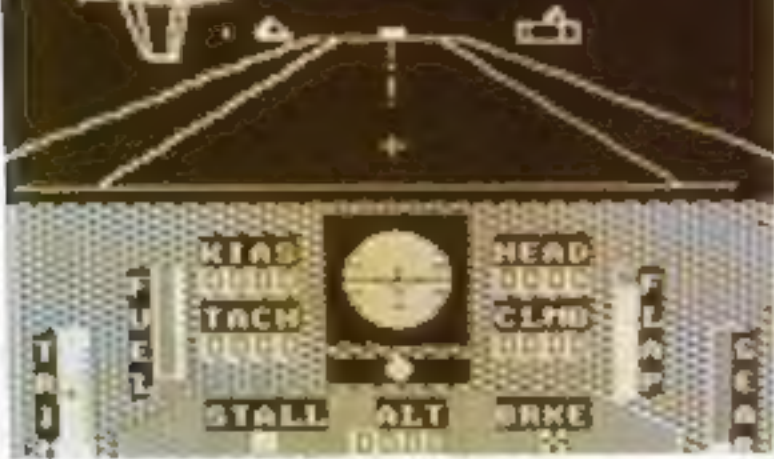

imata

Two Potentiometer Joysticks Required

Available for 32

DHANBR32K

DRAGON32

100% machine code with high resolution graphics.

Requires 2 Potentiometer/Floating Joysticks

**Tandy Colour Version requires 32K** non-extended basic and is available only at Tandy Stores.

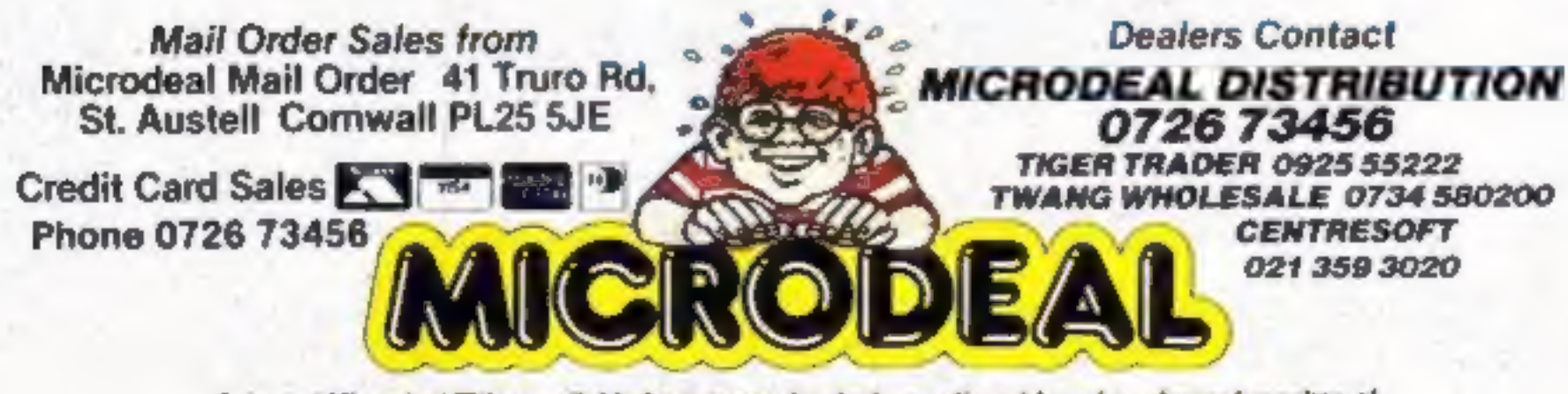

Selected Microdeal Titles available from computer dealers nationwide or from targer branches of

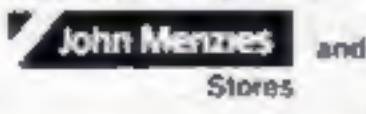